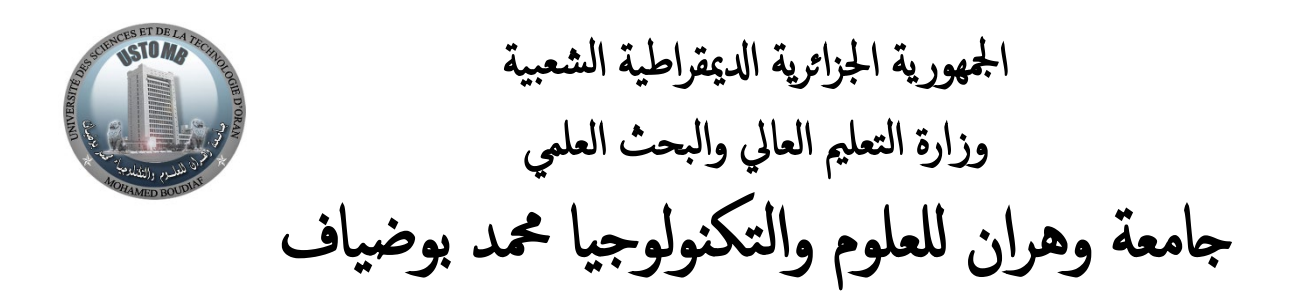

**Faculté de Génie Mécanique**

**Département de Génie Mécanique**

# **Polycopie de Cours et Exercices**

# Optimisation

**SPECIALITE :** Génie Mécanique

**OPTION :** Energétique, installation Energétique, Construction et Fabrication

> Rédigé par : **Dr. BOUHAMIDA Bachir**

> > **2023-2024**

# Table de Matières

<span id="page-2-0"></span>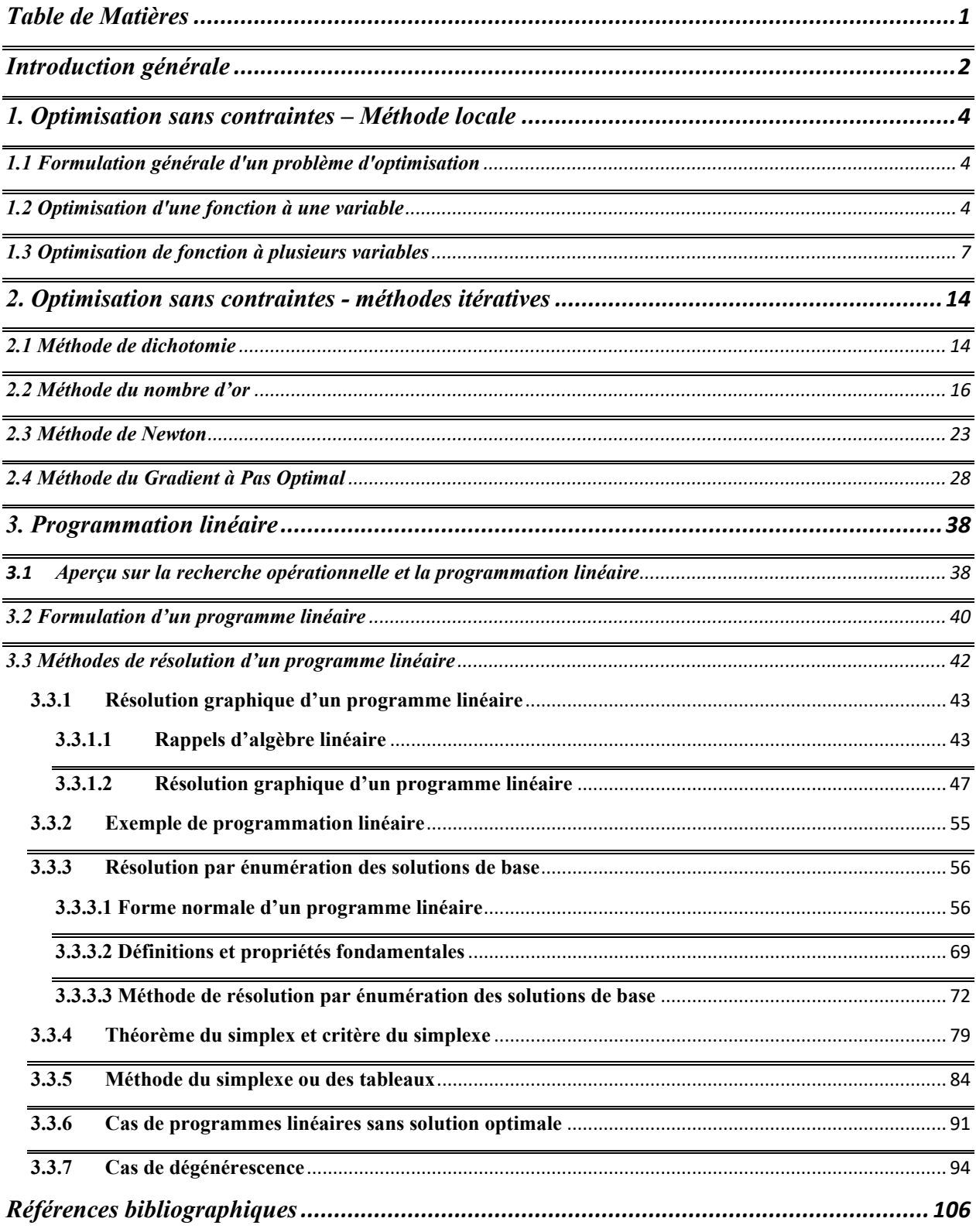

# <span id="page-3-0"></span>**Introduction générale**

L'optimisation est une discipline mathématique qui a pris naissance au cours du XXe siècle dans le but du développement des sciences de l'industrie et de la planification, des sciences appliquées aux technologies naissantes et grâce au développement de l'informatique qui a rendu efficiente ses méthodes algorithmiques.

Optimiser c'est choisir parmi plusieurs possibilités celle qui répond le mieux à certains critères. En effet, il n'existe pas de science ni même de domaine d'activité qui ne soit confronté à un problème d'optimisation. L'optimisation intervient pour appliquer l'outil mathématique à cette résolution, tant que le problème soit formalisable mathématiquement.

Son champ d'application est assez vaste : optimisation des ressources, des gains, des coûts dans l'industrie, optimisation du trafic aérien, ferroviaire, routier, dans le transport, optimisation de la couverture radar, de la réactivité d'intervention, de la gestion des stocks et des troupes dans le domaine militaire, etc.…, sans oublier les sciences comme la physique, la chimie, l'informatique, l'automatique, le traitement du signal, etc.…, pour lesquels nombre de problèmes se résolvent par optimisation. C'est une discipline fondamentale dans les sciences de l'ingénieur, de l'économie et de la gestion.

L'optimisation consiste à trouver le *maximum* ou le *minimum* d'une fonction. Cette fonction peut être sans ou avec contraintes ou restrictions, c.à.d. qu'elle est soumise à une ou plusieurs autres fonctions qui limitent ses arguments.

L'objectif de cours est de maîtriser les techniques d'optimisations complexes rencontrées dans la direction de grands systèmes de production, de machines et de matériaux, dans l'industrie. Le but est d'apporter une aide à la prise de décision pour avoir des performances maximales pour les structures et procédés de fabrications.

Ce cours est destiné aux étudiants du parcours Master 1 et 2, Options : Energétique, Construction, Fabrication, Installations Energétiques.

Ce cours d'optimisation comporte trois chapitres et des exercices résolus :

- Chapitre1 : Optimisation sans contraintes ou optimisation classique-méthode locale
- Chapitre2 : Optimisation sans contraintes méthodes itératives d'optimisation
- Chapitre3. Programmation linéaire Méthode graphique, par énumération et du simplexe ou des tableaux.

# **Chapitre 1 : Optimisation sans contraintes « Méthode locale »**

# <span id="page-5-0"></span>**1. Optimisation sans contraintes – Méthode locale**

#### <span id="page-5-1"></span>**1.1 Formulation générale d'un problème d'optimisation**

Soit  $\boldsymbol{n}$  un entier strictement positif et soient :

 $D \subset R^n$  un sous-ensemble non vide de  $R^n$ , et  $f: D \to R$  une fonction réelle f sur D à variable réelle x

Un problème d'optimisation consiste à déterminer, lorsqu'il existe, un extremum, minimum ou maximum, de  $f$  sur  $D$  (ensemble des nombres décimaux représentant un sous-ensemble de  $R<sup>n</sup>$  est le domaine admissible de solutions). On note un tel problème :

$$
\min_{x \in D} f(x) \text{ ou } \max_{x \in D} f(x)
$$

- un minimum (ou minimum global)  $x^*$  de  $f$  sur  $D$  est un point  $x * D$ , tel que  $\forall x \in D$ ,  $f(x^*) \le f(x)$
- un maximum (ou maximum global)  $x^*$  de f sur D est un point  $x^* \in D$ , tel que  $\forall x \in D$ ,  $f(x^*) \ge$  $f(x)$ .

Lorsque l'inégalité est stricte (> ou < )  $\forall x \in D \setminus \{x^*\}$ , on parlera de minimum ou de maximum strict.

- La valeur  $f(x^*)$  prise par f en un minimum (respectivement maximum) est sa valeur minimale (respectivement maximale) et sera notée  $f_{min}$  (respectivement  $f_{max}$ ).
- L'ensemble  $\bm{D}$  est appelé le domaine admissible, et la fonction  $\bm{f}$  à minimiser la fonction coût, ou à maximiser la fonction objectif (ou fonction économique, etc....).

Un minimum (respectivement maximum) de  $f$  est un maximum (respectivement minimum) de  $f$  et réciproquement, tandis la valeur minimale (respectivement maximale) de  $f$  est l'opposé de la valeur maximale (respectivement minimale) de  $f$ . Pour cette raison, on peut changer tout problème de minimisation en un problème de maximisation équivalent, et réciproquement.

L'optimisation se divise en deux disciplines dont les outils et méthodes sont différents :

- Si  $D$  est continu, et  $f$  est continue, on parle d'optimisation continue. Les outils proviennent essentiellement de l'analyse (calcul différentiel, convexité) et de l'algèbre linéaire.
- Si **D** est discret ( $D \subset \mathbb{R}^n$ , fini ou dénombrable), on parle **d'** optimisation combinatoire. Les outils proviennent essentiellement des mathématiques discrètes (théorie des graphes).

#### <span id="page-5-2"></span>**1.2 Optimisation d'une fonction à une variable**

Le cas le plus simple à étudier est celui de l'optimisation d'une fonction à une variable où il n'y a pas de contrainte. On a seulement une fonction objectif. On appelle maximum global la plus grande valeur de la fonction objectif  $f$  atteinte dans un intervalle donné, par opposition à un maximum local, fig.1.1. Celui-ci

est une valeur de  $x$  telle que la fonction évaluée immédiatement à droite ou à gauche donne une valeur de f inférieure à la valeur obtenue lorsque  $f$  est évaluée en  $x$ .

Pour x<sup>\*</sup> un maximum local, alors  $f(x^*) \ge f(x)$ , pour un intervalle donné autour de  $x^*$ , et que  $x^*$  est un maximum global si  $f(x^*) \ge f(x) \forall x \in D$ .

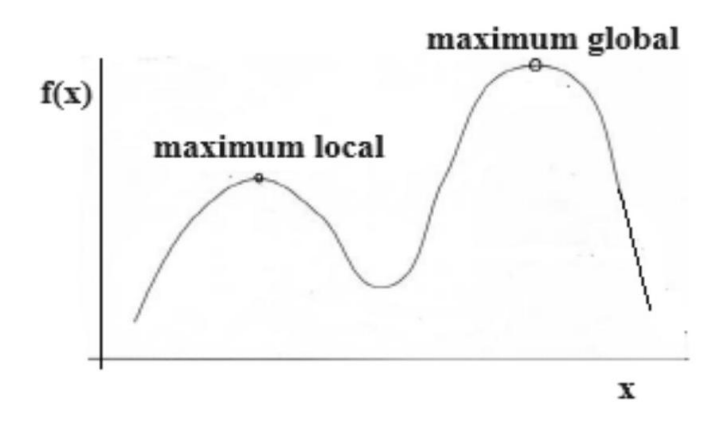

**Fig.1.1** : Maximum local et global.

Il existe deux critères à vérifier pour déterminer si x<sup>∗</sup> est un extremum (minimum ou maximum) : la condition du premier ordre (la dérivée première de la fonction et la condition du second ordre (la dérivée seconde de la fonction). Cependant, elles ne sont pas suffisantes, c'est-à-dire que la satisfaction de l'une ou de l'autre de ces conditions ne garantit pas un optimum.

#### *a) Condition du premier ordre*

Pour obtenir un extremum, il faut égaliser la dérivée première à zéro :

$$
f'(x) = \frac{dy}{dx} = 0\tag{1.1}
$$

#### *b) Condition du second ordre*

Pour déterminer s'il s'agit d'un maximum (ou minimum) local ou global, il faut évaluer la dérivée seconde :

$$
f''(x) = \frac{d^2y}{dx^2} < 0
$$
, pour un maximum\n
$$
\tag{1.2}
$$

$$
f''(x) = \frac{d^2y}{dx^2} > 0
$$
, pour un minimum (1.3)

La dérivée seconde indique le sens de l'évolution de la dérivée première ; autrement dit, l'évolution de la pente de la tangente à la courbe, Fig.1.2.

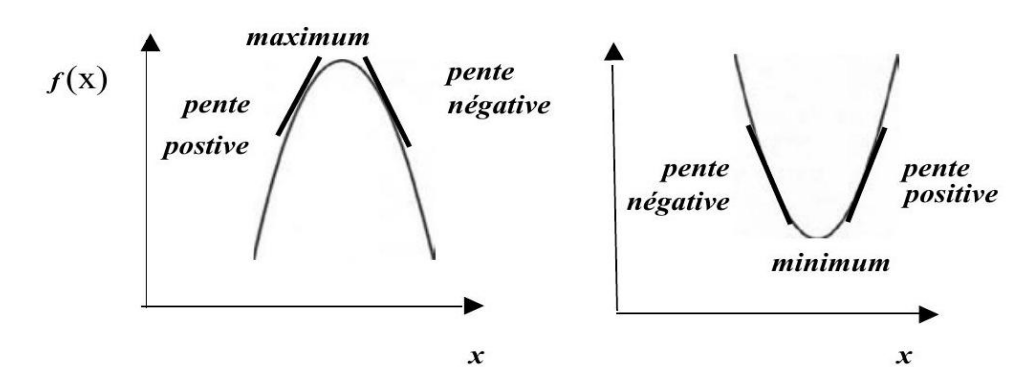

**Fig. 1.2**: Maximum et minimum d'une fonction à une variable.

On doit alors satisfaire la première et la seconde condition ensemble pour pouvoir conclure s'il s'agit d'un maximum ou minimum global.

• Si 
$$
f'(x) = \frac{dy}{dx} = 0
$$
, et  $f''(x) = \frac{d^2y}{dx^2} < 0 \forall x \in D$ , alors  $x^*$  est un maximum global

• Si 
$$
f'(x) = \frac{dy}{dx} = 0
$$
, et  $f''(x) = \frac{d^2y}{dx^2} > 0 \forall x \in D$ , alors  $x^*$  est un minimum global.

#### **Exemple 1 :**

Soit la fonction  $y = f(x) = x^3 - 3x^2 + 5$ 

#### **Solution :**

Calculons la première dérivée :

$$
f'(x) = \frac{dy}{dx} = 3x^2 - 6x = 3x(x - 2)
$$

et la seconde dérivée:

$$
f''(x) = \frac{d^2y}{dx^2} = 6x - 6 = 6(x - 1)
$$

En résolvant l'équation  $f'(x) = 0$ , on obtient les extrema suivants :

$$
3x(x-2) = 0 \Rightarrow x_1 = 0
$$
, et  $x_2 = 2$ 

Les valeurs correspondantes de y sont  $y_1 = 5$  et  $y_2 = 1$ . Les points des extrema, appelés aussi *points* candidats ou points singuliers, sont  $P_1(0,5)$  et  $P_2(2,1)$ .

Déterminons la nature de ces deux points candidats en utilisant le second critère.

$$
f''(x_1) = f''(0) = -6 < 0 \text{ , et } f''(x_2) = f''(2) = 6 > 0
$$

La fonction a donc un maximum en  $x_1 = 0$  et un minimum en  $x_2 = 2$ . Le point  $P_1(0,5)$  représente le maximum local et le point  $P_2(2,1)$  le minimum local. Ce sont des extrema locaux, parce qu'il existe des valeurs de x où la fonction prend des valeurs plus grandes que 5 ou plus petites que 1, Fig. 1.3.

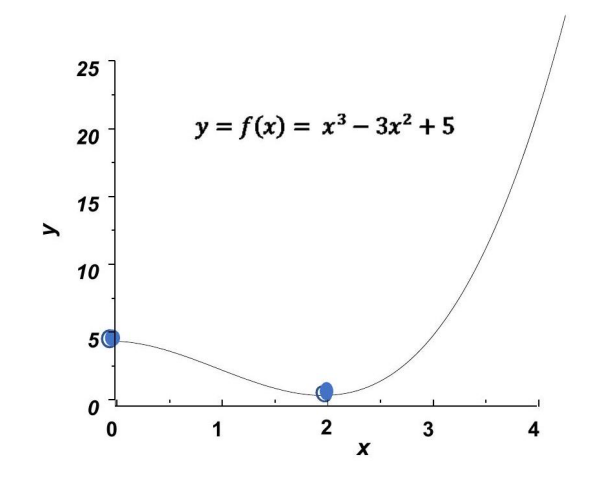

**Fig. 1.3** : Courbe de la fonction  $y = f(x) = x^3 - 3x^2 + 5$ .

#### <span id="page-8-0"></span>**1.3 Optimisation de fonction à plusieurs variables**

La procédure d'optimisation lorsqu'il y a plusieurs variables est presque semblable à celle n'ayant qu'une seule variable. Il faut vérifier :

- **1.** les conditions du premier ordre, c'est à dire égaliser la dérivée première à zéro pour déterminer à quelle valeur de  $x$  se trouve l'extremum;
- **2.** les conditions du second ordre et leur signe détermineront si l'extremum trouvé est un maximum ou un minimum.

Soit une fonction à *n* variables  $y = f(x_1, x_2, x_3, ..., x_n)$ . Les conditions du premier ordre sont exprimées par le système d'équations suivant :

$$
\begin{aligned}\n\frac{\partial y}{\partial x_1} &= 0 \\
\frac{\partial y}{\partial x_2} &= 0 \\
\vdots \\
\frac{\partial y}{\partial x_n} &= 0\n\end{aligned}
$$
\n(1.4)

Les conditions du second ordre sont par contre un peu plus complexe ; il faut vérifier que la fonction est concave. Dans le cas à une seule variable, il fallait vérifier que la dérivée seconde est positive dans le cas d'un maximum, ou négative dans le cas d'un maximum, ce qui nous donnait la concavité ou convexité de la fonction selon le cas.

Pour le cas à  $n$  variables, on doit tout d'abord calculer le déterminant de la matrice hessienne  $(H)$ , c.à.d. la matrice des dérivées secondes :

$$
H = \begin{pmatrix} \frac{\partial^2 f}{\partial x_1^2} & \frac{\partial^2 f}{\partial x_1 \partial x_2} & \cdots & \frac{\partial^2 f}{\partial x_1 \partial x_n} \\ \frac{\partial^2 f}{\partial x_2 \partial x_1} & \frac{\partial^2 f}{\partial x_2^2} & \cdots & \frac{\partial^2 f}{\partial x_2 \partial x_2} \\ \frac{\partial^2 f}{\partial x_{n-1} \partial x_1} & \frac{\partial^2 f}{\partial x_{n-1} \partial x_2} & \cdots & \frac{\partial^2 f}{\partial x_{n-1}^2} & \cdots \\ \frac{\partial^2 f}{\partial x_n \partial x_1} & \frac{\partial^2 f}{\partial x_n \partial x_2} & \cdots & \frac{\partial^2 f}{\partial x_n^2} \end{pmatrix}
$$
(1.5)

On appelle mineurs principaux de la matrice H, notés  $\Delta_i$ , les déterminants des sous-marines de H obtenues en lui retirant ses  $n - l$  demières lignes et colonnes  $(i = 1, ..., n)$ .

Dans le cas général, la recherche des extrema d'une fonction à plusieurs variables est basée sur les critères suivants :

- **1** Détermination des points extrema :  $\frac{\partial y}{\partial x_1} = \frac{\partial y}{\partial x_2} = \frac{\partial y}{\partial x_3} = \dots = \frac{\partial y}{\partial x_n} = 0$  (1.6)
- **2** Si les mineurs principaux of la matrice  $H$  au point d'un extremum sont tous strictement positifs, alors il s'agit d'un *minimum*.
- **3** Si les mineurs principaux de la matrice *H* an point d'un extremum sont de signes alternés, le premier étant strictement négatif, alors il s'agit d'un *maximum*.
- **4** Si les mineurs principaux de la matrice *H* au point d'un extremum ne vérifient pas l'une des conditions (2) ou (3) au sens large, (c.à.d. positif ou nul et négatif ou nul), alors il ne s'agit ni d'un minimum ni d'un maximum, mais d'un *point-selle*.
- **5** Si les conditions (2) et (3) se vérifient au sens large, alors *on ne peut pas conclure*.

Dans le cas de fonction à deux variables  $y = f(x_1, x_2)$ , les conditions de premier ordre sont exprimées par le système d'équations suivant :

$$
\frac{\partial f}{\partial x_1} = 0
$$
\n
$$
\frac{\partial f}{\partial x_2} = 0
$$
\n(1.7)

Calculons le déterminant de la matrice hessienne suivante :

$$
H = \begin{pmatrix} \frac{\partial^2 f}{\partial x_1^2} & \frac{\partial^2 f}{\partial x_1 \partial x_2} \\ \frac{\partial^2 f}{\partial x_2 \partial x_1} & \frac{\partial^2 f}{\partial x_2^2} \end{pmatrix}
$$
(1.8)

det  $H = \left(\frac{\partial^2 f}{\partial x_1}\right)$  $\left(\frac{\partial^2 f}{\partial x_1}\right) * \left(\frac{\partial^2 f}{\partial x_2^2}\right)$  $\left(\frac{\partial^2 f}{\partial x_2 \partial x_1}\right)$  +  $\left(\frac{\partial^2 f}{\partial x_1 \partial x_2}\right)$  $(1.9)$ Les mineurs principaux de la matrice  $H$  sont :

$$
\Delta_1 = \frac{\partial^2 f}{\partial x_1^2} \tag{1.10}
$$

et

$$
\Delta_2 = \det H = \left(\frac{\partial^2 f}{\partial x_1^2}\right) * \left(\frac{\partial^2 f}{\partial x_2^2}\right) - \left(\frac{\partial^2 f}{\partial x_2 \partial x_1}\right) + \left(\frac{\partial^2 f}{\partial x_1 \partial x_2}\right) \tag{1.11}
$$

- Conditions suffisantes de détermination des extrema :
	- **a**) Si  $\Delta_1 > 0$  et  $\Delta_2 > 0$ , alors f possède un **minimum**
	- **b**) Si  $\Delta_1 < 0$  et  $\Delta_2 > 0$ , alors f possède un **maximum**.
	- **c)** Si  $\Delta_2 < 0$ , alors f ne possède ni un minimum ni un maximum, mais un **point-selle**.
	- *d)* Si  $\Delta_1$  quelconque et  $\Delta_2 = 0$ , *alors on ne peut pas conclure.*

#### **Exemple 2 :**

Soit la fonction  $y = f(x_1, x_2) = x_1^2 + x_2^2$ .

#### **Solution :**

Les extrema s'obtiennent en résolvant le système d'équation (6) :

$$
\frac{\partial f}{\partial x_1} = 2x_1 = 0 \Rightarrow x_1 = 0
$$

$$
\frac{\partial f}{\partial x_2} = 2x_2 = 0 \Rightarrow x_2 = 0
$$

Il existe donc un extremum au point  $P(x_{10}, x_{20}, y_0) = P(0, 0, 0)$ .

En appliquant l'équation (7) de la matrice hessienne, on obtient :

$$
H = \begin{pmatrix} 2 & 0 \\ 0 & 2 \end{pmatrix}
$$

Les mineurs principaux de cette matrice sont :  $\Delta_1 = 2$  et  $\Delta_2 = 4$ .

Puisque les deux mineurs sont strictement positifs, alors la fonction f possède un minimum au point  $P(0,0,0)$ .

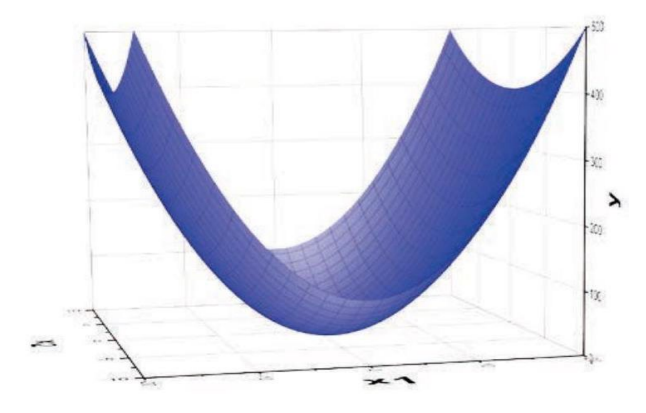

**Fig. 1.4:** Courbe de la fonction  $y = f(x_1, x_2) = x_1^2 + x_2^2$ .

#### **Exemple 3 :**

Trouver et évaluer les extrema de la fonction :  $z = f(x, y) = xy(x^2 + y^2 - 1)$ .

#### **Solution :**

Les extrema de la fonction sans contrainte :  $f(x, y) = xy(x^2 + y^2 - 1)$  seront obtenus par la méthode classique connue.

a) Condition du premier ordre :

$$
\frac{\partial f}{\partial x} = 3x^2y + y^3 - y = y(3x^2 + y^2 - 1) = 0
$$
\n
$$
\frac{\partial f}{\partial y} = x^3 + 3y^2x - x = x(x^2 + 3y^2 - 1) = 0
$$
\n(1)

b) Calculons le déterminant de la matrice hessienne suivante :

$$
\mathbf{H} = \begin{pmatrix} \frac{\partial^2 f}{\partial x^2} & \frac{\partial^2 f}{\partial x \partial y} \\ \frac{\partial^2 f}{\partial y \partial x} & \frac{\partial^2 f}{\partial y^2} \end{pmatrix} \quad \mathbf{H} = \begin{pmatrix} 6xy & 3x^2 + 3y^2 - 1 \\ 3x^2 + 3y^2 - 1 & 6xy \end{pmatrix}
$$
  
det 
$$
\mathbf{H} = \left(\frac{\partial^2 f}{\partial x^2}\right) * \left(\frac{\partial^2 f}{\partial y^2}\right) - \left(\frac{\partial^2 f}{\partial y \partial x}\right) * \left(\frac{\partial^2 f}{\partial x \partial y}\right)
$$
 (2)

Les mineurs principaux de la matrice  $H$  sont :

$$
\Delta_1 = \frac{\partial^2 f}{\partial x^2} = 6xy \qquad (3)
$$

et

$$
\Delta_2 = \det \mathbf{H} = 36x^2y^2 - (3x^2 + 3y^2 - 1)^2 \tag{4}
$$

Les conditions suffisantes de détermination des extrema sont :

- **a**) si  $\Delta_1 > 0$  et  $\Delta_2 > 0$ , alors f possède un minimum.
- **b**) si  $\Delta_1 < 0$  et  $\Delta_2 > 0$ , alors f possède un maximum.
- **c)** si  $\Delta_2 < 0$ , alors f ne possède ni un minimum ni un maximum, mais un point-selle.

**d**) si  $\Delta_1$  quelconque et  $\Delta_2 = 0$ , alors on ne peut pas conclure.

Les extrema s'obtiennent en résolvant le système d'équation (1). On obtient les solutions suivantes, Fig. 1.5.

$$
\text{Si } x = 0 \Rightarrow y = 0 \text{ ou } y = \pm 1
$$

Si  $y = 0 \Rightarrow x = 0$  ou  $x = \pm 1$ 

En ajoutant et soustrayant les facteurs des expressions entre parenthèses du système (1), on obtient

$$
3x2 + y2 - 1 = 0 \implies 4(x2 + y2) = 2 \implies x = \pm \frac{1}{2} \text{ et } y = \pm \frac{1}{2}
$$

On obtient 9 extrema qui sont, Fig. 1.5 :

$$
P_1(0,0), P_2(0,1), P_3(0,-1), P_4(1,0), P_5(-1,0), P_6\left(\frac{1}{2},\frac{1}{2}\right), P_7\left(-\frac{1}{2},-\frac{1}{2}\right), P_8\left(\frac{1}{2},-\frac{1}{2}\right), P_9\left(-\frac{1}{2},\frac{1}{2}\right).
$$

Les valeurs correspondant de  $f(x, y)$  sont 0 pour les 5 premiers points d'appui  $P_1, P_2, P_3, P_4, P_3, \frac{1}{8}$  $\frac{1}{8}$ , pour les deux suivants  $P_b P_7$  et  $\frac{1}{8}$  pour les deux demiers points d'appui  $P_e$ ,  $P_0$ .

- **a**) Pour les points d'appui  $P_1$ ,  $P_2$ ,  $P_3$ ,  $P_4$ ,  $P_3$ ,  $\frac{\partial^2 f}{\partial x^2} = \frac{\partial^2 f}{\partial y^2} = 0$ , tandis que  $\frac{\partial^2 f}{\partial x^2 y} = \frac{\partial^2 f}{\partial x \partial y} = -1$  ou 2  $\Delta_1 =$ 0 et  $\Delta_2 = -1$  et  $-4 \Rightarrow$  Ces 5 points sont **des points-selle.**
- **b**) Pour les points d'appui  $P_6$ ,  $P_7$ , on a  $\frac{\partial^2 f}{\partial x^2} = \frac{\partial^2 f}{\partial y^2} = 3/2$ , tandis que  $\frac{\partial^2 f}{\partial x \partial y} = \frac{\partial^2 f}{\partial x \partial y} = 1/2 \Delta_1 > 0$  et  $\Delta_2 = 2 > 0 \Rightarrow \text{Ces 2 points sont des minima.}$
- c) Pour les points d'appui  $P_y$ ,  $P_0$ , on a  $\frac{\partial^2 f}{\partial x^2} = \frac{\partial^2 f}{\partial y^2} = -\frac{3}{2}$ , tandis que  $\frac{\partial^2 f}{\partial x^2} = \frac{\partial^2 f}{\partial x \partial y} = \frac{3}{2}$ ,  $\Delta_1 < 0$  et
	- $\Delta_2 = 2 > 0$ ,  $\Rightarrow$  Ces 2 points sout **des maximas.**

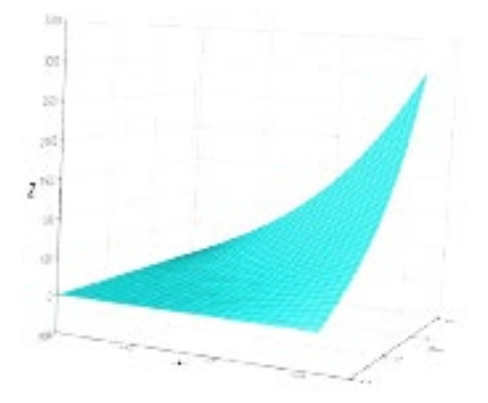

**Fig. 1.5:** Courbe de la fonction  $z = f(x, y) = (x^2 + y^2 - 1)$ .

#### **Exemple 4 :**

Trouver et évaluer les extrema de la fonction suivante :

 $w = f(x, y, z) = x^4 - 17x^2 + 2y^2 + z^2 - 2xy - 2yz + 81.$ 

#### **Solution:**

• Condition du premier ordre:

$$
\frac{\partial f}{\partial x} = 4x^3 - 34x - 2y = 0 \qquad (1)
$$
  

$$
\frac{\partial f}{\partial y} = 4y - 2x - 2z = 0 \qquad (2)
$$
  

$$
\frac{\partial f}{\partial z} = 2z - 2y = 0 \qquad (3)
$$

Par simplification de l'équation (3), on obtient :

$$
y = z \tag{4}
$$

Substituant (4) dans (2), on aura :

$$
x = y \tag{5}
$$

Donc  $x = y = z$ 

L'équation (3.1) devient après substitution :

$$
4x(x^2 - 9) = 0 \tag{6}
$$

Cette équation 3 solutions :

$$
x_1 = 0, x_2 = -3, x_3 = 3
$$

Les valeurs correspondantes de y et de z sont :

$$
y_1 = 0, y_2 = -3, y_3 = 3
$$

$$
z_1 = 0, z_2 = -3, z_3 = 3
$$

Les points extrema sont :

$$
P_1(0,0,0), P_2(-3,-3,-3)
$$
 et  $P_3(3,3,3)$ .

• Condition du second order:  
\n
$$
H = \begin{pmatrix} \frac{\partial^2 f}{\partial x^2} & \frac{\partial^2 f}{\partial x \partial y} & \frac{\partial^2 f}{\partial x \partial z} \\ \frac{\partial^2 f}{\partial y \partial x} & \frac{\partial^2 f}{\partial y^2} & \frac{\partial^2 f}{\partial y \partial z} \\ \frac{\partial^2 f}{\partial z \partial x} & \frac{\partial^2 f}{\partial z \partial y} & \frac{\partial^2 f}{\partial z^2} \end{pmatrix} (7)
$$
\n
$$
H = \begin{pmatrix} 12x^2 - 34 & -2 & 0 \\ -2 & 4 & -2 \\ 0 & -2 & 2 \end{pmatrix}
$$
\n• Pour le point *P*<sub>1</sub>(0,0,0), on a :  
\n
$$
H = \begin{pmatrix} -34 & -2 & 0 \\ -2 & 4 & -2 \\ 0 & -2 & 2 \end{pmatrix} (8)
$$

Les mineurs principaux ont les valeurs suivantes :

$$
\Delta_1 = -34, \Delta_2 = -140, \Delta_3 = -144.
$$

Ces 3 mineurs ne vérifient ni la condition **)** ni la condition **),** mais la condition **).** La fonction  $w = f(x, y, z)$  présente donc un *point-selle* en  $P_1(0,0,0)$ .

• Pour les points 
$$
P_2(-3, -3, -3)
$$
 et  $P_3(3,3,3)$ , la matrice hessienne est la même :  
\n
$$
H = \begin{pmatrix} 74 & -2 & 0 \\ -2 & 4 & -2 \\ 0 & -2 & 2 \end{pmatrix}
$$
 (9)

Les mineurs principaux ont les valeurs suivantes :

$$
\Delta_1 = 74, \Delta_2 = 292, \Delta_3 = 288.
$$

Ces 3 mineurs vérifient la condition  $\boldsymbol{a}$ ). La fonction  $w = f(x, y, z)$  présente donc pour chacun de ces deux points un **minimum**.

# **Chapitre 2 :**

# **Optimisation sans contraintes**

**« Méthodes itératives d'optimisation »** 

# <span id="page-15-0"></span>**2**. **Optimisation sans contraintes - méthodes itératives**

## <span id="page-15-1"></span>**2.1 Méthode de dichotomie**

L'une des méthodes les plus simples pour trouver le maximum local ou le minimum local est la méthode de recherche de dichotomie.

Déterminons par exemple le maximum local de  $f(x)$  dans l'intervalle où se trouverait le maximum local  $[a, b]$ .

Comme le montre la figure 1, on considère un intervalle  $\varepsilon$ dans lequel on suppose que le maximum se situerait. Alors, on peut calculer  $f\left(\frac{a+b}{2} + \frac{\varepsilon}{2}\right)$  et  $f\left(\frac{a+b}{2} - \frac{\varepsilon}{2}\right)$ .

Si  $f\left(\frac{a+b}{2} + \frac{\varepsilon}{2}\right) \ge f\left(\frac{a+b}{2} - \frac{\varepsilon}{2}\right)$ , alors l'intervalle dans lequel le maximum se trouverait, est  $\left[\frac{a+b}{2} - \frac{\varepsilon}{2}, b\right]$ , sinon il se trouverait dans  $\left[a, \frac{a+b}{2}\right]$  $\frac{1+b}{2} + \frac{\varepsilon}{2}$ . Ceci réduit l'intervalle dans lequel le maximum local se trouve. Cette procédure se répètera jusqu' à ce que l'intervalle soit réduit au minimum choisi  $(\varepsilon)$ .

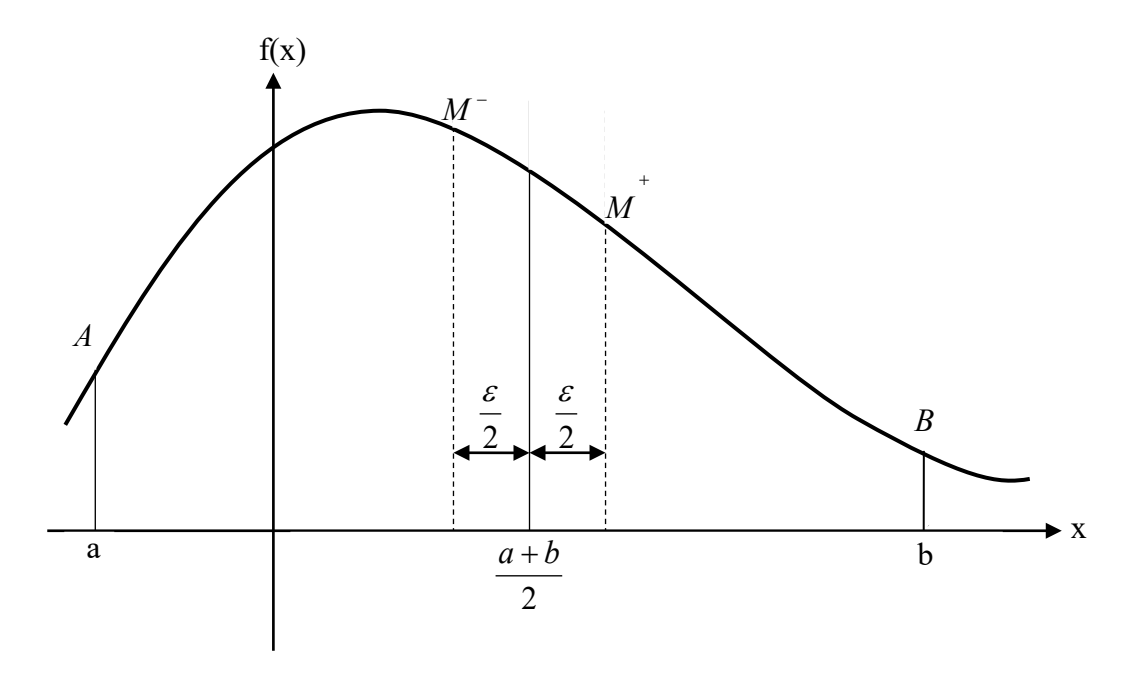

**Figure 2.1.1** : Identification des bornes du nouvel intervalle.

#### **Exemple :**

Considérons la figure 2.1.2 ci-dessous. La surface de la section transversale d'une gouttière dont la base et la longueur du bord sont égales à 2 est donnée par :

$$
A=4\sin\theta\left(1+\cos\theta\right)
$$

En utilisant un intervalle initial  $[0, \pi/2]$ , déterminer la surface maximale de la section transversale de la gouttière après 3 itérations. Prenons un intervalle de solution  $\varepsilon = 0.2$ .

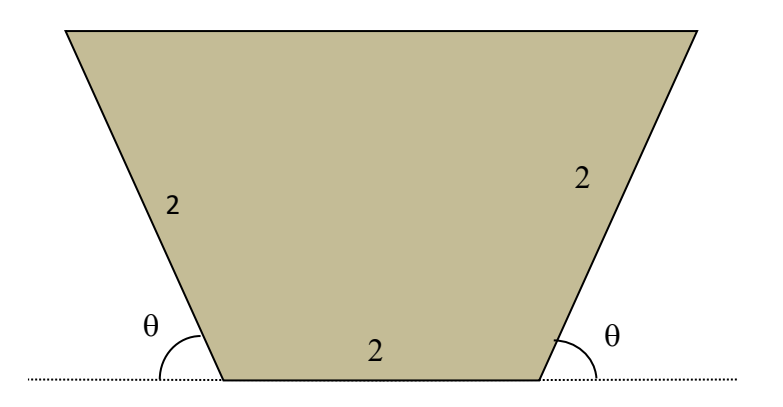

**Figure 2.1.2 :** Section transversale d'une gouttière.

#### **Réponse :**

En considérant l'intervalle initial  $[0, \pi/2] \approx [0, 1.5708]$  et $\varepsilon = 0.2$ , on a :

$$
f\left(\frac{a+b}{2} + \frac{\varepsilon}{2}\right) = f\left(\frac{0+1.5708}{2} + \frac{0.2}{2}\right) = f(0.88540) = 5.0568
$$
  

$$
f\left(\frac{a+b}{2} - \frac{\varepsilon}{2}\right) = f\left(\frac{0+1.5708}{2} - \frac{0.2}{2}\right) = f(0.6854) = 4.4921
$$

Puisque  $f(0.88540) > f(0.68540)$ , alors le maximum local se trouve dans l'intervalle [0.68540] , 1.5708].

Maintenant, on calcule  $f(x)$ aux nouvelles bornes :

$$
f\left(\frac{a+b}{2} + \frac{\varepsilon}{2}\right) = f\left(\frac{0.68540 + 1.5708}{2} + \frac{0.2}{2}\right) = f(1.2281) = 5.0334
$$

$$
f\left(\frac{a+b}{2} - \frac{\varepsilon}{2}\right) = f\left(\frac{0.68540 + 1.5708}{2} - \frac{0.2}{2}\right) = f(1.0281) = 5.1942
$$

Puisque  $f(1.2281) < f(1.0281)$ , alors le maximum local se trouve dans l'intervalle [0.68540 , 1.2281].

Maintenant, on calcule  $f(x)$  aux nouvelles bornes :

$$
f\left(\frac{a+b}{2} + \frac{\varepsilon}{2}\right) = f\left(\frac{0.68540 + 1.2281}{2} + \frac{0.2}{2}\right) = f(1.0567) = 5.1957
$$
  

$$
f\left(\frac{a+b}{2} - \frac{\varepsilon}{2}\right) = f\left(\frac{0.68540 + 1.2281}{2} - \frac{0.2}{2}\right) = f(0.8567) = 5.0025
$$

Puisque  $f(1.0567) > f(0.8567)$ , alors le maximum local se trouve dans l'intervalle (0.8567 , 1.2281)

Après la *6ème itération*, l'intervalle est réduit à 0.02 et la surface maximale de la section transversale de la gouttière est de 5.1961 pour un angle de **60.06°.**

*La réponse exacte est*  $\theta = 1.0472$  *et*  $f(\theta) = 5.1962$ .

#### <span id="page-17-0"></span>**2.2 Méthode du nombre d'or**

La méthode de recherche de la section d'or est utilisée pour trouver le maximum ou le minimum d'une fonction unimodale. Une fonction unimodale ne contient qu'un minimum ou un maximum sur l'intervalle [a, b]. Pour simplifier la présentation de la méthode, supposons que nous essayons de trouver le maximum d'une fonction. La méthode de recherche à intervalle égal ou de dichotomie utilisée précédemment est quelque peu inefficace car si l'intervalle est petit, cela peut prendre beaucoup de temps pour trouver le maximum d'une fonction. Pour améliorer cette efficacité, la méthode de recherche de la division d'or est recommandée.

Comme le montre la figure 2.2.1, choisissons trois points  $x_l$ ,  $x_1$  et  $x_u$  ( $x_l < x_u < x_u$ ) suivant l'axe des abscisses avec les valeurs correspondantes de la fonction $f(x_1)$ ,  $f(x_1)$ , and  $f(x_1)$ . Puisque  $f(x_1) > f(x_1)$  et  $f(x_1) > f(x_1)$ , le maximum doit se trouver entre  $x_i$  et  $x_i$ . Maintenant, un quatrième point, noté par  $x_2$ , est choisi entre le plus grand des deux intervalles  $[x_l, x_1]$  et  $[x_1, x_u]$ . En supposant que l'intervalle  $[x_l, x_1]$  est plus grand que  $[x_1, x_1]$ , on choisira  $[x_l, x_1]$  comme intervalle dans lequel  $x_2$  est choisi. Si  $f(x_2) > f(x_1)$ , alors les trois nouveaux points seraient  $x_1$  $x_2 < x_1$ . Si  $f(x_2) < f(x_1)$ , alors les trois nouveaux points seraient  $x_2 < x_1 < x_1$ . Ce processus se répètera jusqu' à ce que la distance entre les points extérieurs soit suffisamment petite.

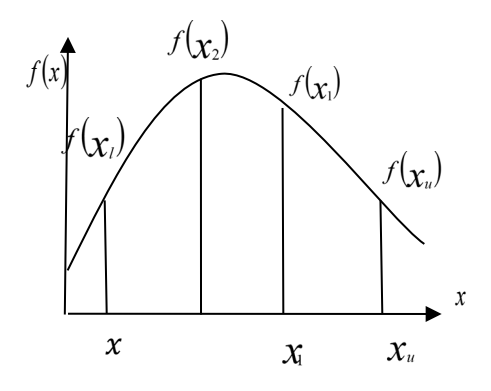

**Figure 2.2.1 :** Identification des points intermédiaires.

On choisit le premier point intermédiaire  $x_l$  pour égaliser le rapport des longueurs comme indiqué dans l'équation (2.2.1) où a et b sont des distances montrées dans la figure 2.2.2. Notez que  $a + b$ est égale à la distance entre les points limites inférieur et supérieur  $x_l$  et  $x_u$ .

$$
\frac{a}{a+b} = \frac{b}{a} \tag{2.2.1}
$$

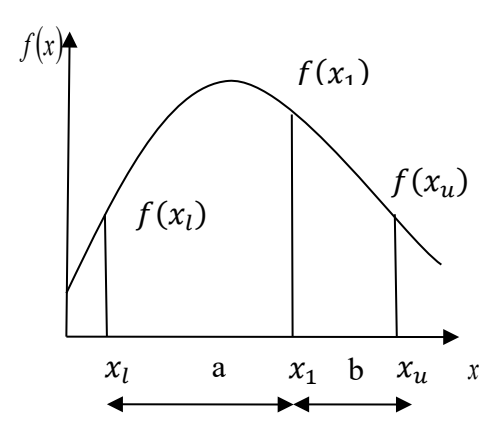

**Figure 2.2.2** Détermination du premier point intermédiaire

Le second point intermédiaire $x_2$  est choisi de la même manière dans l'intervalle apour satisfaire le rapport suivant l'équation (2.2.2) où les distances a et b sont indiquées dans la figure 2.2.3.

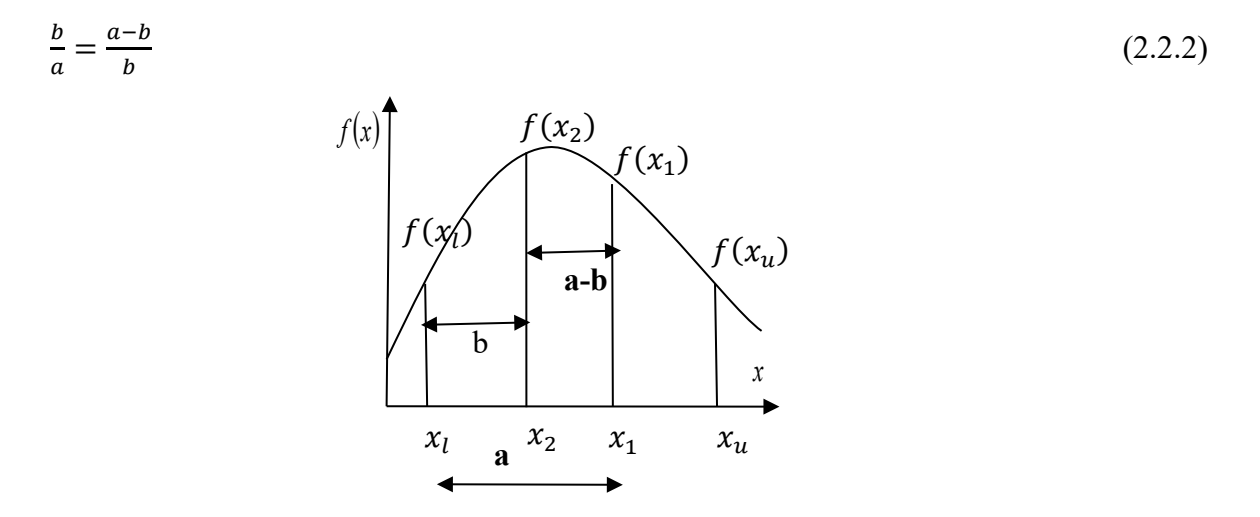

**Figure 2.2.3 :** Détermination du deuxième point intermédiaire.

Les rapports dans les équations (2.2.1) et (2.2.2) sont égaux et ont une valeur particulière connue sous le nom de *Nombre d'Or*. Le nombre d'or est utilisé depuis l'antiquité dans divers domaines tels que l'architecture, le design, l'art et l'ingénierie. Pour déterminer la valeur du nombre d'or, posons  $R = a/b$ , alors l'équation (2.2.1) peut s'écrire :

 $1 + R = \frac{1}{R}$ (2.2.3) ou  $R^2 + R - 1 = 0$ 

En utilisant la fonction quadratique, la racine positive de l'équation (2.2.3) est :

$$
R = \frac{-1 + \sqrt{1 - 4(-1)}}{2} = \frac{\sqrt{5} - 1}{2} = 0.61803
$$
 (2.2.4)

En d'autres termes, les points intermédiaires  $x_1$  et  $x_2$  sont choisis de façon à ce que le rapport de la distance entre ces points et les limites de l'intervalle de recherche soit égal au nombre d'or comme le montre la figure 2.2.4.

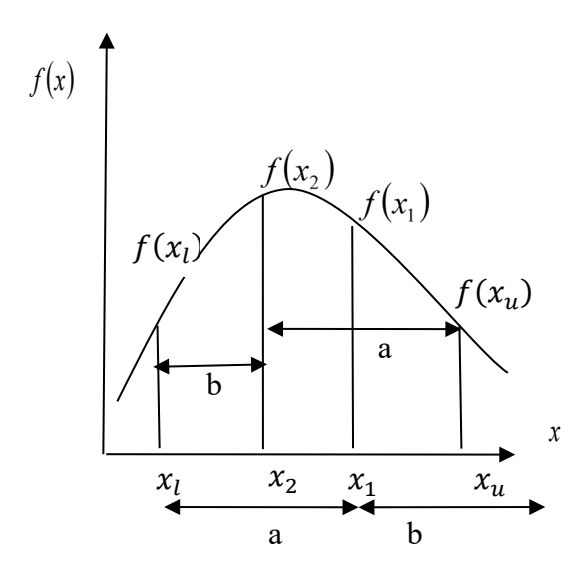

**Figure 2.2.4 :** Points intermédiaires et leur relation avec les points limites.

On détermine ensuite un nouvel intervalle plus petit où se trouverait la valeur maximale de la fonction. On sait que le nouvel intervalle est soit  $[x_l, x_2, x_1]$  ou  $[x_2, x_1, x_1]$ . Pour déterminer lequel de ces deux intervalles sera pris en compte dans l'itération suivante, la fonction est évaluée aux points intermédiaires  $x_2$  et  $x_1$ . Si  $f(x_2) > f(x_1)$ , alors le nouvel intervalle d'intérêt sera  $[x_l, x_2, x_1]$ ; si  $f(x_2) < f(x_1)$ , alors le nouvel intervalle d'intérêt sera  $[x_2, x_1, x_1]$ . Dans la figure 2.2.4, on voit que pour  $f(x_2) > f(x_1)$  le nouvel intervalle d'intérêt est  $[x_1, x_2, x_1]$ . On doit souligner que les limites du nouveau petit intervalle sont maintenant déterminées par  $x_l$  et  $x_1$ , et on a déjà l'un des points intermédiaires, à savoir  $x_2$ , situé à un point où le rapport de la distance aux limites est le nombre d'or. Il ne reste plus qu'à déterminer la position du deuxième point intermédiaire. Peut-on déterminer si le deuxième point sera plus proche ou non ? Ce processus de détermination d'un nouvel intervalle d'intérêt plus petite et d'un nouveau point intermédiaire se poursuivra jusqu' à ce que la distance entre les points limites soit suffisamment petite.

#### • **Algorithme de la méthode de recherche de la division d'or**

L'algorithme ci-dessous peut être utilisé pour déterminer le maximum d'une fonction  $f(x)$ .

#### *Initialisation :*

Déterminer  $x_l$  et  $x_u$  qui sont connu pour contenir le maximum de la fonction  $f(x)$ .

#### *Étape 1 :*

Déterminer les deux points intermédiaires  $x_1$  et  $x_2$  de façon à ce que

$$
x_1 = x_l + d
$$
  
\n
$$
x_2 = x_u - d
$$
  
\n
$$
d = \frac{\sqrt{5} - 1}{2} (x_u - x_l)
$$

## *Étape 2 :*

Calculer  $f(x_1)$  et  $f(x_2)$ 

 $Sif(x_1) > f(x_2)$ , alors on détermine les nouveaux  $x_1, x_1, x_2$  et  $x_1$ , d'après l'équation (2.2.5). Notez que le nouveau calcul est fait pour déterminer le nouveau $x_1$ .

$$
x_{l} = x_{2}
$$
  
\n
$$
x_{2} = x_{1}
$$
  
\n
$$
x_{u} = x_{u}
$$
  
\n
$$
x_{1} = x_{l} + \frac{\sqrt{5} - 1}{2}(x_{u} - x_{l})
$$
\n(2.2.5)

Si  $f(x_1) < f(x_2)$ , alors on détermine les nouveaux  $x_1, x_1, x_2$  et  $x_1$ , d'après l'équation (2.2.6). Notez que le nouveau calcul est effectué pour déterminer le nouveau  $x_2$ .

$$
x_l = x_l
$$
  
\n
$$
x_u = x_1
$$
  
\n
$$
x_1 = x_2
$$
  
\n
$$
x_2 = x_u - \frac{\sqrt{5} - 1}{2} (x_u - x_l)
$$
\n(2.2.6)

#### *Étape 3 :*

Si  $x_u - x_l < \varepsilon$  (un nombre ou intervalle suffisamment petit), alors le maximum se trouvera à  $\frac{x_u + x_l}{2}$ et l'itération s'arrête, sinon on revient à l'étape 2.

#### **Exemple :**

La surface de la section transversale A d'une gouttière, figure 2.2.5, dont la base et la longueur du bord sont égales à 2 est donnée par :  $A = 4 \sin \theta (1 + \cos \theta)$ 

Déterminer l'angle  $\theta$ qui maximise la section transversale de la gouttière. En utilisant un intervalle initial [0,  $\pi/2$ ], trouver la solution après deux itérations. Prenons un intervalle réduit  $\varepsilon = 0.05$ .

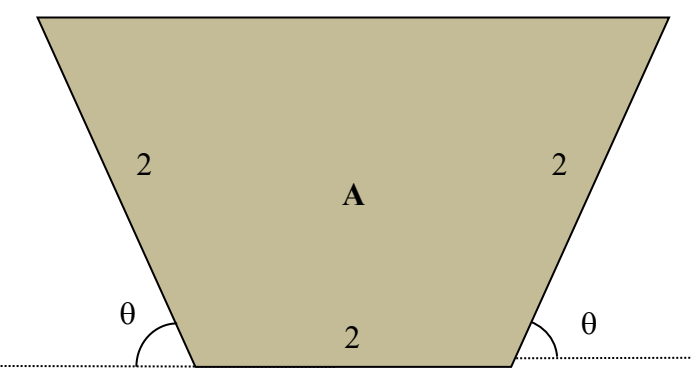

 **Figure 2.2.5 :** Section transversale **A** une gouttière.

#### **Solution :**

La fonction à maximiser est la suivante :

 $f(\theta) = 4 \sin \theta (1 + \cos \theta)$ 

#### *Itération 1 :*

Soit les valeurs limites de l'intervalle  $x_l = 0$  and  $x_u = \pi/2$ , on peut calculer les points intermédiaires initiaux comme suit :

$$
x_1 = x_l + \frac{\sqrt{5} - 1}{2} (x_u - x_l) = 0 + \frac{\sqrt{5} - 1}{2} (1.5708) = 0.97080
$$
  

$$
x_2 = x_u - \frac{\sqrt{5} - 1}{2} (x_u - x_l) = 1.5708 - \frac{\sqrt{5} - 1}{2} (1.5708) = 0.60000
$$

La fonction est calculée aux points intermédiaires, soit  $f(0.9708) = 5.1654 \text{ et } f(0.60000) = 4.1227$ . Puisque $f(x_1) > f(x_2)$ , on élimine la partie à gauche de  $x_2$ et on actualise le point limite inférieur $x_l = x_2$ . Le point limite supérieur reste inchangé $x_u$ . Le deuxième point intermédiaire  $x_2$ est actualisé pour prendre la valeur  $x_1$  et ensuite le premier point intermédiaire  $x_1$ est recalculé comme suit :

$$
x_1 = x_l + \frac{\sqrt{5} - 1}{2}(x_u - x_l) = 0.60000 + \frac{\sqrt{5} - 1}{2}(1.5708 - 0.60000) = 1.2000
$$

Pour vérifier le critère d'arrêt, la différence entre $x_u$  et  $x_l$  est calculée comme suit :

$$
x_u - x_l = 1.5708 - 0.60000 = 0.97080
$$

qui est plus grande que  $\varepsilon = 0.05$ . Le processus doit se répéter dans la deuxième itération.

#### *Itération 2 :*

Les valeurs des points limites et intermédiaires utilisés dans cette itération ont été déjà calculées dans l'itération précédente :

$$
x_l = 0.60000
$$

$$
x_u = 1.5708
$$

$$
x_1 = 1.2000
$$

$$
x_2 = 0.97080
$$

La fonction est calculée de nouveau aux points intermédiaires soit $f(1.20000) = 5.0791$  $\text{erf}(0.97080) = 5.1654$ . Puisque $f(x_1) < f(x_2)$ , et contrairement au cas observé dans la première itération, on élimine la partie à droite de  $x_1$ et on actualise le point limite supérieur  $x_u$  =  $x_1$ . Le point limite inférieur reste inchangé. Le premier point intermédiaire  $x_1$  sera actualisé pour prendre la valeur  $x_2$ et le deuxième point intermédiaire  $x_2$ est recalculé comme suit :

$$
x_2 = x_u - \frac{\sqrt{5} - 1}{2}(x_u - x_l) = 1.2000 - \frac{\sqrt{5} - 1}{2}(1.2000 - 0.60000) = 0.82918
$$

Pour vérifier les critères d'arrêt, la différence entre  $x_u$  et  $x_l$  est calculée comme suit :

$$
x_u - x_l = 1.2000 - 0.60000 = 0.60000
$$

qui est plus grande que  $\varepsilon = 0.05$ . A la fin de la seconde itération, la solution est la suivante :

$$
\frac{x_u + x_l}{2} = \frac{1.2000 + 0.60000}{2} = 0.90000
$$

Ainsi, la surface est maximale pour  $\theta = 0.9$  radians, soit 51.6°.

On poursuit les itérations jusqu' à ce que le critère d'arrêt soit vérifié. Les résultats des itérations sont présentés dans le tableau 1.

Notons qu'à la fin de la *9ème* itération, ce qui correspond à l'arrêt de la recherche. La valeur optimale est égale à la moyenne des valeurs des points limites supérieur et inférieur.

$$
\frac{x_u + x_l}{2} = \frac{1.0249 + 1.0583}{2} = 1.0416
$$

qui correspond à environ 59.68<sup>∘</sup> .

La surface de la gouttière pour  $\theta$  =59.68° est  $f(1.0416) = 5.1960$ . La solution optimale au problème pose se situe à exactement 60°, soit 1,0472 radians et une surface de **5,1962**.

**Tableau 2.2.1** Récapitulatif des iterations.

| <b>Itération</b> | $x_l$   | $x_u$  | $x_1$   | $x_2$   | $f(x_1)$ | $f(x_2)$ | ε       |
|------------------|---------|--------|---------|---------|----------|----------|---------|
| $\mathbf{1}$     | 0.00000 | 1.5708 | 0.97081 | 0.59999 | 5.1654   | 4.1226   | 1.5708  |
| $\overline{2}$   | 0.59999 | 1.5708 | 1.2000  | 0.97081 | 5.0791   | 5.1654   | 0.97081 |
| 3                | 0.59999 | 1.2000 | 0.97081 | 0.82917 | 5.1654   | 4.9418   | 0.59999 |
| $\overline{4}$   | 0.82917 | 1.2000 | 1.0583  | 0.97081 | 5.1955   | 5.1654   | 0.37081 |
| 5                | 0.97081 | 1.2000 | 1.1124  | 1.0583  | 5.1743   | 5.1955   | 0.22918 |
| 6                | 0.97081 | 1.1124 | 1.0583  | 1.0249  | 5.1955   | 5.1936   | 0.14164 |
| $\overline{7}$   | 1.0249  | 1.1124 | 1.0790  | 1.0583  | 5.1909   | 5.1955   | 0.08754 |
| 8                | 1.0249  | 1.0790 | 1.0583  | 1.0456  | 5.1955   | 5.1961   | 0.05410 |
| 9                | 1.0249  | 1.0583 | 1.0456  | 1.0377  | 5.1961   | 5.1957   | 0.03344 |

#### **Exercice résolu :**

#### **Exo.1 :**

Minimiser la fonction  $f(x) = x^2 + \frac{54}{x}$  dans l'intervalle  $[a, b] = [0, 5]$  avec  $\varepsilon = 0.2$ 

#### **Itération N°1 :**

 $x_1 = a + 0.618$ .  $(b - a) = 0 + 0.618 * (5 - 0) = 3.9$  $x_2 = b - 0.618$ .  $(b - a) = 5 - 0.618 * 5 = 1.91$  $f(x_2) = f(1.91) = 31.92 > f(x_1) = f(3.09) = 27.024$   $\implies$  nouvel intervalle : [a, b] =  $[1.91, 5]$ 

$$
L_i = \frac{b - x_2}{b - a} = \frac{5 - 1.91}{5 - 0} = 0.618 > \varepsilon = 0.25
$$

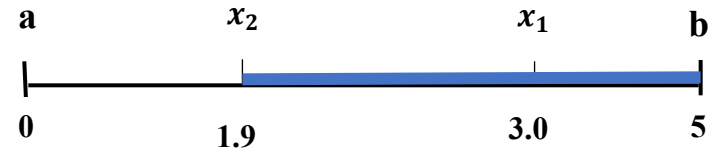

#### Itération 2 :

 $x_1 = a + 0.618$ .  $(b - a) = 1.91 + 0.618 * (5 - 1.91) = 3.82$  $x_2 = b - 0.618$ .  $(b - a) = 5 - 0.618 * (5 - 1.91) = 3.09$ 

 $f(x_2) = f(3.09) = 27.024 < f(x_1) = f(3.82) = 28.726 \Rightarrow$  nouvel intervalle :  $[x_L, x_1] = [1.91, 3.82]$  $L_i = \frac{x_1 - x_1}{b - a} = \frac{3.82 - 1.91}{5 - 0} = 0.382 > \varepsilon = 0.25$ 

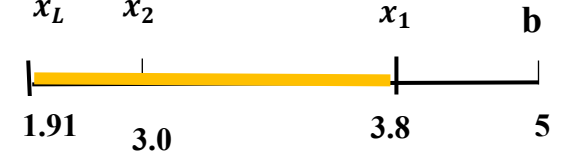

Itération 3 :

$$
x_1 = a + 0.618. (b - a) = 1.91 + 0.618 * (3.82 - 1.91) = 3.09
$$
  
\n
$$
x_2 = b - 0.618. (b - a) = 3.82 - 0.618 * (3.82 - 1.91) = 2.64 = x_L
$$
  
\n
$$
f(x_2) = f(2.64) = 27.424 > f(x_1) = f(3.09) = 27.024 \Rightarrow \text{nowel intervalle :}
$$
  
\n
$$
[x_2, x_U] = [2.64, 3.82]
$$
  
\n
$$
L_i = \frac{x_U - x_2}{b - a} = \frac{3.82 - 2.64}{5 - 0} = 0, 236 < \varepsilon = 0.25
$$
  
\n
$$
x_L \quad x_2 \quad x_1 \quad x_U
$$
  
\n
$$
1.91 \quad 2.6 \qquad 3.0 \qquad 3.82
$$

 $x_{opt} = \frac{3.82 + 2.64}{2} = 3.23$ ;  $f(x_{opt}) = 27.151$ 

#### <span id="page-24-0"></span>**2.3 Méthode de Newton**

La méthode de recherche du nombre d'or exige d'indiquer explicitement les limites inférieure et supérieure de l'intervalle de recherche dans laquelle la solution optimale se trouve. La méthode de Newton est une approche ouverte, où l'optimum de la fonction unidimensionnelle est trouvé en utilisant une valeur initiale de la valeur optimale sans qu'il soit nécessaire de spécifier les valeurs limites inférieures et supérieures de l'intervalle de recherche.

Contrairement aux approches à intervalle borné, les approches ouvertes ne convergent pas nécessairement. Cependant, s'ils convergent, la convergence sera beaucoup plus rapide que les approches bornées. Par conséquent, les approches ouvertes sont plus utiles, lorsque la valeur initiale est proche de la valeur optimale. Sinon, il faut utiliser les méthodes de recherche à intervalle de solution connu.

La méthode de Newton est une approche ouverte pour trouver le minimum ou le maximum d'une fonction $f(x)$ . Elle est similaire à la méthode Newton-Raphson pour trouver les racines d'une

fonction telle que  $f(x) = 0$ . Puisque la dérivée de la fonction $f(x)$ ,  $f'(x) = 0$ aux maximum et minimum de la fonction, les minima et les maximas peuvent être trouvés en appliquant la méthode de Newton-Raphson à la dérivée, en obtenant :

$$
x_{i+1} = x_i - \frac{f'(x_i)}{f''(x_i)}
$$
(2.3.1)

Notons qu'avant d'utiliser la méthode de Newton pour déterminer le minimum ou le maximum d'une fonction, on devrait avoir une bonne estimation initiale de la solution pour assurer la convergence, et que la fonction devrait être deux fois différenciable.

#### **Dérivation de l'équation de Newton-Raphson :**

Pente au point (figure 2.3.1)

$$
C \approx \frac{F(X_i) - F(X_{i+1})}{X_i - X_{i+1}}
$$

On souhaite que dans la prochaine

itération  $X_{i+1}$ sera la racine, c.à.d.

$$
F(X_{i+1})=0.
$$

La pente au point (C) est égale à :

$$
p(C) = \frac{F(X_i) - 0}{X_i - X_{i+1}}
$$

$$
F'(X_i) = \frac{F(X_i)}{X_i - X_{i+1}}
$$

$$
X_{i+1} = X_i - \frac{F(X_i)}{F'(X_i)}
$$

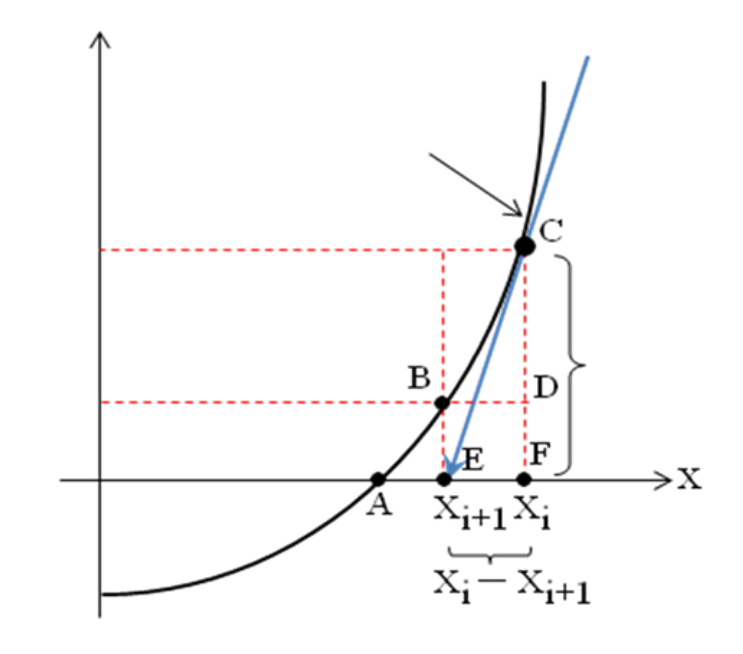

**Figure 2.3.1 :** Dérivation de l'équation de Newton-Raphson.

#### **Remarque :**

- 1. Si  $F(X) \equiv f'(X)$ , alors  $X_{i+1} = X_i \frac{f'(X_i)}{f''(X_i)}$  $f''(X_i)$
- 2. Pour le cas de variables multiples, alors la méthode de Newton-Raphson devient :  $\vec{X}_{i+1} = \vec{X}_i - [f''(X_i)]^{-1} \times \nabla \vec{f}(X_i)$

#### • **Algorithme de la méthode de Newton :**

L'algorithme suivant décrit la méthode de Newton pour déterminer le maximum ou le minimum d'une fonction $f(x)$ .

#### *Initialisation :*

Fixer une estimation raisonnable $x_0$  pour les maximas ou les minima de la fonction $f(x)$ .

#### *Étape 1 :*

Déterminer  $f'(x)$  et  $f''(x)$ .

## *Étape 2 :*

Remplacer  $x_{i+1}$ , l'estimation initiale  $x_0$  pour la première itération,  $f'(x)$  et  $f''(x)$  dans l'équation 1 pour déterminer  $x_i$  et la valeur de fonction dans itérationi.

### *Étape 3 :*

Si la valeur de la première dérivée de la fonction est nulle, alors vous avez atteint la valeur optimale (maxima ou minima), sinon répétez l'étape 2 avec la nouvelle valeur de  $x_i$  jusqu' à ce que l'erreur relative absolue soit inférieure à la tolérance prédéfinie.

#### **Exemple :**

Examinons la figure 2.3.2. La surface de la section transversale d'une gouttière dont la base et la longueur du bord sont égales à 2 est donnée par :

 $A = 4 \sin \theta (1 + \cos \theta)$ 

Trouver l'angle  $\theta$ qui maximise la section transversale de la gouttière.

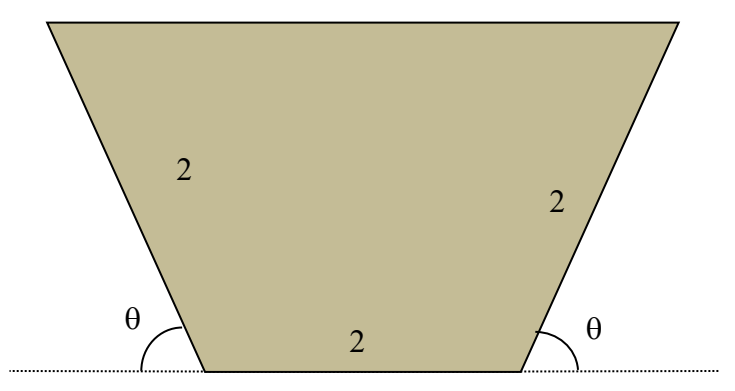

**Figure 2.3.2 :** Section transversale de la gouttière

#### **Solution**

La fonction à maximiser est  $f(\theta) = 4 \sin \theta (1 + \cos \theta)$ . La première et la deuxième dérivée de la fonction sont :

$$
f'(\theta) = 4(\cos\theta + \cos^2\theta - \sin^2\theta)
$$
  

$$
f''(\theta) = -4\sin\theta (1 + 4\cos\theta)
$$

Utilisons comme première estimation  $\theta_0 = \pi/4$ . En prenant l'équation (1), on peut calculer la première itération comme suit :

 $i=0$ 

$$
\theta_1 = \theta_0 - \frac{f'(\theta_0)}{f''(\theta_0)} = \frac{\pi}{4} - \frac{f'\left(\frac{\pi}{4}\right)}{f''\left(\frac{\pi}{4}\right)} = \frac{\pi}{4} - \frac{4(\cos\frac{\pi}{4} + \cos^2\frac{\pi}{4} - \sin^2\frac{\pi}{4})}{-4\sin\frac{\pi}{4}(1 + 4\cos\frac{\pi}{4})} = 1.0466
$$

La fonction est évaluée à la première estimation comme $f(1.0466) = 5.1962$ . La prochaine itération avec  $\theta_1 = 1.0466$  sera la meilleure estimation de  $\theta$ . En utilisant de nouveau l'équation (1), la deuxième itération s'effectue comme suit :

 $i=1$ 

$$
\theta_2 = \theta_1 - \frac{f'(\theta_1)}{f''(\theta_1)} = 1.0466 - \frac{f'(1.0466)}{f''(1.0466)}
$$
  
= 1.0466 -  $\frac{4(\cos 1.0466 + \cos^2 1.0466 - \sin^2 1.0466)}{-4 \sin 1.0466(1 + 4 \cos 1.0466)} = 1.0472$ 

Les itérations continueront jusqu' à ce que la solution converge vers une seule solution optimale. Les résultats de toutes les itérations sont présentés dans le tableau 2.3.1.

Quelques remarques importantes concernant la  $5<sup>eme</sup>$  itération peuvent être faites. A chaque itération, l'effet de la première dérivée diminue et s'approche de zéro. Lorsque la première dérivée est égale à zéro, ceci signifie qu'on a atteint l'optimum et on peut s'arrêter. Notez également que le signe de la deuxième dérivée est négatif ce qui indique qu'on est à un maximum. Cette valeur aurait été positive si on avait atteint un minimum. L'angle optimal est de 1,0472. La solution réelle au problème est à 60 degrés ou 1,0472 radians avec la méthode de recherche du nombre d'or.

| Iteration      | $\theta_i$ | $(\theta_i)$ | $(\theta_i)$ | $\theta_{i+1}$ | $f(\theta_{i+1})$ |
|----------------|------------|--------------|--------------|----------------|-------------------|
|                | 0.78540    | 2.8284       | $-10.828$    | 1.0466         | 5.1962            |
| $\overline{2}$ | 1.0466     | 0.0061898    | $-10.396$    | 1.0472         | 5.1962            |
| 3              | 1.0472     | 1.0613E-06   | $-10.392$    | 1.0472         | 5.1962            |
| $\overline{4}$ | 1.0472     | 3.0642E-14   | $-10.392$    | 1.0472         | 5.1962            |
| 5              | 1.0472     | 1.3323E-15   | $-10.392$    | 1.0472         | 5.1962            |

 **Tableau 2.3.1 :** Récapitulatif des itérations.

#### **Exercice résolu :**

#### **Exo.1 :**

1. Déterminer par la méthode de Newton l'extremum de la fonction suivante :  $f(x, y) = 10 x^{2} + y^{2} - 6(x + y),$ 

Utiliser le point  $(x_0, y_0) = (-2, -7)$  comme estimation initiale de la solution optimale.

2. Vérifier la convergence de l'algorithme d'optimisation de Newton à l'aide du test d'arrêt  $\parallel$  VI( $x_i$ , $y_i$ )  $\parallel$  $\frac{\mathbb{I}(\mathcal{X}_i, \mathcal{Y}_i)}{\|\nabla^2 f(x_i, y_i)\|} < \varepsilon$  avec  $\varepsilon = 10^{-4}$ 

Notons que  $\parallel A\parallel$ est la norme de la matrice A

$$
\parallel A \parallel = \sqrt{\sum_{\substack{1 \le i \le m \\ 1 \le j \le n}} |A_{ij}|^2}
$$

#### **Solution :**

L'expression de l'algorithme de la méthode d'optimisation de Newton pour une fonction à deux variables est :

$$
X_{(i+1)} = X_{(i)} - \frac{\nabla f(X_i)}{\nabla^2 f(X_i)}, \text{ avec } \| d_i \| = \frac{\|\nabla f(X_i, y_i)\|}{\|\nabla^2 f(X_i, y_i)\|} \le \varepsilon
$$
\n
$$
\begin{aligned}\n\binom{x_{i+1}}{y_{i+1}} &= \binom{x_i}{y_i} - \frac{\nabla f(X_i, y_i)}{\nabla^2 f(X_i, y_i)} \\
\binom{x_{i+1}}{y_{i+1}} &= \binom{x_i}{y_i} - \frac{\binom{20x_i - 6}{2y_i - 6}}{\binom{20 - 0}{0 - 2}} = \binom{x_i}{y_i} - \binom{1/20 - 0}{0 - 1/2} \cdot \binom{20x_i - 6}{2y_i - 6}\n\end{aligned}
$$
\nPour  $X_{(0)} = \binom{x_0}{y_0} = \binom{-2}{-7}, \text{ on } a : \binom{x_1}{y_1} = \binom{x_0}{y_0} - \binom{1/20 - 0}{0 - 1/2} \cdot \binom{20x_0 - 6}{2y_0 - 6}$ \n
$$
\begin{aligned}\n\binom{x_1}{y_1} &= \binom{-2}{-7} - \binom{1/20 - 0}{0 - 1/2} \cdot \binom{-20.2 - 6}{-2.7 - 6} = \binom{-2}{-7} - \binom{1/20 - 0}{0 - 1/2} \cdot \binom{-46}{-20} = \binom{0.3}{3}\n\end{aligned}
$$
\nif  $d_i$   $\| = \frac{\sqrt{(-20 - 0)}}{\sqrt{(-20 - 0)}} = \frac{\sqrt{-46^2 + -20^2}}{\sqrt{20^2 + -2^2}} = 2.4955 \ge \varepsilon$ 

\n
$$
\begin{aligned}\n\binom{x_2}{y_2} &= \binom{0.3}{3} - \binom{1/20 - 0}{0 - 1/2} \cdot \binom{20.03 - 6}{2.3 - 6} = \binom{0.3}{3} - \binom{1/20 - 0}{0 - 1/2} \cdot \binom{0}{0} = \binom{0.3}{3}\n\end{aligned}
$$
\nIf 

#### **Exo. 2 :**

Déterminons par la méthode de **Newton** l'optimum de la fonction :

 $f(x, y) = x^3 + 2(x - y)^2 - 3x$ , avec un point initial  $X_0 = (0.5, 0.5)^T$ .

#### **Solution :**

Déterminons le gradient et le Hessien de la fonction :

$$
\nabla f = \begin{pmatrix} \frac{\partial f}{\partial x} \\ \frac{\partial f}{\partial y} \end{pmatrix} = \begin{pmatrix} 3x^2 + 4(x - y) - 3 \\ -4(x - y) \end{pmatrix} \text{ , et } H(x, y) = \begin{pmatrix} 6x + 4 & -4 \\ -4 & 4 \end{pmatrix}
$$

Itération N°1:

$$
X_0 = \begin{pmatrix} 0.5 \\ 0.5 \end{pmatrix} \qquad \nabla f(X_0) = \begin{pmatrix} -2.25 \\ 0 \end{pmatrix} \qquad H(X_0) = \begin{pmatrix} 7 & -4 \\ -4 & 4 \end{pmatrix}
$$
  
\n
$$
H^{-1}(X_0) = \begin{pmatrix} 1/3 & 1/3 \\ 1/3 & 7/12 \end{pmatrix}
$$
  
\nTest:  $\nabla f(X_0) = \begin{pmatrix} -2.25 \\ 0 \end{pmatrix} \neq \begin{pmatrix} 0 \\ 0 \end{pmatrix}$ 

On calcule  $X_1$  :

$$
X_1 = X_0 - \nabla f(X_0) * H^{-1}(X_0) = \begin{pmatrix} 0.5 \\ 0.5 \end{pmatrix} - \begin{pmatrix} -2.25 \\ 0 \end{pmatrix} * \begin{pmatrix} 1/3 & 1/3 \\ 1/3 & 7/12 \end{pmatrix} = \begin{pmatrix} 1.25 \\ 1.25 \end{pmatrix}
$$

Itération N°2:

$$
X_1 = \begin{pmatrix} 1.25 \\ 1.25 \end{pmatrix} \qquad \nabla f(X_1) = \begin{pmatrix} 1.6875 \\ 0 \end{pmatrix} \qquad H(X_1) = \begin{pmatrix} 11.5 & -4 \\ -4 & 4 \end{pmatrix}
$$
  
\n
$$
H^{-1}(X_0) = \begin{pmatrix} 2/15 & 2/15 \\ 2/15 & 3/30 \end{pmatrix}
$$
  
\nTest:  $\nabla f(X_1) = \begin{pmatrix} 1.6875 \\ 0 \end{pmatrix} \neq \begin{pmatrix} 0 \\ 0 \end{pmatrix}$ 

On calcule  $X_2$ 

$$
X_2 = X_1 - \nabla f(X_1) * H^{-1}(X_1) = \begin{pmatrix} 1.25 \\ 1.25 \end{pmatrix} - \begin{pmatrix} 1.6875 \\ 0 \end{pmatrix} * \begin{pmatrix} 2/15 & 2/15 \\ 2/15 & 3/30 \end{pmatrix} = \begin{pmatrix} 1.025 \\ 1.025 \end{pmatrix}
$$
  
Test:  $\nabla f(X_2) = \begin{pmatrix} 0.1519 \\ 0 \end{pmatrix} \neq \begin{pmatrix} 0 \\ 0 \end{pmatrix}$ 

Itération N°3 :

$$
X_3 = X_2 - \nabla f(X_2) * H^{-1}(X_2) = {1.025 \choose 1.025} - {0.1519 \choose 0} * {0.0985 \choose 0.0985} - {0.15050 \choose 1.025} - {0.0985 * 0.1519 \choose 0.0985 * 0.1519} - {1.025 \choose 1.025} - {0.01496 \choose 0.01496} = {1 \choose 1}
$$

Test: 
$$
\nabla f(X_3) = \begin{pmatrix} 0 \\ 0 \end{pmatrix} \Longrightarrow X_{opt} = X_3 = \begin{pmatrix} 1 \\ 1 \end{pmatrix}
$$

## <span id="page-29-0"></span>2.4 Méthode du gradient à pas optimal

La différence entre les méthodes de recherche directe et du gradient dans l'optimisation multidimensionnelle est similaire aux approches dans l'optimisation unidimensionnelle. Les méthodes de recherche directe sont utiles lorsque la dérivée de la fonction objectif n'est pas disponible pour mener la recherche de l'optimum. Bien que les méthodes de recherche directe explorent l'espace des paramètres de façon systématique, elles ne sont pas très efficaces sur le plan informatique. D'autre part, la méthode du gradient utilise les informations issues des dérivées de la fonction objectif pour mieux orienter la recherche et trouver des solutions optimales beaucoup plus rapidement. Quand la méthode de Newton a été introduite en tant que méthode d'optimisation unidimensionnelle, on a discuté de l'utilisation des premières et deuxièmes dérivées de la fonction à optimiser comme sources d'information pour déterminer si on a atteint un point optimal (où la valeur de la première dérivée est nulle). Si ce point optimal est un maximum, la deuxième dérivée est négative. Si le point est un minimum, la deuxième dérivée est positive.

Le gradient et le Hessien décrivent respectivement les premières et les deuxièmes dérivées des fonctions multidimensionnelles et sont fréquemment utilisés dans diverses méthodes du gradient pour l'optimisation multidimensionnelle. On décrira ci-après ces deux concepts de gradient et de Hesse.

Le gradient est un opérateur vectoriel désigné par  $\nabla$  (désigné par "del") qui, appliqué à une fonction  $f$ , représente ses dérivées directionnelles. Par exemple, examinons une fonction bidimensionnelle  $f(x, y)$ qui montre l'élévation au-dessus du niveau de la mer aux points x et y. Si on veut se déplacer dans la direction qui permet le plus d'élévation, cette direction pourrait être définie le long d'une direction hqui forme un angle  $\theta$ avec l'axe des x. Pour une illustration, voir la figure 5.1. L'élévation le long de ce nouvel axe peut être décrite par une nouvelle fonction  $g(h)$ où la position actuelle est l'origine du nouvel axe de coordonnées ou  $h = 0$ . La pente dans cette direction peut être calculée en prenant la dérivée de la nouvelle fonction à ce point, à savoir $g'(0)$ . La pente est alors calculée par :

$$
g'(0) = \frac{\partial f}{\partial x} \cos \theta + \frac{\partial f}{\partial y} \sin \theta
$$
\n
$$
y
$$
\n
$$
(2.4.1)
$$
\n
$$
\theta
$$
\n
$$
(a, b)
$$
\n
$$
x
$$
\n(2.4.1)

**Figure 2.4.1 :** Détermination de l'altitude le long d'un nouvel axe

Le gradient est un cas particulier où la direction du vecteur donne le plus d'altitude, ou la plus grande montée. Si le but était de diminuer l'altitude, on parlerait alors de la plus abrupte descente.

Le gradient de  $f(x, y)$ ou  $\nabla f$  est le vecteur dans la direction de la plus grande pente en ce point. Le gradient est calculé par :

$$
\nabla f = \frac{\partial f}{\partial x}\mathbf{i} + \frac{\partial f}{\partial y}\mathbf{j}
$$
  
(2.4.2)

#### **Exemple 1 :**

Calculer le gradient pour déterminer la direction de la plus grande pente au point (2,1) pour la fonction  $f(x, y) = x^2y^2$ .

#### **Solution**

Pour déterminer le gradient, on calcule les dérivés partiels comme suit :

$$
\frac{\partial f}{\partial x} = 2xy^2 = 2(2)(1)^2 = 4
$$
  

$$
\frac{\partial f}{\partial y} = 2x^2y = 2(2)^2(1) = 8
$$

qui sont utilisées pour déterminer le gradient au point (2,1) :  $\nabla f = 4i + 8j$ 

En se déplaçant dans cette direction, on obtient une altitude égale à l'intensité du gradient. Notons qu'il n'y a pas d'autre direction le long de laquelle on peut se déplacer pour augmenter la pente.

Matrice de Hesse :

*La matrice de Hesse ou seulement la Hesse*, est la matrice jacobienne des dérivées partielles de second ordre d'une fonction. Par exemple, dans une fonction bidimensionnelle, la matrice de Hesse est :

$$
H = \begin{bmatrix} \frac{\partial^2 f}{\partial x^2} & \frac{\partial^2 f}{\partial x \partial y} \\ \frac{\partial^2 f}{\partial y \partial x} & \frac{\partial^2 f}{\partial y^2} \end{bmatrix}
$$
 (2.4.3)

Le déterminant de la matrice de Hesse est aussi appelé le *Hessien H*.

#### **Exemple 2 :**

Calculons la matrice de Hesse et le Hessien au point (2, 1) de la fonction $f(x, y) = x^2y^2$ .

#### **Solution :**

Pour calculer la matrice de Hesse, on doit calculer les dérivées secondes de la fonction :

$$
\frac{\partial^2 f}{\partial^2 x^2} = 2y^2 = 2(1)^2 = 2
$$
  

$$
\frac{\partial^2 f}{\partial y^2} = 2x^2 = 2(2)^2 = 8
$$

$$
\frac{\partial^2 f}{\partial x \partial y} = \frac{\partial^2 f}{\partial y \partial x} = 4xy = 4(2)(1) = 8
$$

Et la matrice de Hesse est :

$$
H = \begin{bmatrix} 2 & 8 \\ 8 & 8 \end{bmatrix}
$$

Le Hessien est égal à  $|H| = -48$ .

En se basant sur les connaissances sur les dérivés secondaires utilisés dans l'optimisation unidimensionnelle, on peut deviner que la valeur des dérivés secondaires dans l'optimisation multidimensionnelle nous informera si nous sommes à un maximum ou un minimum. Dans l'optimisation multidimensionnelle, la matrice de Hesse de la fonction d'optimisation contient les informations des deuxièmes dérivées de la fonction, et elle est utilisé pour effectuer une telle détermination. Le déterminant de la matrice de Hesse peut avoir trois cas :

- 1. Si  $|H| > 0$  et  $\partial^2 f / \partial x^2 > 0$  alors  $f(x, y)$ est un minimum local.
- 2. Si  $|H| > 0$  et  $\partial^2 f / \partial x^2 < 0$ , alors  $f(x, y)$ est un maximum local.
- 3. Si  $|H| < 0$  alors  $f(x, y)$ est un point selle.

En se référant à l'exemple 2, puisque  $|H| = -48 < 0$ , le point  $(2,1)$  est alors un point selle.

Les matrices de Hesse sont également utilisées pour déterminer les trajectoires de recherche dans des techniques de recherche de gradient multidimensionnelles plus avancées comme la méthode de Marquardt, qui dépasse le cadre de ce module.

Dans tout algorithme d'optimisation multidimensionnelle, deux questions clés se posent lors de la recherche d'une solution optimale. La première concerne la direction du déplacement. Le concept de gradients apporte des réponses à cette question. La deuxième question est de savoir combien de temps faut-il pour chercher une solution dans cette direction avant de réévaluer une autre direction. Si une stratégie de réévaluation est trop souvent exécutée, elle augmentera les coûts de calcul. S'il est exécuté trop rarement, on peut finir par poursuivre une direction qui peut éloigner la recherche de la solution optimale. L'algorithme de la plus grande pente propose une solution simple à la deuxième question en choisissant arbitrairement une taille de pas  $h$ . Le cas particulier où  $h = h^*$ se réfère à la plus raide descente optimale où  $h^*$  mène au maximum local dans la direction du gradient. Prenons l'exemple suivant, qui illustrera l'application de la méthode de la plus grande pente à un problème d'optimisation multidimensionnelle.

#### **Exemple 3 :**

Déterminer le minimum de la fonction  $f(x, y) = x^2 + y^2 + 2x + 4$ . Prenons le point (2,1)comme estimation initiale de la solution optimale.

#### **Solution :**

#### **Itération 1 :**

Pour calculer le gradient, on calcule les dérivés partiels comme suit :

$$
\frac{\partial f}{\partial x} = 2x + 2 = 2(2) + 2 = 6
$$
  

$$
\frac{\partial f}{\partial y} = 2y = 2(1) = 2
$$

qui sont utilisées pour déterminer le gradient au point (2,1) :

$$
\nabla f = 6i + 2j
$$

Maintenant, la fonction peut être exprimée le long de la direction du gradient comme suit :

$$
f\left(x_0 + \frac{\partial f}{\partial x}h, y_0 + \frac{\partial f}{\partial y}h\right) = f(2 + 6h, 1 + 2h) = (2 + 6h)^2 + (1 + 2h)^2 + 2(2 + 6h) + 4
$$

En multipliant les termes on obtient la fonction unidimensionnelle le long du gradient comme suit :

$$
g(h) = 40h^2 + 40h + 13
$$

C'est une fonction simple et facile à déterminer  $h^* = -0.5$ en prenant le premier dérivé et en résolvant ses racines. Cela signifie que le déplacement d'un pas  $h = -0.5$  le long du gradient atteint une valeur minimale pour la fonction dans cette direction. Ces valeurs sont substituées de nouveau pour calculer une nouvelle valeur pour  $x$  et  $y$  comme suit :

$$
x = 2 + 6(-0.5) = -1
$$
  

$$
y = 1 + 2(-0.5) = 0
$$

En calculant les nouvelles valeurs de  $x$ et  $y$ , on termine la première itération. Notons que  $f(-1,0) = 3c$ 'est moins que  $f(2,1) = 13$ , ce qui indique un déplacement dans la bonne direction.

#### **Itération 2 :**

Le nouveau point initial est (−1,0). On calcule le gradient à ce point comme suit :

$$
\frac{\partial f}{\partial x} = 2x + 2 = 2(-1) + 2 = 0
$$

$$
\frac{\partial f}{\partial y} = 2y = 2(0) = 0
$$

qui sont utilisées pour déterminer le gradient au point (−1,0) :

$$
\nabla f = 0i + 0j
$$

Ceci indique que l'emplacement actuel est un optimum local et qu'aucune amélioration ne peut être obtenue en se déplaçant dans n'importe quelle direction. Pour s'assurer qu'on a atteint un minimum, on peut calculer le Hessien de la fonction. Pour déterminer le déterminant ou le Hessien, on commence par calculer les dérivés partiels secondaires :

$$
\frac{\partial^2 f}{\partial x^2} = 2
$$

$$
\frac{\partial^2 f}{\partial y^2} = 2
$$

$$
\frac{\partial^2 f}{\partial y^2} = 0
$$

$$
\frac{\partial}{\partial y \partial x} = 0
$$

La matrice de Hesse et son déterminant sont :

$$
H = \begin{bmatrix} 2 & 0 \\ 0 & 2 \end{bmatrix} \quad |H| = 4 - 0^2 = 4
$$

Puisque  $|H| > 0$  et  $\partial^2 f / \partial x^2 > 0$ , alors  $f(-1,0)$  est un **minimum local**.

#### **Exercices résolus :**

#### **Exo. 1 :**

**1.** Déterminer par la méthode du gradient le minimum de la fonction suivante :

 $f(x, y) = x^2 + y^2 + 2x + 4$ 

Le point  $(x_0, y_0) = (2,1)$  est une estimation initiale de la solution optimale.

**2.** Vérifier que le point optimal trouvé est un minimum local.

#### **Solution :**

#### **Itération 1 :**

Calculons le gradient de la fonction  $f(x, y) = x^2 + y^2 + 2x + 4$  au point (2,1) :

$$
\nabla f = \begin{pmatrix} \frac{\partial f}{\partial x} \\ \frac{\partial f}{\partial y} \end{pmatrix} = \begin{pmatrix} 2x + 2 \\ 2y \end{pmatrix} = \begin{pmatrix} 2.2 + 2 \\ 2.1 \end{pmatrix} = \begin{pmatrix} 6 \\ 2 \end{pmatrix}
$$

La fonction  $f(x, y)$  le long de la direction du gradient s'exprime par :

$$
f\left(x_0 + \frac{\partial f}{\partial x}h, \quad y_0 + \frac{\partial f}{\partial y}h\right) = f(2 + 6h, \quad 1 + 2h) = (2 + 6h)^2 + (1 + 2h)^2 + 2(2 + 6h) + 4
$$

On obtient la fonction g(h) =40 $h^2$ +40h+13

La racine de cette fonction est  $h = -0.5$ . Ceci signifie que le déplacement avec un pas  $h = -0.5$ le long du gradient atteint une valeur minimale pour la fonction. En remplaçant h=-0,5 dans la fonction, on obtient la nouvelle valeur de x et y :

 $x = 2 + 6(-0.5) = -1$ ,  $y = 1 + 2(-0.5) = 0 \implies f(-1, 0) = 3 < f(2, 1) = 13$ : ceci montre qu'on se déplace vers la bonne direction.

#### **Itération 2 :**

On calcule de nouveau le gradient au point **(-1, 0)**

$$
\nabla f = \begin{pmatrix} \frac{\partial f}{\partial x} \\ \frac{\partial f}{\partial y} \end{pmatrix} = \begin{pmatrix} 2x + 2 \\ 2y \end{pmatrix} = \begin{pmatrix} 2.(-1) + 2 \\ 2.(0) \end{pmatrix} = \begin{pmatrix} 0 \\ 0 \end{pmatrix}
$$

Puisque  $\nabla f = 0$ , le point  $(-1,0)$  est un **minimum**.

b) Déterminons le Hessien  $H$ 

 $H = \begin{pmatrix} 2 & 0 \\ 0 & 2 \end{pmatrix}$  $\begin{pmatrix} 2 & 0 \\ 0 & 2 \end{pmatrix}$ , det  $H = 12 > 0 \Rightarrow$  extremum,  $f_{xx} = 2 > 0 \Rightarrow$  Minimum local au point  $(-1,0)$ .

#### **Exo. 2 :**

Déterminer par la méthode du gradient le minimum de la fonction suivante :

$$
f(x,y) = x^2 + y^2
$$

Le point  $(x_0, y_0) = (2,3)$  le point de départ.

#### **Solution :**

#### **Itération 1 :**

Calculons le gradient de la fonction f  $(x, y) = x^2 + y^2$  au point (2,3) :

$$
\nabla f = \begin{pmatrix} \frac{\partial f}{\partial x} \\ \frac{\partial f}{\partial y} \end{pmatrix} = \begin{pmatrix} 2x \\ 2y \end{pmatrix} = \begin{pmatrix} 4 \\ 6 \end{pmatrix}
$$
La fonction  $f(x, y)$  le long de la direction du gradient s'exprime par :

$$
f\left(x_0 - \frac{\partial f}{\partial x}h, y_0 - \frac{\partial f}{\partial y}h\right) = f(2 - 4h, 3 - 6h) = (2 - 4h)^2 + (3 - 6h)^2 = g(h)
$$

Pour minimiser *g*(*h*), on la dérive par rapport à *h* et on l'égale à zéro :

$$
\frac{dg}{dh} = -16(2 - 4h) - 36(3 - 6h) = 0
$$

En résolvant cette équation, on trouve  $h = \frac{13}{20}$  comme le pas optimal.

Mise à jour du point :

$$
x_1 = x_0 - \frac{\partial f}{\partial x} h = 2 - \frac{13}{20} .4 = \frac{9}{10}
$$
  

$$
y_1 = y_0 - \frac{\partial f}{\partial y} h = 3 - \frac{13}{20} .6 = \frac{7}{10}
$$
  

$$
\binom{x_1}{y_1} = \left(\frac{\frac{9}{10}}{\frac{7}{10}}\right)
$$

# **Itération 2 :**

On calcule de nouveau le gradient au point  $\begin{pmatrix} x_1 \\ y_1 \end{pmatrix}$  $\begin{pmatrix} x_1 \\ y_1 \end{pmatrix} = \begin{pmatrix} 0.9 \\ 0.7 \end{pmatrix}$ 

$$
\nabla f = \begin{pmatrix} 1.8\\ 1.4 \end{pmatrix}
$$

La fonction  $f(x, y)$  le long de la direction du gradient s'exprime par :

$$
f\left(x_1 - \frac{\partial f}{\partial x}h, y_1 - \frac{\partial f}{\partial y}h\right) = f(0.9 - 1.8h, 0.7 - 1.4h) = (0.9 - 1.8h)^2 + (0.7 - 1.4h)^2 = g(h)
$$

Pour minimiser *g*(*h*), on la dérive par rapport à *h* et on l'égale à zéro :

$$
\frac{dg}{dh} = \frac{1}{5}(52h - 26) = 0
$$

En résolvant cette équation, on trouve  $h = \frac{26}{52}$  comme le pas optimal.

Mise à jour du point :

$$
x_2 = x_1 - \frac{\partial f}{\partial x}h = 0.9 - \frac{26}{52} \cdot 1.8 = 0
$$
  

$$
y_2 = y_1 - \frac{\partial f}{\partial y}h = 0.7 - \frac{26}{52} \cdot 1.4 = 0
$$

$$
\binom{x_2}{y_2} = \binom{0}{0} \implies \nabla f = \binom{0}{0}
$$

Puisque  $\nabla f = \vec{0}$ , le point (0,0) est un **minimum.** 

# **Chapitre 3 :**

# **Programmation linéaire**

# **3. Programmation linéaire**

# 3.1 **Aperçu sur la recherche opérationnelle et la programmation linéaire**

La modélisation et la résolution des problèmes de logistiques ou de gestion par des méthodes quantitatives statistiques, assistées de l'outil informatique, sont utilisées dans divers domaines, financier, industriel, bancaire. Les problèmes sont tellement nombreux et divers qu'on a fait souvent appel à des techniques, appliquées auparavant pour résoudre des problèmes de nature militaire sels que l'analyse d'opérations militaires. Le domaine de ces techniques mathématiques d'analyse et de synthèse des phénomènes d'organisation (phénomènes combinatoires) est appelé **Recherche Opérationnelle**. Elle permet également la prise de décision en optimisant les processus économiques et- physiques.

Plusieurs principes et méthodes furent par la suite adaptés au secteur industriel pour analyser et résoudre les problèmes de gestion et de logistiques. Au début des années 50, l'outil information a permis le développement rapide des différentes techniques d'optimisation facilitant ainsi l'analyse et la résolution de problème complexes dans un temps très court.

Le moyen permettant d'appréhender et de mieux comprendre la réalité d'un phénomène et aussi de représenter ses principales propriétés est **le modèle mathématique.**

Pour qu'un modèle soit complet, il doit décrire d'une manière aussi fidèle que possible le comportement des composantes du phénomène ou de la situation à étudier. Les modèles en recherche opérationnelle sont divisés en trois catégories :

- **1.** Modèles déterministes,
- **2.** Modèles stochastiques ou probabilistes,
- **3.** Modèles hybrides.

Fig.1.1 montre les différentes méthodes de la recherche opérationnelle pour chaque catégorie de modèles.

Parmi les méthodes de la recherche opérationnelle, l'optimisation ou programmation linéaire occupe une place importante, comme le montre Fig. 3.1. La grande importance pratique des méthodes d'optimisation linéaire est qu'elles peuvent être représentées d'une manière mathématique simple et claire et traitée entièrement sur des ordinateurs. Pour le cas des méthodes d'optimisation non linéaires les conditions sont beaucoup plus difficiles. L'expérience a montré que beaucoup de problèmes non linéaires de section et de logistique ont été souvent résolus avec une précision satisfaisante par des méthodes linéaires.

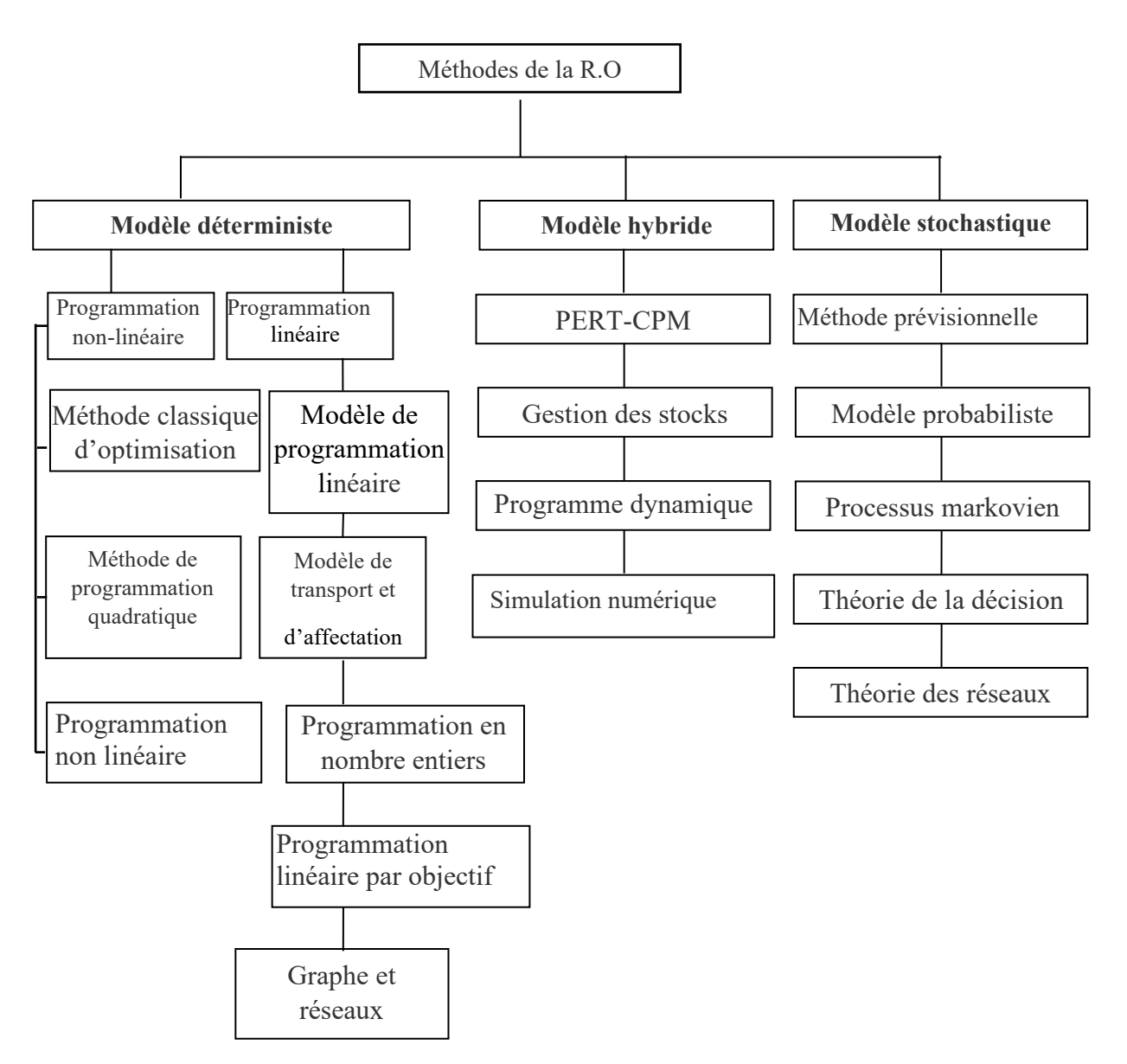

**Fig. 3.1** : Méthodes de la recherche opérationnelles associées à chaque catégorie de modèles.

Les méthodes de la programmation linéaire permettent de trouver à partir d'un nombre de variantes possible la variante la plus économique ou la plus favorable. Ce sont donc des outils mathématiques d'aide à la prise de décision.

La programmation linéaire, comme élément fondamental de la recherche opérationnelle connaît aujourd'hui une large application dans des domaines de la gestion, la finance, l'industrie….

En 1939 le mathématicien russe et prix Nobel Kantorovitch exposa pour la première fois un problème de la programmation linéaire, qui résulta d'une classe déterminée de problèmes de production. Il développa une méthode de résolution, qui l'appela « méthode des multiplicateurs de séparation ». Il l'a publié sous le titre « méthodes mathématiques d'organisation et de planification de la production.

En 1947G.B. Dantzig, un des plus éminent chercheur en programmation linéaire, publia une méthode de résolution des problèmes de programmation linéaire, qui fut connu sous le nom « méthode du simplexe » et qui est considérée aujourd'hui comme la méthode classique de résolution des problèmes d'optimisation linéaire. Depuis cette époque une multitude de travaux de tous les secteurs de l'économie et de l'industrie sont publiés sur des problèmes qui nécessitent une décision optimale entre les différentes possibilités d'action.

## **3.2 Formulation d'un programme linéaire**

Dans le modèle d'un programme linéaire on retrouve une fonction linéaire d'un nombre de variables ou paramètres, appelée **fonction économique ou fonction objectif**, que l'on désire optimiser, c à d maximiser ou minimiser. L'optimisation de la fonction objectif peut être par exemple une minimisation des dépenses ou une maximisation des gains ou bien une minimisation des matières premières et de l'énergie ou bien une minimisation de la main-d'œuvre.

**Les variables de décision** ou **variables principales** de la fonction objectif sont soumises à des contraintes ou restrictions qui sont imposées par la situation ou le phénomène à étudier. Ces contraintes sont exprimées sous forme d'équations ou d'inéquations.

Les contraintes sont par exemple les ressources limitées en matières premières, en énergies, en capacité de production, en main-d'œuvre, en capitaux.

Le modèle mathématique de la programmation linéaire se présente comme suit :

1. **Function objectif à maximiser ou minimiser suivant l'objectif défini**:  
\n
$$
Z = c_1 + x_1 + c_2 + x_2 + c_3 + x_3 + \dots + c_j x_j + \dots + c_n x_n
$$
\n(3.2,1)

est soumise aux *contraintes linéaires* (contraintes fonctionnelles ou technologiques) :

$$
a_{11} x_1 + a_{12} x_2 + a_{13} x_3 + a_{1j} x_j + a_{1j} x_j + \dots + a_{1n} x_n (\leq, =, \geq) b_1
$$
  
\n
$$
a_{21} x_1 + a_{22} x_2 + a_{23} x_3 + a_{2j} x_j + a_{2j} x_j + \dots + a_{2n} x_n (\leq, =, \geq) b_2
$$
  
\n
$$
a_{i1} x_1 + a_{i2} x_2 + a_{i3} x_3 + a_{1j} x_j + \dots + a_{i n} x_n (\leq, =, \geq) b_i
$$
  
\n
$$
a_{m1} x_1 + a_{m2} x_2 + a_{m3} x_3 + a_{mj} x_j + \dots + a_{mn} x_n (\leq, =, \geq) b_m
$$
  
\n(3.2.2)

et aux *contraintes de non-négativité* :

$$
x_1 \ge 0, x_2 \ge 0, x_3 \ge 0, \dots, x_j \ge 0, x_n \ge 0j = 1, \dots, n
$$
\n(3.2.3)

40

- Z : valeur de la fonction objectif qui peut être une valeur monétaire, une valeur de la consommation d'énergie ou de la matière première ou une valeur d'une grandeur physique (volume, température, pression, surface…).
- x1, x2, x3,…, x j,…, x n : *variables de décisions ou variables principales*.  $c_1, c_2, c_3, \ldots, c_{n}$ ,  $c_n$ : *coefficients de la fonction objectif.* a11, a12, a13,…, ai j,…, amn : *coefficients des variables de décision* qui représentent la quantité de la ressource i requise par unité de  $x_i$  avec  $j = 1, ..., n$ .  $b_1, b_{12}, b_{13}, \ldots, b_{i}$  j,  $b_{mn}$  : deuxièmes membres ou membres de droite des contraintes qui représentent souvent les quantités de diverses *ressources disponibles* avec  $i = 1, \dots, m$ .

Le modèle linéaire composé des expressions (3.2.1), (3.2.2) et (3.2.3) peut se formuler comme suit :

- F.O:  $Z(x) = \sum_{j=1}^{n} c_j x_j$   $j = 1, 2, ..., n.$  (3.2.4)
- S.C :  $\sum_{j=1}^{n} a_{ij} \cdot x_j \ge b_i$   $i = 1, 2, ..., m.$  (3.2.5)

$$
C.N.N: \t x_j \ge 0 \t (3.2.6)
$$

F.O : *fonction économique ou fonction objectif*

S.C : *système de contraintes ou conditions aux limites*

#### C.N.N : *condition de non négativité*

L'optimisation d'un modèle mathématique consiste à déterminer la valeur de chaque variable  $x_i$ qui permettent de maximiser (ou minimiser) la fonction objectif sont en respectant toutes les contraintes.

Dans le système de contraintes, on constate que chaque variable  $x_i$  nécessite  $a_{ij}$  unités de la ressource *i* par l'ensemble des variables  $x_j$  donne l'utilisation effective de cette ressource i disponible en quantité  $b_i$ .

Les coefficients  $a_{ij}$ ,  $b_i$  et  $c_j$  sont des quantités connues dans le modèle du programme linéaire. Ce sont des paramètres qui relient les variables aux contraintes et à la fonction objectif du modèle. Fig.3.2 montre les étapes du processus d'optimisation.

La 3ème phase qui correspond à la formulation du problème à optimiser représente l'étape la plus difficile à mettre en œuvre. La compréhension du phénomène ou de la situation va faciliter la formulation de l'énoncé du problème et également sa description mathématique. Le choix de la méthode numérique de résolution dépend de l'expérience acquise et de la maîtrise des différentes méthodes d'optimisation.

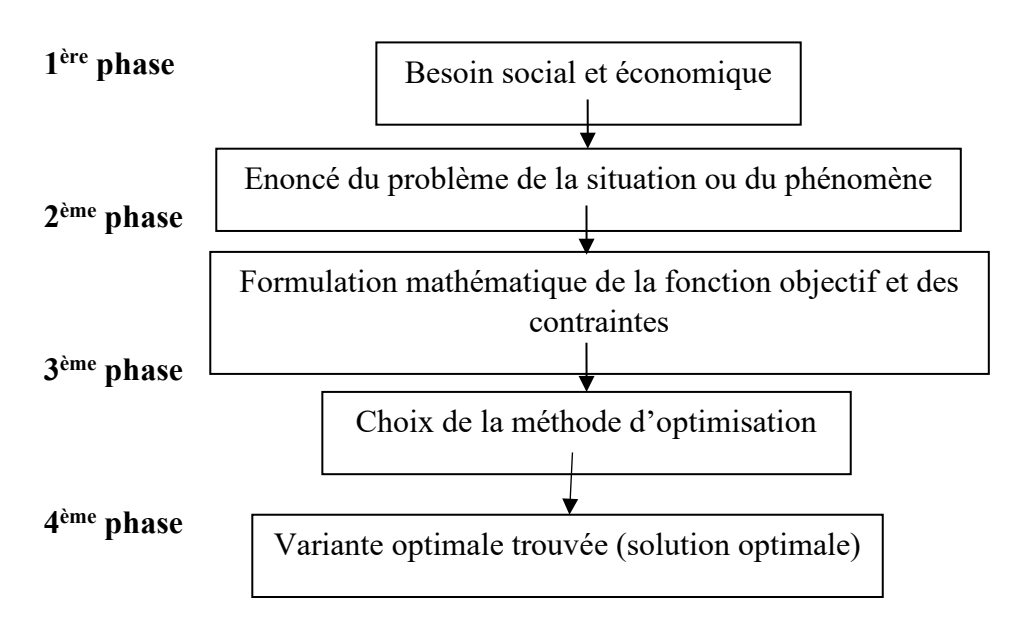

**Fig.3.2 :** Etapes du processus d'un modèle mathématique.

# **3.3 Méthodes de résolution d'un programme linéaire**

Il existe différentes méthodes de résolution d'un programme linéaire dont certaines seront présentées dans cette partie.

# **a) Méthode graphique**

Elle n'est utilisée que lorsque le problème d'optimisation linéaire comporte deux ou trois variables de décision.

# **b) Méthode de dénombrement des solutions de base**

Cette méthode est assez laborieuse. Elle fournit la solution de base admissible optimale, mais pas nécessairement la solution optimale. On entend par solution de base toute solution comprenant  $(n - m)$  variables nulles, et telle que les m variables restantes forment une base. Ceci signifie qu'on annule  $(n - m)$  variables et on cherche les valeurs des m autres variables en résolvant un système de Cramer  $n \times m$ . La base est tout ensemble de m variables prises parmi les n variables

(x1, x2, …, xn), tel que le déterminant des coefficients *a*ij du système de contraintes, associés à ces m variables soit différent de zéro.

#### **c) Méthode des tableaux ou algorithme du simplexe**

Cette méthode permet de vérifier si le programme linéaire a au moins une solution admissible et, si elle existe, la méthode fournira une solution optimale après un nombre fini d'itérations.

#### **3.3.1 Résolution graphique d'un programme linéaire**

# **3.3.1.1 Rappels d'algèbre linéaire**

Dans l'algèbre linéaire se trouvent les conditions mathématiques pour la programmation linéaire. La base des présentations ci-après est l'espace vectoriel linéaire à n dimensions ou l'espace euclidien  $\mathbb{R}^n$  de dimension *n*.

Tout point P  $(x_1, x_2, ..., x_n)$  de l'espace  $R^n$  est représenté par un vecteur x ayant les composantes  $x_1, x_2, \ldots, x_n$ . Ces composantes peuvent écrites sous forme de matrice. Si le vecteur  $x$  est représenté par une matrice colonne, il porte le nom de *vecteur colonne* ; s'il est représenté par une matrice ligne, on le nomme *vecteur ligne* et on l'indique par la lettre « *T* » :

$$
\boldsymbol{x} = \begin{bmatrix} x_1 \\ x_2 \\ \vdots \\ x_n \end{bmatrix} \qquad \qquad \boldsymbol{x}^T = \begin{bmatrix} x_1, x_2, ..., x_n \end{bmatrix}
$$

L'espace vectoriel de *n* dimensions représente l'ensemble des vecteurs de dimension *n*, qui peuvent former une combinaison linéaire de *n* vecteurs linéairement indépendants.

Dans un espace défini, on a les deux propriétés suivantes :

- 1. Si *x*,  $y \in \mathbb{R}^n$ ,  $Z^T = x^T + y^T = [x_1 + y_1, ..., x_n + y_n]$  est également un élément de l'espace  $\mathbb{R}^n$ .
- 2. Si  $x \in \mathbb{R}^n$  et  $\lambda$  un nombre réel quelconque, alors on a :

 $\lambda \cdot x^T = [x_1 \cdot \lambda, ..., \lambda \cdot x_n]$  qui est aussi un élément de R<sup>n</sup>.

 $Z(x)$  est une fonction linéaire, si  $Z(x) = c^T x + a$  (x,  $c \in \mathbb{R}^n$ , a nombre réel et constant).

Un système d'inéquations de la forme :

$$
\sum_{j=1}^{n} a_{ij} \cdot x_j \le b_i
$$
\n
$$
x_j \ge 0
$$
\n
$$
(3.3.1)
$$

avec les constantes  $a_{ij}$  ( $i = 1, 2, ..., m$ ;  $j = 1, 2, ..., n$ ),  $b_i$  ( $i = 1, 2, ..., m$ ) et les variables  $x_j$  ( $j = 1, 2, ..., m$ ) 1, 2, ..., n) est appelé *système d'inéquation linéaire* ayant n conditions de non-négativité.

Un vecteur est non-négatif, si toutes les composantes ne sont pas négatives. Ainsi, on peut écrire le système (3.3.1) sous la forme matricielle suivante :

#### $A x \leq b$ ,

$$
x \ge 0 \quad (x \in \mathbb{R}^n) \tag{3.3.2}
$$

avec :

$$
A = \begin{bmatrix} a_{11} & a_{12} & \cdots & a_{1n} \\ a_{11} & a_{22} & \cdots & a_{2n} \\ \vdots & \vdots & \ddots & \vdots \\ a_{m1} & a_{m2} & \cdots & a_{mn} \end{bmatrix}, x = \begin{bmatrix} x_1 \\ x_2 \\ \vdots \\ x_n \end{bmatrix} \text{ et } b = \begin{bmatrix} b_1 \\ b_2 \\ \vdots \\ b_m \end{bmatrix}
$$

Tout vecteur  $x$ , dont les composantes sont non-négatives et qui vérifie le système d'inéquations  $A x \leq b$ , s'appelle **solution admissible du système**  $A x \leq b$ ,  $x \geq 0$ .

L'ensemble des solutions admissibles est appelé **domaine ou espace de solutions admissibles.**

On entend par *vecteur de liaison* du vecteur *x***1**∈R<sup>n</sup> au vecteur *x***2**∈R<sup>n</sup> , le vecteur *x***<sup>3</sup>** *= x***<sup>1</sup>** *– x***<sup>2</sup>** ; si *x* est un vecteur quelconque, dirigé vers un point du segment correspondant au vecteur *x3*, alors

 $x = x_2 + \lambda x_3 = x_2 + \lambda (x_1 - x_2)$  avec  $0 \le \lambda \le 1$ ,

Soit :  $x = \lambda x_1 + (1 - \lambda)x_2$  (pour  $n = 2$ , Fig. 3.3.1)

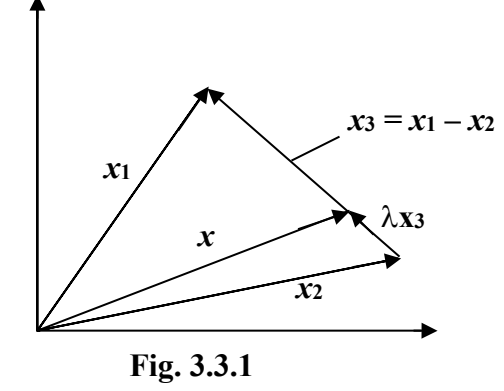

Pour les réflexions ultérieures, on a besoin de *l'ensemble convexe de points*, où un point quelconque  $P_i$  soit défini par un vecteur  $x$  de dimensions *n*. L'ensemble M de  $R^n$  est *convexe*, si et seulement si, *l'ensemble convexe de points*, pour des points quelconques P1∈M et P2∈M représentés par le vecteur  $x = \lambda x_1 + (1 - \lambda)x_2$  avec  $0 \le \lambda \le 1$  appartiennent aussi à l'ensemble M.

L'ensemble M est convexe, si et seulement si :  $x_1 \in M$  et  $x_2 \in M \Rightarrow \forall \lambda : 0 \le \lambda \le 1$ .

En d'autres termes, M est convexe, si et seulement si, le segment défini par tout couple de points de M est inclus dans M.

Si l'ensemble M n'est pas convexe, l'ensemble convexe M1 avec M1⊇M est appelé *enveloppe convexe* de M, si M<sub>1</sub> est le plus petit ensemble convexe qui contient M (fig.3.3.2).

Si M et convexe, alors  $M_1 = M$ , c.à.d. que l'ensemble M est le même que son enveloppe convexe.

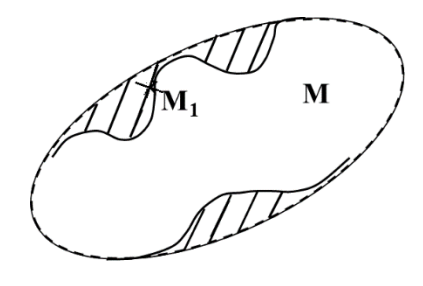

 **Fig. 3.3.2**

Fig. 3.3.3 montre un ensemble convexe (n=2) et Fig. 3.3.4 un ensemble non convexe (n=2) ou concave. Fig. 3.3.5 illustre que l'intersection  $M_1 \cap M_2$  est convexe, si M1 et M2 sont convexes. Les points dans l'intersection ou dans et à la bordure d'un cercle ou sphère ou cube sont des ensembles convexes.

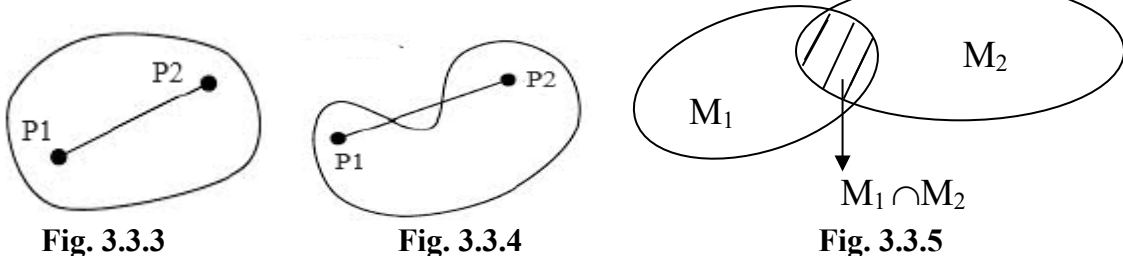

Une *combinaison linéaire convexe* de **q** vecteur *p1, p2, …, pq* est définie par :

$$
\boldsymbol{p} = \lambda_1 \boldsymbol{p}_1 + \lambda_2 \boldsymbol{p}_2 + \ldots + \lambda_q \boldsymbol{p}_q
$$

avec :  $\sum_{i=1}^{q} \lambda_i = 1$ et  $0 \leq \lambda_i \leq 1$ .

Lorsqu'un point *P* représenté par le vecteur  $x$  d'un ensemble convexe ne se trouve pas sur le vecteur de liaison de deux points de l'ensemble, ce point est appelé *sommet* ou *point extrémal*. Dans la relation du vecteur de liaison de deux points, on a soit  $\lambda = 0$  soit  $\lambda = 1$ , avec lesquels l'égalité dans la définition contient ce cas particulier représenté par p qui est le sommet de l'ensemble convexe  $\Leftrightarrow$  Il n'existe pas  $p_1 \in M$  et  $p_2 \in M$   $(p_1 \neq p_2)$  et  $0 \leq \lambda \leq 1$ , tels que :

$$
p = \lambda p_1 + (1-\lambda)p_2
$$

Les sommets du domaine de solutions vont jouer un rôle essentiel dans la recherche de la solution optimale d'un programme linéaire. Un ensemble convexe de points peut contenir une infinité de sommets. C'est le cas par exemple des points à l'intérieur d'un espace et sur la circonférence d'un cercle ou d'une sphère.

Lorsqu'un ensemble convexe M est borné et contient un nombre fini de sommets, l'ensemble M de R<sup>n</sup> est appelé *polyèdre convexe* de R<sup>n</sup> (Fig. 3.3.6)

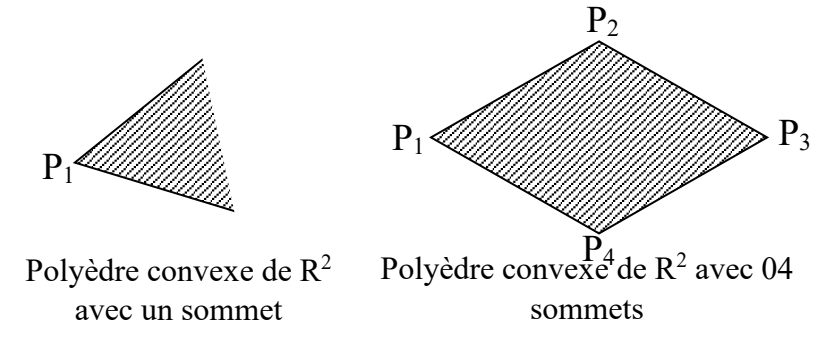

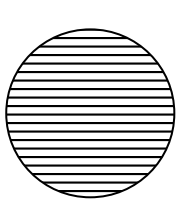

Ce n'est pas un polyèdre convexe (nombre infini de sommet)

# **Fig. 3.3.6**

Un *hyperplan* (h) est défini par :

∑  $\sum\limits_{n}^{n} u_i x_j = V$  où les  $\mathrm{x}_{\mathrm{j}}$  sont réels.

Un *demi-espace fermé* M<sup>+</sup> (h) est défini par :

∑  $j=1$  $\frac{n}{2}$  $\mu_i x_j \geq V \implies$  un demi  $-$  espace fermé et convexe

# **Définition :**

Soit M un ensemble convexe de Rn et  $h_0$  l'hyperplan défini par :

 $c x = z_0;$ 

*h*<sup>0</sup> est un *hyperplan d'appui* de M , si et seulement si :

- Il existe  $x_0$  dans M, tel que  $c.x_0 = z_0$ ;
- M est inclus dans l'un des deux demi-espaces fermés  $((M^+(h_0))$  ou  $(M^-(h_0))$

De cette définition, on déduit que si  $x_0$  est une solution optimale d'un programme linéaire et  $Z_0$ (fini) est la valeur optimale de la fonction objectif, l'hyperplan h<sub>0</sub> défini par  $c \cdot x = Z_0$  est *l'hyperplan d'appui* pour M0.

# **Exemple :**

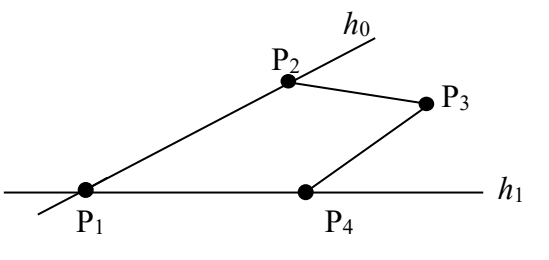

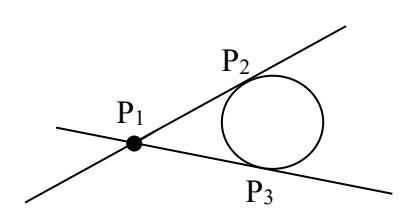

 $h_0$  et  $h_1$  sont les hyperplans d'appui avec les arêtes  $(P_1P_2)$  et  $(P_1P_4)$ 

Les l'hyperplans d'appui sont les tangentes au cercle  $(P_1P_2)$  et  $(P_1P_3)$ 

**Fig. 3.3.7** 

Soit M un ensemble convexe de  $R<sup>n</sup>$ , et deux sommets  $P_1$  et  $P_2$  de M, le segment ( $P_1P_2$ ) est une *arrête* de M, si et seulement si, ce segment appartient à un hyperplan d'appui.

Pour la compréhension de la démarche de la méthode de résolution géométrique, on va démontrer la propriété suivante :

**Propriété 1 :** Le domaine de solutions admissibles du système  $Ax \leq b$ ,  $x \geq 0$  est convexe, s'il existe au moins un sommet représentant la solution optimale (unicité de la solution optimale).

#### **Démonstration :**

Si  $Ax_1 \leq b$  et  $Ax_0 \leq b$ , on a pour  $0 < \lambda < 1$   $Ax_1 \leq \lambda b$  et  $(1 - \lambda)Ax_2 \leq (1 - \lambda)$ , alors  $A\left[\lambda x_1 + (1-\lambda) x_2\right] \leq b.$ 

Puisque  $x_1 \ge 0$  *et*  $x_2 \ge 0$ , *alors*  $[\lambda x_1 + (1 - \lambda) x_2] \ge 0$  *est une solution se trouvant dans le* domaine de solutions admissibles, qui est convexe. CQFD.

Si le domaine de solutions admissibles est en plus borné, alors ce domaine est un polyèdre convexe.

#### **3.3.1.2 Résolution graphique d'un programme linéaire**

La méthode de résolution graphique d'un programme linéaire n'est valable que pour des modèles à deux ou trois variables. Elle permet cependant une meilleure compréhension et une visualisation de certains aspects dans la méthode du simplexe, notamment de la recherche du domaine de solutions admissible et de solution optimales.

Pour une meilleure compression de la démarche de résolution du programme linéaire on a choisi deux exemples simples afin de formuler ensuite la fonction objectif et les conditions aux limites ou contraintes. Le modèle de chaque exemple ne comportera que deux variables, c.à.d. que le

domaine de solutions admissibles sera un polygone formé par le hyperplans définis par les contraintes. Les hyperplans sont de ce cas des droites. L'optimum recherché ne peut se trouver qu'en un sommet du polygone.

## **3.3.1.2.1 Problème fondamental**

#### • **Exemple 3.3.1**

Dans une section d'une entreprise ou doit fabriquer à l'aide de 3 machines  $M_1, M_2, M_3$  un nombre encore indéterminé de chacune des deux types de pièces  $E_1$  et  $E_2$ . On connaît les temps de fabrication de chaque pièce sur chaque machine, exprimés en heures par pièce (h/p.) et le temps d'exploitation maximal de chaque machine en heures (h) (Tableau 3.3.1).

La machine M1 ne peut dépasser par exemple 8000 h d'exploitation. Déterminer le nombre de pièce du type E1 et E2 à fabriquer, pour utiliser au maximum le temps maximal global d'exploitation des machines ?

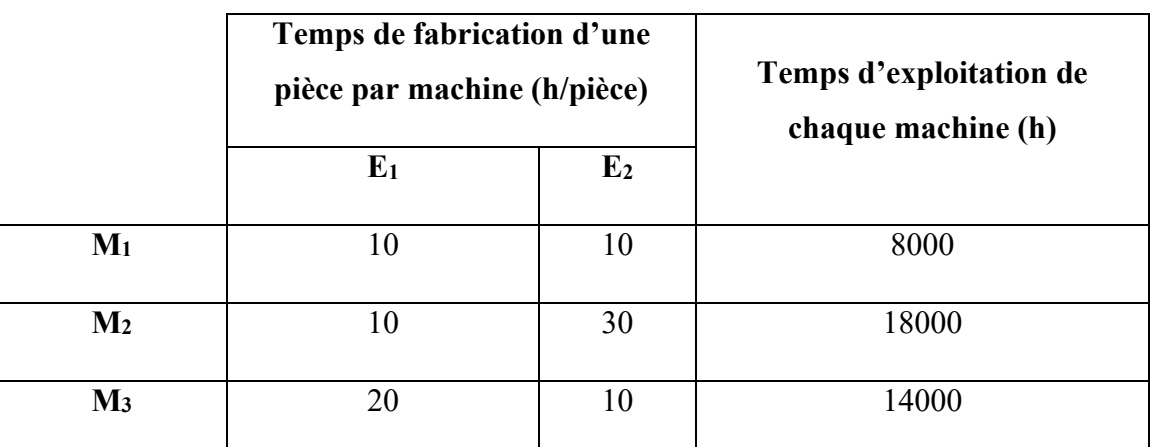

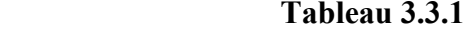

Pour résoudre ce problème, on établit tout d'abord le modèle mathématique, c.à.d. le programme linéaire ; on commence par l'identification des variables et l'écriture sous forme analytique des contraintes imposées. En désignant les nombres de pièce du type  $E_1$  et  $E_2$  à fabriquer par  $x_1 \ge 0$  et  $x_2 \ge 0$ , on a pour les 3 machines M<sub>1</sub>, M<sub>2</sub> et M<sub>3</sub> les 3 inéquations suivantes exprimant les contraintes ou le temps maximal d'exploitation de chaque machine :

 $10 x_1 + 10 x_2 \leq 8000$  $10 x_1 + 30 x_2 \le 18000$  $20 x_1 + 10 x_2 \le 14000$ 

Les membres de gauche des inéquations représente les temps nécessaires de fabrication et les membres de droite les temps disponibles de fabrication.

La fonction objectif :  $Z = 40 x_1 + 50 x_2$  représente le temps global de fabrication. Il doit être maximiser pour exploiter le mieux possible le temps d'utilisation disponible.

Ainsi, le modèle mathématique du problème posé s'écrit comme suit :

La fonction objectif

$$
F.O: Z = 40 x_1 + 50 x_2 \tag{3.3.2}
$$

est à maximiser en tenant compte des conditions aux limite suivante :

S.C:  
\n
$$
10 x_1 + 10 x_2 \le 8000,
$$
  
\n $10 x_1 + 30 x_2 \le 18000,$   
\n $20 x_1 + 10 x_2 \le 14000,$   
\nC.N.N:  
\n $x_1 \ge 0, x_2 \ge 0.$ 

Parmi toutes les solutions possibles, on cherche celle qui maximise la fonction objectif.

On a 3 solutions possibles :

1. 
$$
x_{(1)}^T = [x_1, x_2] = [7000, 0],
$$
  
\n2.  $x_{(2)}^T = [x_1, x_2] = [0, 600],$   
\n3.  $x_{(3)}^T = [x_1, x_2] = [300, 500],$ 

Les valeurs de  $x_1$  et  $x_2$ seront ensuite remplacées dans les conditions aux limites afin de les vérifier.

Pour  $x_1 = 700$  et  $x_2 = 0$  on a : **S.C** :  $10*700 + 10*0 = 7000 \le 8000$  $10*700 + 30*0 = 7000 \le 18000$  $20*700 + 10*0 = 14000 \le 14000$ **C.N.N** : 700 ≥ 0 0 ≥0

**F.O** :  $Z(x_{(1)}) = 40.700 + 50.0 = 28000$ .

Le temps total nécessaire de fabrication s'élève donc à 28 000 h, lorsqu'on fabrique 700 pièces du type  $E_1$  et 0 pièce du type  $E_2$ . 12 000 h ne seront pas utilisés du temps global disponible de ce programme de production.

La solution  $x_2$  est mieux que la solution  $x_1$ , car avec elle il ne reste que 10000 heures inutilisables du temps global disponible d'exploitation, soit 30000 seront utilisées. La solution x (3) est encore meilleure que les deux précédentes, car avec celle-ci il n'y a que 3000 heures inutilisable et 37000 heures utilisées du temps global disponible de fabrication.

On peut conclure que parmi les solutions possibles de  $(3.3.2) x^{(3)}$  est la solution optimale recherchée. Comment une telle solution optimale d'un programme linéaire sera calculée, ça sera l'objet du prochain paragraphe.

# • **Exemple 3.3.2**

On cherche le programme de production pour les produits  $E_1$  et  $E_2$ , qui sont fabriqués à partir des matériaux M1 et M2. On connaît les facteurs de consommation de matière et la quantité disponible de chaque matériau (Tableau 3.2). Le prix de vente par unité de  $E_1$  et de  $E_2$  s'élève respectivement à 10 DA et 20 DA. On cherche le programme de production, qui garantit des recettes maximales et avec lequel on peut produire respectivement 50 et 100 unités de  $E_1$  et de  $E_2$ .

# **Tableau 3.3.2**

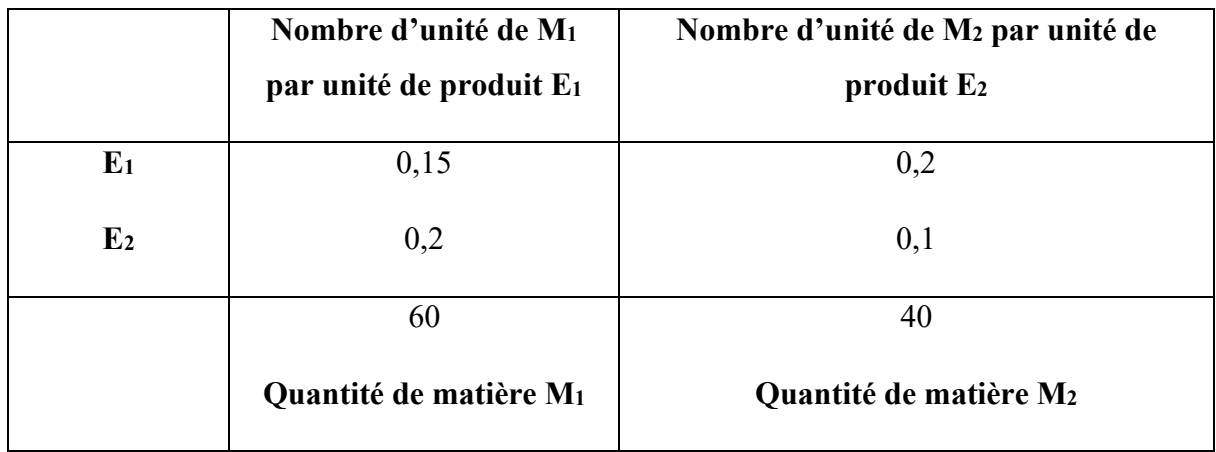

En désignant par  $x_1$  et  $x_2$  respectivement les nombres d'unités de  $E_1$  et  $E_2$ , les recettes s'élève alors  $\lambda$  Z=10 x<sub>1</sub>+ 20 x<sub>2</sub>,

et la consommation en matériaux M1 et M2 est exprimé par :

$$
\begin{aligned} 0.15 \text{ x}_1 + 0.2 \text{ x}_2 \\ 0.2 \text{ x}_1 + 0.1 \text{ x}_2 \end{aligned}
$$

Ainsi, le modèle mathématique s'écrit comme suit :

**F.O** : Z=10 x1 + 20 x2 = ! max **S.C** : 0,15 x1 + 0,2 x2 ≤ 60 0,2 x1 + 0,1 x2 ≤ 40 (3.3.4) x1 ≥ 50 x2 ≥ 100

**C.N.N** :  $x_1 \geq 0$  et  $x_2 \geq 0$ 

Le signe ! exprime l'exigence que la fonction objectif (avec les contraintes définies) doit prendre sa valeur maximale (ou minimale).

De l'ensemble des solutions qui vérifient les conditions aux limites (3.3.5), on cherche de nouveau la solution donnant une valeur maximale de la fonction objectif Z.

#### **3.3.1.2.2 Démarche de la résolution graphique**

La résolution géométrique ou graphique de l'exemple (3.3.4) est possible, car ce programme linéaire ne comporte que deux variables (x1, x2). On procède alors de la manière suivante :

- Traçons 2 axes de coordonnée ox<sub>1</sub>, ox<sub>2</sub> orthogonaux. Sur chacun des axes, on choisit une échelle appropriée de manière à rendre le graphe lisible.
- Les contraintes de non-négativité des variables délimitent le domaine de solutions possibles dans le premier quadrant.
- La 1<sup>ère</sup> contrainte  $0,15 x_1 + 0,2 x_2 \le 60$  est le plan limité par la droite  $g_1=0,15 x_1 + 0,2 x_2 = 60$ et les axes  $x_1 \ge 0$  et  $x_2 \ge 0$ . Dans la figure 3.3.7(a), la droite  $g_1$  est munie de deux flèches. Elle divise le plan en deux demi-plans. Tous les points, qui se trouvent sur la droite  $g_1$  ou dans le demiplan indiqué par le sens des flèches, vérifient l'inéquation  $0.15 x_1 + 0.2 x_2 \le 60$ .

Les points se trouvant dans l'autre demi-plan (sous la droite de séparation g<sub>1</sub>) vérifient l'inéquation  $0,15 \text{ x}_1 + 0,2 \text{ x}_2 > 60.$ 

En traçant donc la droite g<sub>1</sub> ou trouvera aisément le demi-plan appartenant à cette droite, dont les points vérifient l'inéquation donnée en posant respectivement par exemple  $x_1 = 0$  et  $x_2 = 0$ .

Si le point choisi ne vérifie pas la contrainte, alors on doit choisir l'autre demi-plan : Dans l'exemple, on a pour  $(x_1, x_2) = (0, 0)$  par rapport à la condition aux limites  $0.15 x_1 + 0.2 x_2 \le 60$ :

(0.15).  $0 + (0.2)$ .  $0 \le 60$ . Donc le demi-plan par rapport à la droite  $g_1$  représente le domaine de solution, qui contient l'origine des systèmes de coordonnées.

- La deuxième contrainte  $0.2 x_1 + 0.1 x_2 \le 40$  est le plan limité par la droite  $g_2 = 0.2 \text{ x1 } + 0.1 \text{ x2 } = 40 \text{ et } \text{les} \text{ deux } \text{axe } x_1 \geq 0 \text{ et } x_2 \geq 0.$
- La troisième contrainte  $x_1 \ge 50$ est le plan limité par la droite  $g_3 = x1 = 50$  et les deux axes  $x_1 \ge 0$  et  $x_2 \ge 0$ .
- La quatrième contrainte  $x_1 \ge 100$  est le plan limité par la droite

 $g_4 = x^2 = 100$  et les deux axes  $x_1 \ge 0$  et  $x_2 \ge 0$ .

Dans la fig.3.3.7(a) sont tracé les droites  $g_1, g_2, g_3, g_4$  et les demi-plans correspondants sont montré par des flèches. L'ensemble de points qui correspond à l'intersection des 3 demi-plans est représenté dans la fig. 3.3.7(a) par une aire hachurée. Cette surface hachure est le polygone convexe qui correspond au domaine de solutions admissibles et donc vérifie les inéquations (3.3.4).

• Après avoir identifié le domaine de solutions admissible on passe à la représentation graphique de la fonction objectif  $Z = 10 x_1 + 20 x_2$ .

Dans la figure 3.3.8(b) on a tracé pour différentes valeurs Z de la fonction objectif les droites correspondantes. Pour Z, on a choisi deux valeurs 2000 et 6000. Sur chaque droite tracée on mentionne la valeur de Z correspondante. On a tracé en plus une droite quelconque  $10 x_1 + 20 x_2$ = **C**. **C** représente un paramètre de l'ensemble des droites qui sont toutes parallèles.

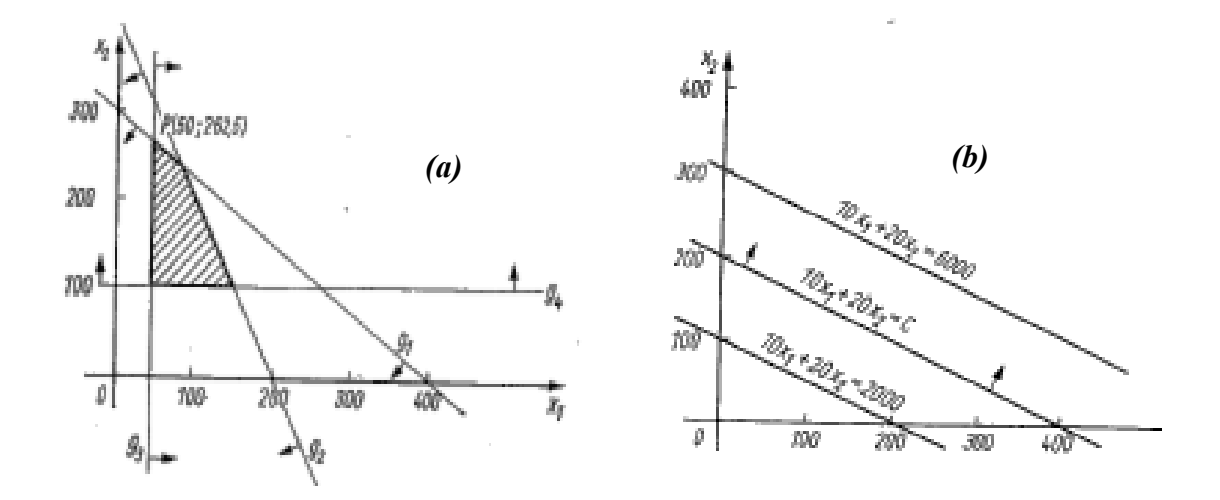

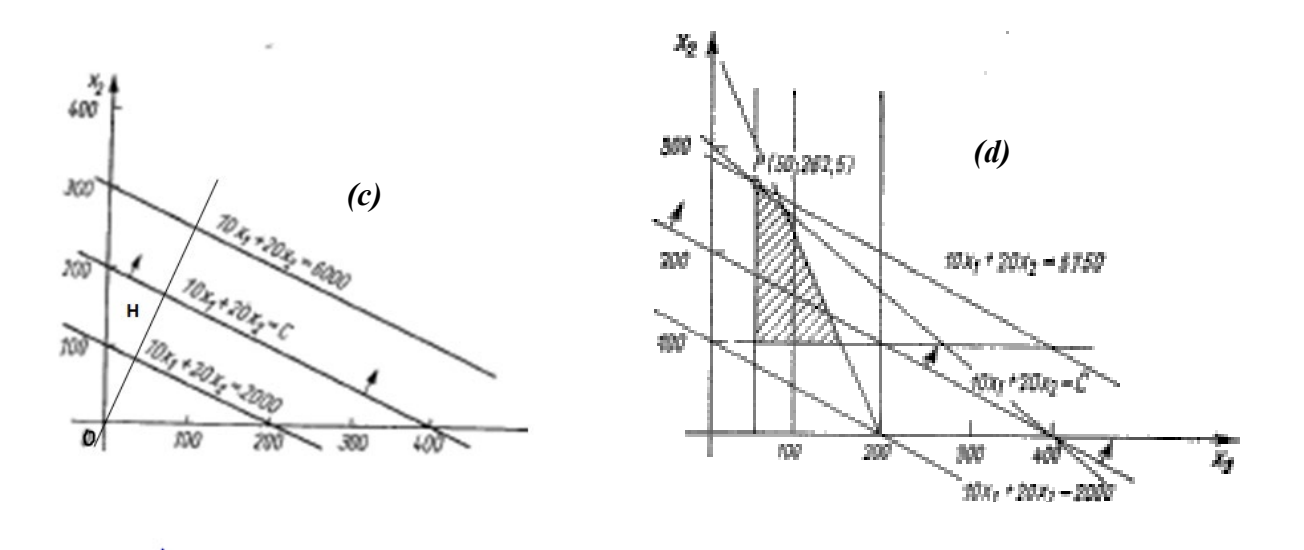

**Fig. 3.3.8** 

Chaque valeur choisie de C représente une droite décrite par  $10 x_1 + 20 x_2 = C$ . Les flèches ajoutées à la droite indiquent le sens de déplacement de la droite.

La distance de l'origine O à une droite  $Z = C$ , Fig. 3.3.8(c), est :

$$
\overline{OH} = \frac{Z}{\sqrt{10^2 + 20^2}} = \overline{Z}
$$

On aura alors  $\overline{Z} = \overline{OH}$ ; H est le point correspondant à la projection de O sur la droite Z.

Dans la figure 3.3.8(d), on a groupé les deux figures 3.3.8(a) et 3.3.8(b).

D'après la figure 3.3.7(d), la droite passant par le point du polygone dont les coordonnées sont **x1**  $= 50$  et  $x_2 = 262.5$  correspond à la valeur maximale  $C = 5750$ .

La solution optimale du problème posé est donc :  $x_1 = 50$  et  $x_2 = 262.5$ ,  $Z = Z_{\text{max}} = 5750$ .

• **Exemple 3.3** 

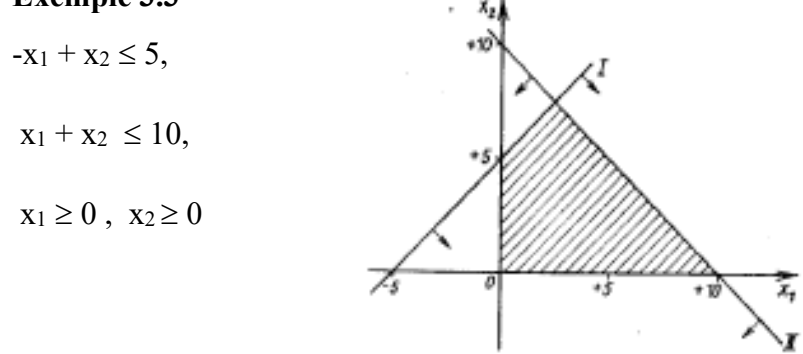

 **Fig. 3.3.9** 

La figure 3.3.9 montre le domaine de solutions défini par les contraintes.

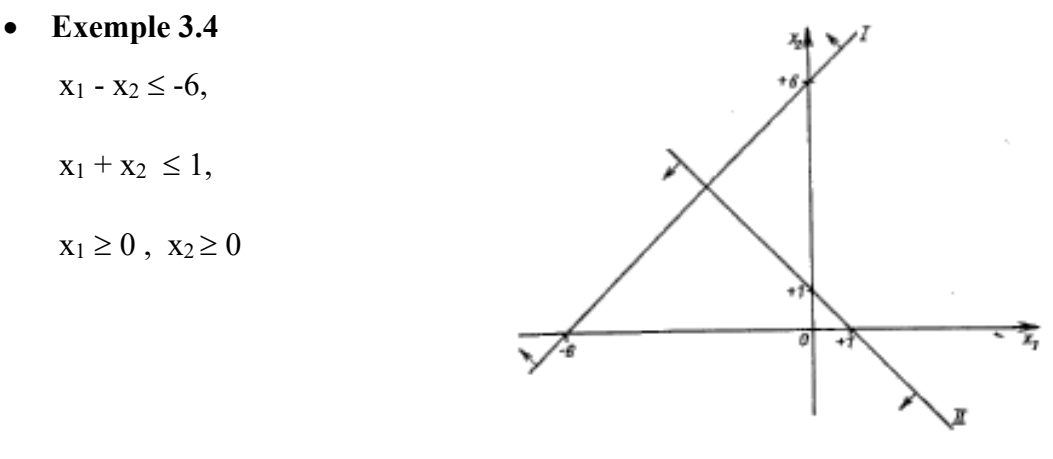

**Fig. 3.3.10**

La figure 3.3.10 montre que la condition de non- négativité  $x_i \geq 0$  ne peut pas être remplie. *Le domaine de solutions est vide.* Cela signifie qu'il y a incompatibilité entre les contraintes. Pour le montrer algébriquement, il suffit d'ajouter membre à membre les 2 contraintes  $(x_1 - x_2) + (x_1 + x_2)$  $\leq$  -6+1  $\leq$  -5/2, ce qui est absurde, car  $x_1 \geq 0$ .

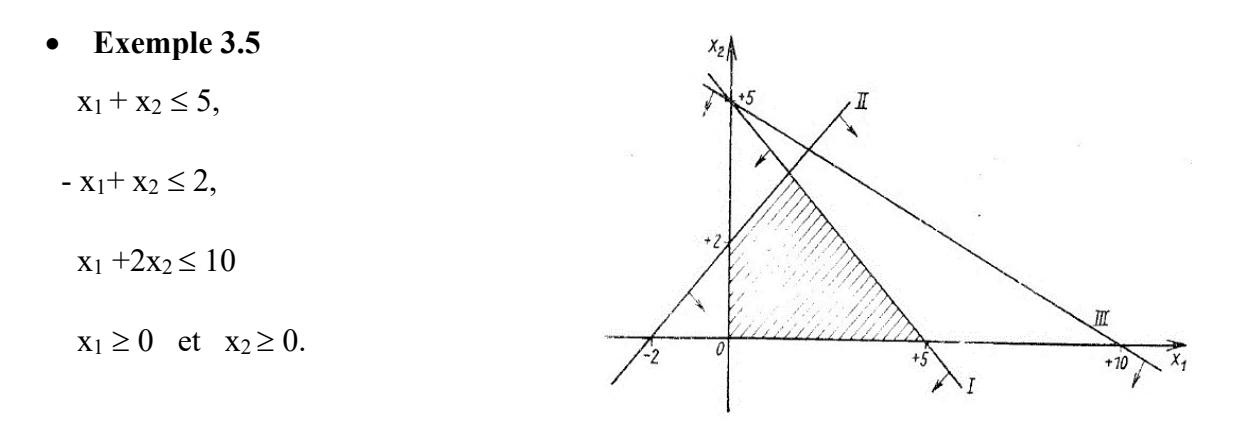

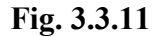

La *3ème inéquation est superflue*, comme nous montre Fig. 3.3.11.

- **Exemple 3.6**
	- $-x_1 + x_2 \leq 3$ ,
		- $x_1 + 2x_2 \le 2$ ,

 $x_1 \geq 0$  et  $x_2 \geq 0$ 

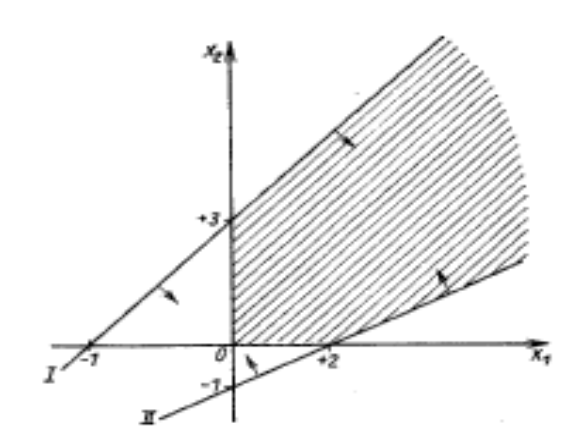

**Fig. 3.3.12**

Dans ce cas, on a un domaine de solutions non-borné, Fig. 3.3.12. Si on a une maximisation de la fonction objectif Z, la valeur maximale de *Z est donc infinie*.

# **3.3.2 Exemple de programmation linéaire**

Supposant que pour la réalisation d'un programme de production on dispose de plusieurs machines, qui sont interchangeables entre eux. Les machines ont les capacités de production suivantes :

Machine  $M_1$ :180 minutes Machine M<sub>2</sub>:100 minutes Machine M3 :150 minutes Machine M4 :100 minutes

Ces capacités sont destinées à la production des produits suivants :

- Produit  $E_1$  avec 30 pièces, le produit  $E_1$  peut être fabriqué en 7 minutes sur la machine  $M_1$ , en 5 minutes sur  $M_2$ , en 4 minutes sur  $M_3$  ou en 4 minutes sur  $M_4$ .
- Produit  $E_2$  avec 30 pièces ; ce produit peut être fabriqué en 4 min sur  $M_1$  ou en 3 min sur  $M_2$ .
- Produit  $E_3$  avec 50 pièces et le produit  $E_4$  avec 40 pièces, qui peuvent être fabriqués d'une manière analogue sur différentes machines interchangeables en différents temps, (voir tableau 3.3.3).

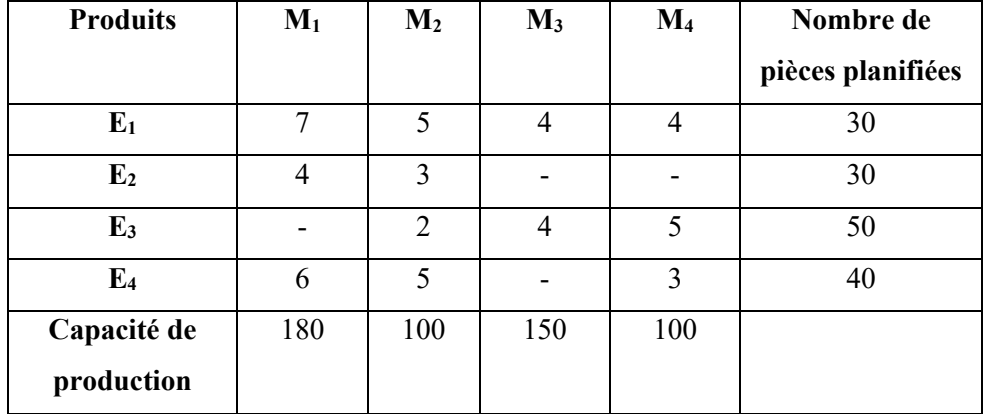

# **Tableau 3.3.3**

 $E_2$  ne peut pas être fabriqué par les machines  $M_3$  et  $M_4$ ,  $E_3$  par  $M_1$  et  $E_4$  par  $M_3$ . Les cases correspondantes dans le tableau 3.3.3 sont marqués par une barre.

La tâche consiste d'établir un plan optimal d'exploitation des machines, c.à.d., les produits  $E_1$  à  $E_4$ doivent être affecter aux machines de manière que l'occupation minimale de la capacité de production soit réalisée pour remplir la tâche donnée. Ceci signifie que les différentes cases du tableau 3.3.3 soit remplies par le nombre de pièces de chaque produit de sorte que la somme du nombre de pièces produites de chaque colonne soit égale au nombre prévu de pièces et que les temps nécessaires de fabrication de ces produits par chaque machine ne dépassent pas la capacité de production et que le temps global de fabrication soit minimal.

En désignant par  $x_{ij} \geq 0$  le nombre de pièces du produit E<sub>i</sub>, qui doit être fabriqué par la machine Mj, alors on peut établir les conditions aux limites ou le système de contraintes suivant :

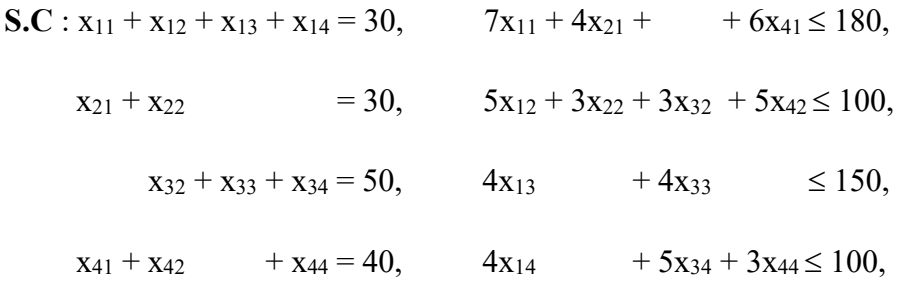

**C.N.N** :  $x_{ij} \geq 0$ .

Le temps global de fabrication est à minimiser :

**F.O**: 
$$
Z = 7x_{11} + 4x_2 + 6x_{41} + 5x_{12} + 3x_{22} + 2x_{32} + 5x_{42} + 4x_{13} + 4x_{33} + 4x_{14} + 5x_{34} + 3x_{44} = \min.
$$

Ainsi le problème pratique posé est décrit par un modèle mathématique de la programmation linéaire. Ce modèle est un programme linéaire. Pour ce problème et d'autres semblables, il existe une méthode spécifique de résolution qui sera traitée dans un prochain chapitre.

#### **3.3.3 Résolution par énumération des solutions de base**

# **3.3.3.1 Forme normale d'un programme linéaire**

Il est toujours possible de présenter un programme linéaire sous sa forme normale, c.à.d. d'écrire les contraintes sous forme d'égalités en introduisant évidemment de nouvelles variables, appelées variables d'écart. Le programme linéaire suivant est présenté sous forme normale :

La fonction objective :

$$
Z(x_1, x_2, x_3, ..., x_{n+m}) = c_1x_1 + c_2x_2 + c_3x_3 + \cdots + c_{n+m}.
$$

est à maximiser en tenant compte des équations linéaires des contraintes suivantes :

$$
a_{11} x_1 + a_{12} x_2 + \cdots + a_{1n} x_n + x_{n+1} = b_1,
$$

 $a_{21} x_1 + a_{22} x_2 + \cdots + a_{2n} x_n + x_{n+2} = b_2,$  (3.3.5)

 $a_{31} x_1 + a_{32} x_2 + \cdots + a_{3n} x_n + x_{n+3} = b_3,$ ..............................................................................................................  $a_{m1} x_1 + a_{m2} x_2 + \cdots + a_{mn} x_n$  +  $x_{n+m}$  =  $b_{2m}$ ,  $x_j \ge 0$  pour  $j = 1, 2, 3, ..., n+m$  $b_i \ge 0$  pour  $i = 1, 2, 3, ..., m$ . ou *sous forme matricielle* **:** F.O : max  $Z = Z(x) = C^{T} X$ S.C :  $AX = b$ , (3,3.6) x≥0  $b \geq 0$ ou *sous forme vectorielle* **:**

F.O : max 
$$
\mathbf{Z} = \mathbf{Z}(\mathbf{x}) = \mathbf{c}^T \mathbf{x}
$$
  
\nS.C:  $\mathbf{a}^{(1)} \mathbf{x}_1 + \mathbf{a}^{(2)} \mathbf{x}_2 + \mathbf{a}^{(3)} \mathbf{x}_3 + \dots + \mathbf{a}^{(n+m)} \mathbf{x}_{n+m} = \mathbf{b}$ ,  
\nC.N.N:  $\mathbf{x} \ge 0$   $\mathbf{b} \ge 0$  (3.3.7)

où :

$$
c^{T} = [c_{1}, c_{2}, c_{3}, \dots, c_{n}, \dots, c_{n+m}]
$$
\n
$$
x = \begin{bmatrix} x_{1} \\ x_{2} \\ x_{3} \\ \vdots \\ x_{n+m} \end{bmatrix}, b = \begin{bmatrix} b_{1} \\ b_{2} \\ b_{3} \\ \vdots \\ b_{n+m} \end{bmatrix}, A = \begin{bmatrix} a_{11} \dots a_{1n} 10 \dots 0 \\ a_{21} \dots a_{2n} 01 \dots 0 \\ a_{31} \dots a_{3n} 00 \dots 0 \\ \vdots \\ a_{m1} \dots a_{mn} 00 \dots 0 \end{bmatrix}_{(m, n+m)} a^{(i)} = \begin{bmatrix} a_{1i} \\ a_{2i} \\ a_{3i} \\ \vdots \\ a_{mi} \end{bmatrix}
$$

 $a^{(i)}$  est le i -ème vecteur colonne de la matrice des coefficients  $A$   $(i = 1, ..., n + m)$ .

Tout programme linéaire peut être ramené à travers des transformations appropriées à une forme normale (3.3.5). A cet effet, on applique les 6 étapes de transformation qui seront expliqués par un exemple.

Soit un programme linéaire :

**F.O** : min 
$$
Z_1
$$
= -2  $x_1$  +4 $x_2$ ;

 $\overline{\phantom{a}}$  $\overline{\phantom{a}}$  $\overline{\phantom{a}}$  $\overline{\phantom{a}}$  $\overline{\phantom{a}}$  **S.C** :  $2x_1 + 3x_2 \le -1$ ,  $x_1 - x_2 \le 2,$  (3.3.8)  $-6x_1 + 2x_2 = -4$ ,

**C.N.N** :  $x_1 \geq 0$ ,  $x_2$  quelconque (sans restriction de signe)

Ce problème d'optimisation diffère de la forme normale  $(3.3.5)$ . La variable  $x_2$  peut prendre ici aussi des valeurs négatives. On n'a pas un problème de maximisation, mais de minimisation. Les membres de droite du système de contraintes comportent des équations et des inéquations.

La tâche consiste maintenant à déterminer le programme linéaire équivalent, qui aura la forme normale (3.3.5), et dont la solution optimale sera identique à la solution optimale du programme linéaire initial.

# • **1ère étape de transformation : application des conditions de non négativité.**

Dans le cas où des variables  $x_i$  des variables prennent aussi des valeurs négatives,  $x_i$  sera remplacée dans la fonction objectif et les contraintes par une différence de deux variables non négatives :

$$
x_i = x_i' - x_i'
$$
, avec  $x_i' \ge 0$ ,  $x_i' \ge 0$  (3.3.9)

Puisque  $x_i' \geq x_i''$ , alors  $x_i \geq 0$ 

Cette substitution est possible, car  $x_i$  peut prendre n'importe quelle valeur, lorsque  $x_i$ ' et  $x_i'$ '' indépendamment l'une de l'autre prennent toutes les valeurs non négatives. On aura :  $x_i = x_i'$  ou  $x_i$  $= x_i'$  ou  $x_i = x_i' = x_i'$ .

Dans l'exemple, la variable  $x_1$  doit être non négative ; en revanche la variable  $x_2$  peut être choisie arbitrairement, elle peut prendre donc aussi des valeurs négatives. De (3.3.9), il en découle après substitution de  $x_2 = x_2' - x_2'$ 

Le programme linéaire initiale devient :

F.O: min 
$$
Z_2 = -2x_1 + 4x_2' - 4x_2''
$$
  
\nS.C:  
\n $2x_1 + 3x_2' - 3x_2'' \le -1;$   
\n $x_1 + x_2' - x_2'' \le 2;$   
\n $-6x_1 + 2x_2' - 2x_2'' = -4;$   
\nC.N.N:  
\n $x_1 \ge 0, x_2' \ge 0, x_2'' \ge 0.$ 

La solution optimale de (3.3.10) est la même que la solution optimale du programme linéaire initial (3.3.8).

# • **2ème étape de transformation : Passage d'une minimisation à une maximisation.**

La minimisation de la fonction linéaire  $c_1x_1 + c_2x_2 + \cdots + c_nx_n$  est équivalente à une maximisation de la fonction linéaire négative correspondante -c<sub>1</sub>x<sub>1</sub> - c<sub>2</sub>x<sub>2</sub> - ... - c<sub>n</sub>x<sub>n</sub>. Un programme linéaire, dans lequel la fonction objectif est à minimiser, ne change donc pas, lorsque la fonction objectif multipliée par -1 sera maximisée.

Le programme linéaire équivalent au programme (3.3.10) s'écrit alors comme suit :

F.O: max 
$$
Z_3 = -Z_2 = +2x_1 - 4x_2' + 4x_2'
$$
';  
\nS.C:  
\n $2x_1 + 3x_2' - 3x_2' \le -1$ ;  
\n $x_1 + x_2' - x_2' \le 2$ ;  
\n $-6x_1 + 2x_2' - 2x_2' = -4$ ;  
\nC.N.N:  
\n $x_1 \ge 0, x_2' \ge 0, x_2' \ge 0$ 

• **3ème étape de transformation :** rendre non négatif les membres de droite des contraintes Les contraintes dont les membres de droite sont négatifs, seront multipliées par -1 pour les rendre positif.

Si par exemple :

$$
a_1 x_1 + \cdots + a_n x_n \quad \begin{cases} < -b_1 \\ = b_1 \text{avec } b_1 > 0, \\ > -b_1 \end{cases}
$$

Après multiplication par -1 on aura :

- 
$$
a_1 x_1 - \cdots - a_n x_n
$$
 
$$
\begin{cases} > -b_1 \\ = b_1 \text{ avec } b_1 > 0, \\ < b_1 \end{cases}
$$

Il faut multiplier les deux membres de la contrainte par -1 et inverser le sens de l'inéquation.

Le programme linéaire (3.3.11) devient donc

**F.O** : max  $Z_3 = +2x_1 - 4x_2' + 4x_2'$ ;

**S.C :** 
$$
-2x_1 - 3x_2 + 3x_2 = -1
$$
;

$$
x_1 + x_2 - x_2 = 2 ; \t\t(3.3.12)
$$

59

$$
6x_1 - 2x_2' + 2x_2' = 4;
$$

**C.N.N:**  $x_1 \ge 0$ ,  $x_2' \ge 0$ ,  $x_2'' \ge 0$ 

• **4ème étape de transformation :** passage des inéquations à des équations et introduction des variables d'écart

La contrainte :

 $a_1 x_1 + a_2 x_2 + \cdots + a_n x_n \leq b$ 

Est équivalente aux deux contraintes suivantes :

 $a_1 x_1 + \cdots + a_n x_n + x_2 = b, x_2 \ge 0.$ 

xe est une variable introduite nouvelle, qui doit être non négative, appelée **variable d'écart.** Elle représente la quantité à ajouter au membre  $a_1 x_1 + \cdots + a_n x_n$  pour égaliser b.

D'une manière entièrement analogue on a la contrainte

 $a_1 x_1 + \cdots + a_n x_n \ge b$ .

qui est équivalente aux deux contraintes

 $a_1 x_1 + \cdots + a_n x_n - x_e = b, \quad x_e \ge 0.$ 

Pour obtenir une égalité, on soustrait x<sub>c</sub> du côté gauche de la contrainte.

Le programme linéaire (3.3.12) se transforme en :

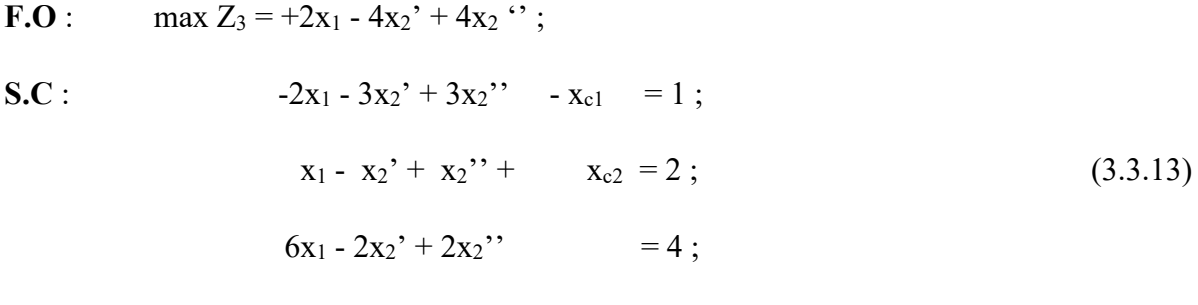

**C.N.N**:  $X_1, X_2', X_2'', X_{c1}, X_{c2} \ge 0$ 

Avec les 4 étapes de transformation présentées correspond à chaque programme linéaire un programme équivalent de la forme suivante :

**F.O** : max  $Z = c_1 x_1 + \cdots + c_n x_n$ ;

**S.C**:  $-a_{11}x_1 + \cdots + a_{1n}x_n = b_1;$ 

……………………………

$$
a_{m1} x_1 + \cdots + a_{mn} x_n = b_m;
$$
  
\n
$$
x_j \ge 0, \ j = 1, ..., n,
$$
  
\n
$$
b_i \ge 0, \ i = 1, ..., m
$$
  
\n(3.3.14)

Dans (3.3.14) les variables d'écart sont traitées comme les autres variables principales.

## • **5<sup>è</sup>me étape de transformation** : Introduction des variables artificielles

La forme normale (3.3.5) peut être maintenant obtenue de (3.3.14) en changeant artificiellement (3.3.14). Dans la fonction objectif et dans les contraintes seront introduites des *variables dites*   $artificialles: x_{n+1}, ..., x_{n+m} \ge 0$ 

F.O:  
\n
$$
\max \bar{Z} = c_1 x_1 + \dots + c_n x_n - M x_{n+1} - \dots - M x_{n+m};
$$
\nS.C:  
\n
$$
- a_{11} x_1 + \dots + a_{1n} x_n + x_{n+1} = b_1 ;
$$
\n
$$
a_{m1} x_1 + \dots + a_{mn} x_n + \dots + x_{n+m} = b_m,
$$
\n
$$
b_i \ge 0, i=1, ..., m
$$
\n(3.3.15)

**C.N.N:**  $x_i \ge 0, i = 1, ..., n$   $x_{n+i} \ge 0, i=1, ..., m$ 

Le programme (3.3.15) est appelé *programme linéaire adjoint* au programme (3.3.14). M est un nombre positif suffisamment grand (M>>0). Le programme adjoint est identique à la forme normale (3.3.5), si on prend  $c_{n+1} = ... = c_{n+m} = -M$ .

Dans le cas où les variables artificielles sont nulles  $x_{n+1}, ..., x_{n+m} = 0$ , le programme adjoint se transforme en programme initial possède une solution, le programme adjoint a également une solution, dont toutes les variables artificielles sont nulles, et les autres variables coïncident avec la solution optimale de (3.3.14). Si le programme linéaire (3.3.14) peut être résolu, toutes les variables artificielles  $x_{n+1}$ , …,  $x_{n+m}$  dans la solution optimale de (3.3.15) doivent être nulles en raison de la valeur assez grande du coefficient M, car dans le cas contraire la fonction objectif aura une valeur quelconque petite. Ainsi, la solution maximale du programme adjoint est identique à la solution maximale du programme initial (dans le cas où les composantes de la solution  $x_{n+1} = 0$ ,  $..., x_{n+m} = 0$  sont négligées).

Le programme adjoint de (3.3.13) a la forme suivante :

**F.O** : max  $\bar{Z}_3 = 2x_1 - 4x_2' + 4x_2' - M x_{k1} - M x_{k2}$ ;

**S.C** :  $-2x_1 - 3x_2' + 3x_2' - x_{c1} + x_{k1} = 1$ ;

$$
x_1 - x_2' + x_2'' + x_{c2} = 2 ;
$$
\n(3.3.16)  
\n
$$
6x_1 - 2x_2' + 2x_2'' + x_{k2} = 4 ;
$$

**C.N.N** :  $x_1, x_2', x_2'', x_{c1}, x_{c2}, x_{k1}, x_{k2} \ge 0$ 

#### **Remarque :**

Dans cet exemple en introduit que deux variables artificielles  $x_{k1}$  et  $x_{k2}$  dans la 1<sup>ère</sup> et 3<sup>ème</sup> contrainte, où ces deux contraintes sont du type  $\geq$  ou du type = dans (3.11). Dans la 2<sup>ème</sup> contrainte l'introduction d'une variable artificielle n'est pas nécessaire, car x<sub>c2</sub> se trouve déjà dans la forme éliminée désirée et ne se trouve pas les autres contraintes. La variable d'écart xc2 est ajoutée à la contrainte dans (3.3.12).

Les variables artificielles, contrairement aux variables d'écart, n'ont pas une interprétation physique. Elles jouent seulement un rôle utilitaire pour obtenir une solution de départ.

Les variables d'écart représentent des activités fictives et pour assurer qu'elles ne perturbent pas la fonction objectif, on suppose que les coefficients de la fonction objectif associés aux variables d'écart sont nuls,  $(c_{n+i} = 0, i = 1, ..., m)$ .

Comme on l'a déjà mentionné auparavant, si le modèle comporte des contraintes du type  $\geq 0$ , on soustrait une variable d'écart dans chaque contrainte de ce type pour la transformer en équation. Si le modèle comporte des inéquations du type  $\leq 0$ , il s'agit d'ajouter une variable d'écart dans chaque contrainte de ce type pour la transformer en équation.

Dans le cas de contraintes du type  $\geq 0$  ou du type =, on doit en plus de la soustraction d'une variable d'écart pour les contraintes du type  $\geq 0$ , ajouter une variable artificielle dans ces contraintes respectives.

On doit ajouter dans la fonction objectif les variables artificielles en les multipliant respectivement par le nombre M, M>0 et arbitrairement grand. Dans le cas d'une maximisation on multiplie les variables artificielles par –M, et dans le cas d'une minimisation on les multiplie par +M.

# **Tableau 3.3.4**

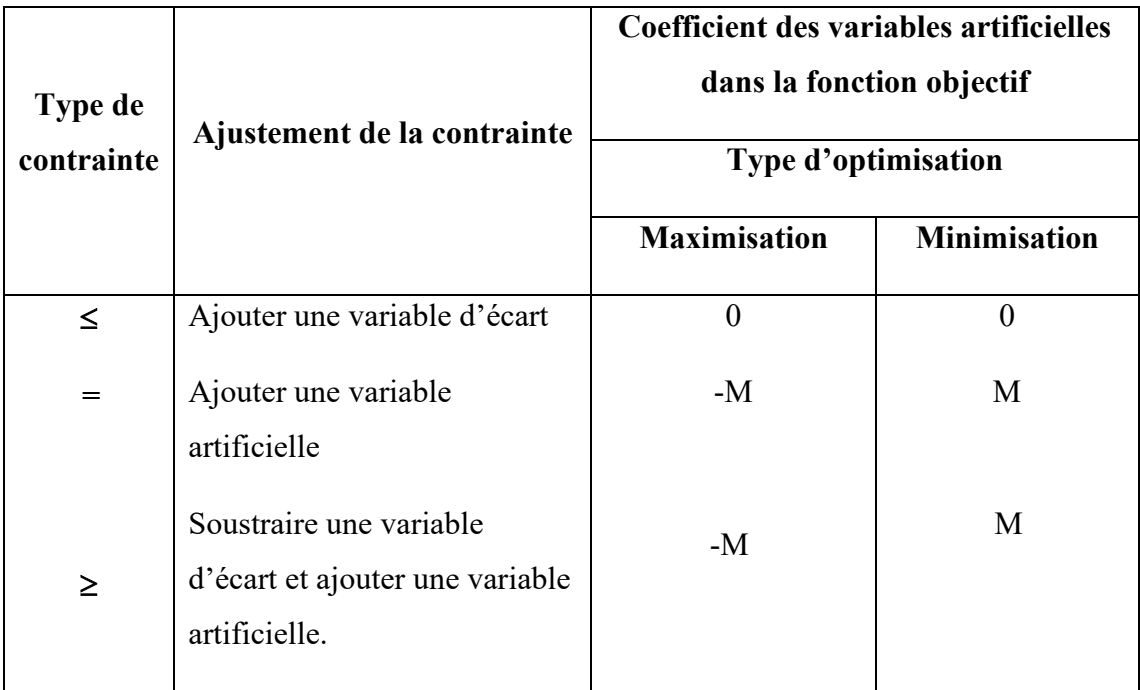

• **6<sup>è</sup>me étape de transformation :** Changement de numérotation des nouvelles variables introduites.

Enfin, on peut par un changement de numérotation des nouvelles variables introduites obtenir la même désignation que dans la forme normale. Dans le programme (3.3.16) on pose donc :

$$
x_1 = x_1
$$
,  $x_2^* = x_2$ ,  $x_2^* = x_3$ ,  $x_{c1} = x_4$ ,  $x_{c2} = x_5$ ,  $x_{k1} = x_6$ ,  $x_{k2} = x_7$ , et on a :

**F.O** : max  $Z_3 = 2x_1 - 4x_2 + 4x_3 - M x_5 - M x_7$ ;

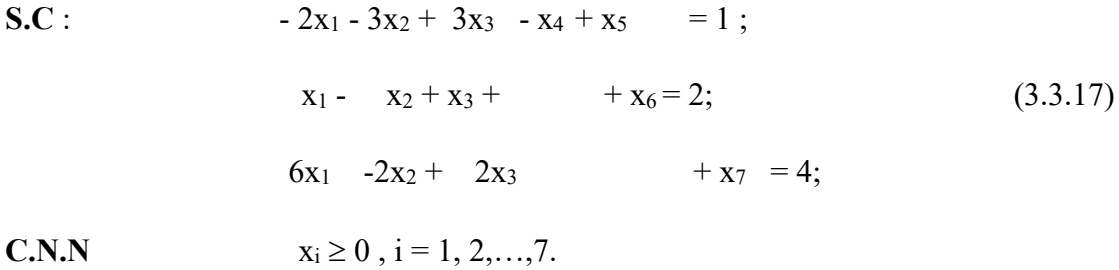

Une solution optimale *x* de (3.3.17) est (elle sera calculée plu tard à l'aide de la méthode du simplexe).

$$
x^T = [x_1 = 0, x_2 = 0, x_3 = 0, x_4 = 0, x_5 = 0, x_6 = 0, x_7 = 0]
$$

La solution optimale du programme linéaire initial ou de départ (3.3.8) est donc :

$$
x_1=0, x_2=-2, Z=-8.
$$

Par l'introduction des variables d'écart et artificielles on obtient du problème original la forme normale équivalente correspondante. Alors dans l'exemple (3.3.8) on a que deux variables, la forme normale correspondante (3.3.17) contient en revanche **7** variables. Pour des calculs pratiques on s'efforce de garder le volume du programme linéaire aussi petit que possible afin de réduire les calculs laborieux.

Dans beaucoup de problèmes d'optimisation linéaire, les variables artificielles pour l'établissement de la forme normale souhaité ne seraient pas nécessaires ; l'introduction d'une seule variable artificielle est suffisante. Les programmes linéaires suivants possèdent cette propriété :

**a) F.O** : max  $Z = c^T x$ ; S.C:  $Ax \leq b$ ,

$$
x\geq 0,\,b\geq 0.
$$

Dans cet exemple, la forme normale est obtenue directement en introduisant des variables d'écart  $x_{n+1}, ..., x_{n+m}$  (Tableau 3.3.4).

**b) F.O** : max  $Z = c^T x$ ;  $S.C: A x \geq b$ ,  $x \geq 0$ ,  $b \geq 0$ .

Dans ce cas, on introduit d'abord les variables d'écart  $x_{n+1}, ..., x_{n+m} \ge 0$ . On a :

F.O:  
\n
$$
\max Z = c_1 x_1 + c_2 x_2 + \cdots + c_n x_n ;
$$
\nS.C:  
\n
$$
-a_{11} x_1 + \cdots + a_{1n} x_n - x_{n+1} = b_1 ;
$$
\n
$$
-a_{21} x_1 + \cdots + a_{2n} x_n - x_{n+2} = b_2 ;
$$
\n
$$
\dots
$$
\n
$$
a_{m1} x_1 + \cdots + a_{mn} x_n - x_{n+m} = b_m ;
$$
\n(3.3.18)

Pour établir la forme normale, l'introduction d'une seule variable artificielle est nécessaire, si toutes les contraintes sauf une sont multipliées par −1. La contrainte ayant le plus grand côté droit sera exclue et ajoutée aux autres équations.

En désignant par :

$$
b_e = \max\{b_i\} \quad 1 \le i \le m
$$

Il en résulte de (3.3.18) :

 $(a_{c1} - a_{11}) x_1 + ... + (a_{cn} - a_{1n}) x_n - x_{n+c} + x_{n+1} = b_c - b_1$ 

.........................................................................................

 $a_{c1} x_1 + ... + a_{cn} x_n - x_{n+c} = b_e$ 

On obtient après introduction de la variable artificielle  $x_{n+m+1}$ :

```
max Z = c_1 x_1 + \cdots + c_n x_n - M x_{n+m+1};
b_{11} x_1 + \cdots + a_{1n} x_n - x_{n+e} + x_{n+1} = \overline{b_1}; ................................................................... 
b_{e1} x_1 + ... + b_{en} x_n - x_{n+e} - x_{n+m+1} = \overline{b_2};
  ................................................................. 
 b_{m1} x_1 + ... + b_{mn} x_n - x_{n+e} + x_{n+m} = \overline{b_m};x_i \ge 0, i = 1, \ldots, n + m + 1.
```
Par ailleurs, on peut toujours s'efforcer d'utiliser la forme particulière des contraintes, de telle sorte qu'on introduit si possible peu de variables artificielles.

La transformation d'un modèle quelconque de programme linéaire dans la forme normale a l'avantage qu'on peut commencer à partir de la forme normale directement l'algorithme du simplexe avec le 1<sup>er</sup> tableau correspondant.

L'inconvénient de l'introduction des variables artificielles est le nombre important de variables et par conséquent l'augmentation de la taille du problème.

# **Exercices résolus :**

## **Exo. 1 :**

Dans une exploitation agricole on veut élever deux portes d'animaux  $(S_1, S_2)$ . Pour les alimenter on dispose de deux types d'aliments (F1, F2), à savoir 8 unités de quantité de F1 et 180 unités de quantité de F2. Le besoin en aliments par animal est donné par le tableau ci- dessus :

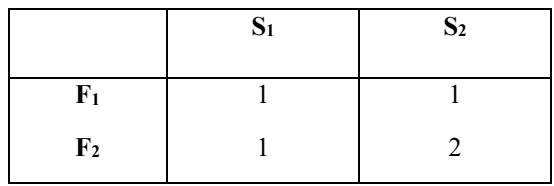

On doit élever au moins 2 animaux du type  $S_1$ . Le gain par animal s'élève pour  $S_1$  à 2 unités monétaires et pour S<sub>2</sub> à 3 unités monétaires. Trouver le modèle mathématique afin de maximiser le gain.

# **Solution :**

 $x_1$  : nombre d'animaux de  $S_1$ ;  $x_2$  : nombre d'animaux de  $S_2$ .

**F.O** : max  $Z = 2 x_1 + 3 x_2$ ;

**S.C** :  $x_1 + x_2 \le 8$ ;

 $x_1 + 2 x_2 \le 180$ ;

**C.N.N** :  $x_1, x_2 \ge 0$ , nombre entiers positifs.

#### **Exo 2 :**

Un navire ayant une capacité de chargement de 7000t et une capacité de volume de 10000 m<sup>3</sup> doit transporter 3 marchandises  $G_1$ ,  $G_2$  et  $G_3$  en seul voyage de manière que le fret soit aussi grand que possible. Le tableau ci-dessus donne pour chaque marchande la quantité offerte M en t, le volume de chargement R en m<sup>3</sup>/t et le fret F en DA/t.

Trouver le modèle mathématique, que signifient les variables dans le modèle ?

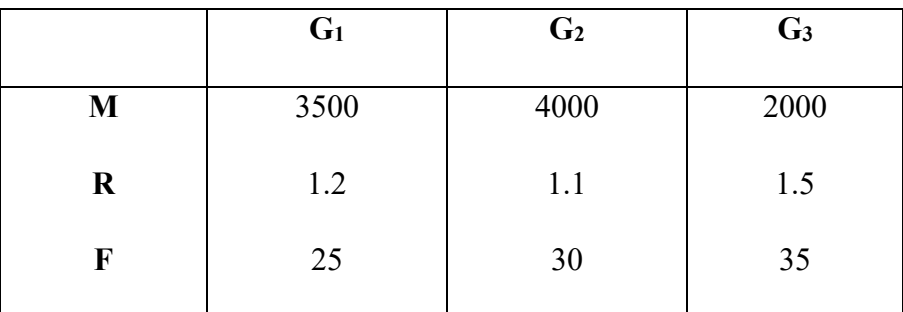

# **Solution :**

 $x_1$ : quantité embarquée G<sub>i</sub> en t (i = 1, 2, 3)

$$
F.O: \qquad \max Z = 25 x_1 + 30 x_2 + 35 x_3 ;
$$

**S.C** :  $x_1 + x_2 + x_3 \le 7000$ ;

 $1.2 x_1 + 1.1 x_2 + 1.5 x_3 \le 10000$ ;

 $0 \le x_1 \le 4000$ ,

 $0 \le x_2 \le 4000$ ,

$$
0\leq x_3\leq 2000.
$$

# **Exo. 3 :**

D'un lot de barres de fer rond de longueur  $l = 20$  m, on veut obtenir :

Au moins 8000 morceaux de largueur  $l_1$ = 9m,

10000 morceaux de longueur  $l_2$  = 8 m et

6000 morceaux de longueur  $l_3$  = 6 m.

Déterminer le modèle mathématique pour un rebut minimal de matériau.

#### **Solution :**

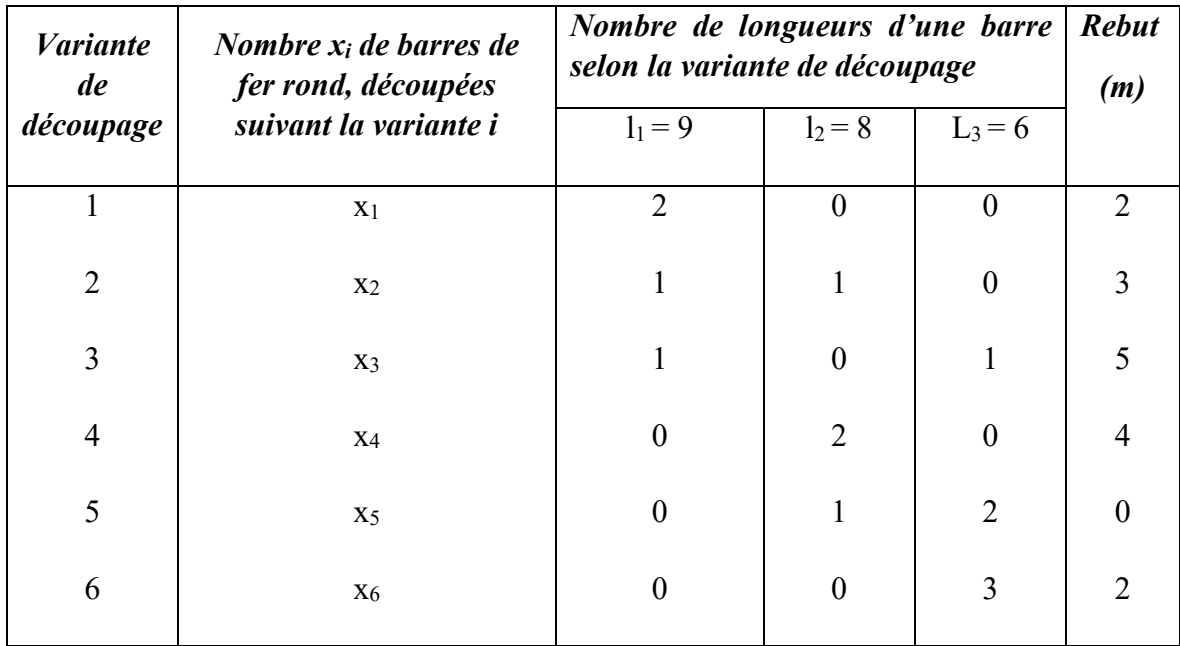

**F.O** : min  $Z = \sum_{i=1}^{6} X_i$ ;

**S.C:**  $2 x_1 + x_2 + x_3 \ge 8000$ ;

 $x_1 + 2 x_4 + x_5 \ge 10000$ ;

 $x_3 + 2 x_5 + 3x_6 \ge 6000$ .

**C.N.N** :  $x_i \ge 0$  ( $i = 1, ..., 6$ ) et nombres entiers.

# **Exo. 4 :**

Transformer les programmes suivants à la forme normale.

**a)** F.O:  $\min Z = 2x_1 + 2x_2 - x_3 - x_4$ ;

S.C:  
\n
$$
x_1 - x_2 - 3x_3 + x_4 = 2;
$$
  
\n $2x_1 + x_2 - 3x_3 + x_4 = 6;$   
\n $x_1 + x_2 + x_3 + x_4 = 7;$   
\n $x_i \ge 0, i = 1, 2, 3, 4.$ 

**b)** F.O: max  $Z = x_4 - x_5$ ; S.C:  $2 x_2 - x_3 - x_4 + x_5 \ge 0;$  $-2 x_1 + 2 x_3 - x_4 + 5 \ge 0;$  $x_1 - 2 x_2 - x_4 + x_5 \geq 0;$  $x_1 + x_2 + x_3 \geq 1$ ;  $x_i \ge 0$ ,  $i = 1, 2, 3, 4, 5$ .

**c) F.O:** min 
$$
Z = x1 - 2x2 + 3x3
$$
;  
\n**S.C:**  $-2x_1 + x_2 + 3x_3 = 2$ ;  
\n $2x_1 + 3x_2 + x_3 = 1$ ;

xi quelconque (sans restriction de signe).

# **Solution :**

**a) F.O**: max  $\overline{Z} = -2x_1 - x_2 + x_3 + x_4 - Mx_7$ ; **S.C:**  $x_1 - x_2 - 2x_3 - x_4 + x_5 = 2$ ;  $2 x_1 + x_2 - 3 x_3 + x_4 + x_6 = 6;$  $x_1 + x_2 + x_3 + x_4 + x_7 = 7$ ; **C.N.N:**  $x_i \geq 0, i=1, ..., 7$ .

**b) F.O:** max  $\overline{Z} = x_4 - x_5 - M x_{10}$ ; **S.C**:  $x_1 - x_2 + 2x_3 + x_4 - x_5 + x_6 - x_9 = 1$ ;  $3x_1 + x_2 - x_3 + x_4 - x_5 + x_7 - x_9 = 6;$ 

$$
3 x2 + x3 + x4 - x5 + x8 - x9 = 7;x1 + x2 + x3 - x9 + x10 = 1 ;x1 + x2 + x3 - x9 + x10 = 1;
$$

C.N.N: 
$$
x_i \ge 0, i = 1,..., 10.
$$

**c) F.O:** max 
$$
\overline{Z} = -x_1' - x_1'' + 2x_2' - 2x_2'' - 3x_3' + 3x_3'' - M x_4 - M x_5
$$
;  
\n**S.C:**  $-2x_1' + 2x_1'' + x_2' - x_2'' + 3x_3' - 3x_3'' + x_4 = 2$ ,  
\n $2x_1' - 2x_1'' + 3x_2' - 3x_2'' + 4x_3' - 4x_3'' + x_5 = 1$   
\n**C.N.N**  $x_1', x_1'', x_4, x_5 \ge 0, i = 1, 2, 3$ .

Une renumérotation des variables peut être encore effectuée.

## **3.3.3.2 Définitions et propriétés fondamentales**

Pour les observations ci-après on considère la forme normale d'un programme linéaire (PL  $(3.3.8)$ ).

La fonction objectif :

 $Z(x_1, x_2, ..., x_{n+m}) = c_1x_1 + \cdots + c_{n+m}$   $x_{n+m}$ 

Est à maximiser, en tenant compte des contraintes suivantes :

 $a_{11} x_1 + a_{12} x_2 + \cdots + a_{1n} x_n + x_{n+1} = b_1$  $a_{21} x_1 + a_{22} x_2 + \cdots + a_{2n} x_n + x_{n+2} = b_2$  (3.3.19) ...................................................................................  $a_{m1} x_1 + a_{m2} x_2 + \cdots + a_{mn} x_n$  +  $x_{n+m}$  =  $b_m$  $x_j \ge 0$ ,  $j = 1, 2, ..., n+m$ ,  $b_i \ge 0$ ,  $i = 1, 2, ..., m$ .

Sous la *forme matricielle* on a :

$$
\mathbf{F}.\mathbf{O} : \max Z = Z(x) = \mathbf{C}^T X \tag{3.3.19'}
$$

**S.C** :  $Ax = b$ ,

$$
x\geq 0,\,b\geq 0
$$

Sous la *forme vectorielle* on a :

F.O: max 
$$
Z = Z(x) = c^T x
$$
  
\nS.C:  $a^{(1)} x_1 + a^{(2)} x_2 + \cdots + a^{(n+m)} x_{n+m} = b$ ,  
\n $x \ge 0, b \ge 0$  (3.3.19")

On admet que le rang de la matrice des coefficients  $A$  du système d'équations de  $(3.3.19)$  est égal au rang de la matrice élargie  $[A, b]$  (Condition nécessaire à la résolution du système d'équations) et égal à m.

Définissons les termes suivants :

#### *Définition 3.1* :

Tout x satisfaisant à la condition  $A \cdot x = b$  est *une solution*.

## *Définition 3.2* :

Toute solution  $x$  de  $A \cdot x = b$  satisfaisant à la condition  $x \ge 0$  est *une solution admissible*.

#### *Définition 3.3*:

Tout ensemble de m variables prises parmi les  $(n + m)$  variables  $(x_1, x_2, ..., x_{n+m})$ , tel que le déterminant des coefficients a<sub>ij</sub> associés à ces m variables est différent de zéro constitue une **base** *(B)* (autrement dit, les vecteurs colonnes  $a^{(j)}$  de *A* associés à ces *m* variables linéairement indépendantes forment une *base* de l'espace à m dimensions des contraintes). Les m variables linéairement indépendantes sont appelés *variables de base (VB)*, alors que les *n* variables restantes sont les *variables hors base (VHB).*

#### *Définition 3.4 :*

En transformant le système d'équations de (3.3.19) de telle sorte que pour une base quelconque **B**, les *VB* sont exprimées par des *VHB* et que la fonction objectif ne dépend que des VHB, alors on parle d'une *représentation de base* (*RB*) des diverses solutions du programme linéaire.

Généralement, la représentation de base (RB) d'une base quelconque **B** de (3.3.19) a la forme suivante, lorsqu'on désigne les *variables de base* successivement par xn+1n, …, xn+m et les *variables hors base* successivement par  $x_1, ..., x_n$ :

$$
r_{11} x_1 + r_{12} x_2 + \cdots + r_{1n} x_n + x_{n+1} = k_1 ;
$$
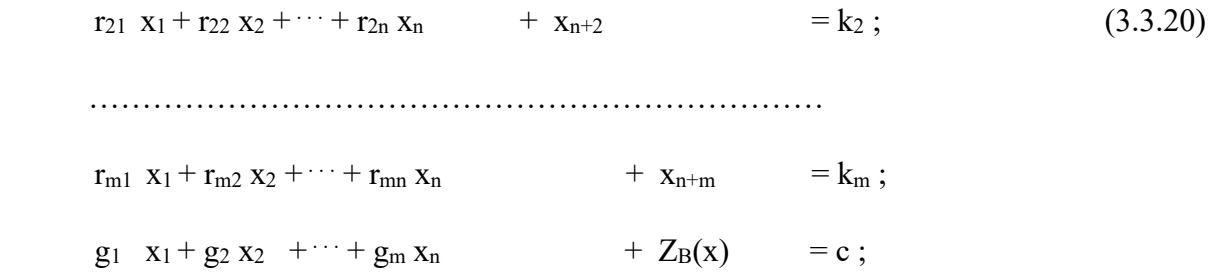

 $Z_B(x)$  représente la fonction objectif Z, lorsque dans la fonction objectif toutes les VB de la base B sont nulles.

 $r_{ij}$ ,  $k_i$ ,  $g_j$  et c (i = 1, 2,..., m, j = 1, 2,..., n) sont les valeurs qui résultent de la transformation du système d'équations de  $(3.3.19)$  en représentation de base  $(3.3.20)$  à partir des valeurs  $a_{ij}$ , b<sub>i</sub> et  $c_i$ .

#### *Définition 3.5:*

Soit une base quelconque B de A et la représentation de base correspondante (R.B). Une solution  $x$ de  $Ax = b$ , où toutes les VHB sont nulles, est appelée *solution de base* (SB). Une SB est une *solution de base admissible* (*SBA*), lorsque toutes les *VB sont non négatives*.

Si par exemple dans (3.3.20), toutes les valeurs de  $k_i \geq 0$ , alors la SB  $x_{\text{B}} = \{0, ..., 0, k_1, ..., k_m\}$  est une SBA. La RB est appelée *représentation de base admissible* (RBA). Une SB ou SBA est donc une solution, qui n'a au maximum que m variables différentes de zéro (autrement dit une SB ou SBA n'a jamais  $m$  variables différentes de zéro).

#### *Définition 3.6 :*

Les nombres  $g_i$  ( $j = 1, ..., n$ ) dans la représentation de base (3.3.20) appartenant à une base B quelconque sont appelés *coefficients de forme* et le nombre c *nombre de base*.

Par exemple, dans (3.3.19) les vecteurs  $a^{(n+1)}$ ,...,  $a^{(n+m)}$  forment une base B  $[a^{(n+1)}$ ,...,  $a^{(n+m)}$ ], car ils sont linéairement indépendant.  $x_{n+1}$ ,  $x_{n+2}$ ,  $x_{n+m}$  sont les VB appartenant à cette base et  $x_1, ..., x_n$ sont les VHB. Pour cette base la représentation de base s'écrit comme suit :

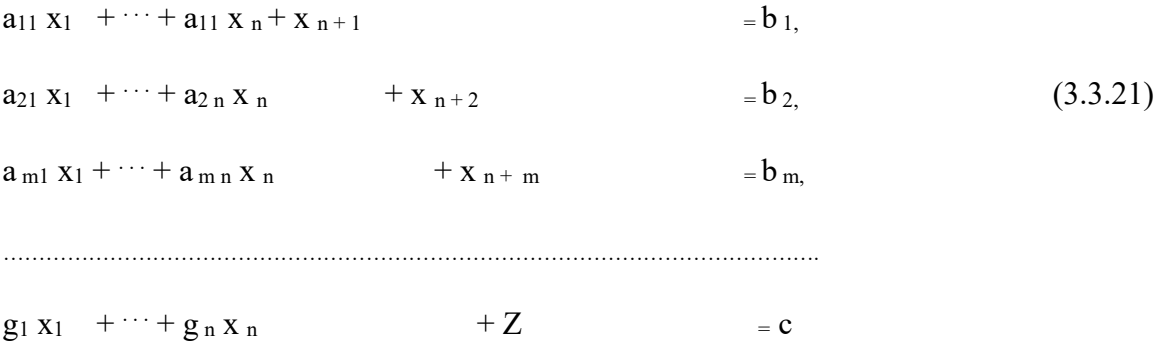

 $c = c_{n+1} b_1 + \cdots + c_{n+m} b_m$  $g_1 = -c_1 + c_{n+1}.a_{11} + \cdots + c_{n+m}.a_{m1}$  $g_2 = -c_2 + c_{n+1}a_{12} + \cdots + c_{n+m}a_{m2}$ ……………………………………………………………

 $g n = -c_n + c_{n+1} a_{1 n} + \ldots + c_{n+m} a_{m n}$ .

La dernière équation de (3.3.21) est déduite de la fonction objectif de (3.3.19) après avoir annuité les VB  $x_{n+1}$ , …,  $x_{n+m}$  à l'aide des m contraintes. Puisque d'après (3.3.19), les valeurs b<sub>i</sub> [i = 1, ..., m] sont non négatives,

$$
x_1 = 0
$$
,  $x_2 = 0$ ,...,  $x_n = 0$ ,  $x_{n+1} = b_1$ ,...,  $x_{n+m} = b_m$ 

est une SBA de la base **B**  $\left[ a^{(n+1)}, a^{(n+m)} \right]$ .

A chaque RB correspond une SB.

Le nombre de l'ensemble de  $m$  vecteurs colonnes de  $A$ , c.à.d. le nombre de bases différentes dans un programme linéaire avec m équations et  $(m + n)$  variables, peut être au plus  $\binom{n + m}{m}$  de sorte qu'il n'y aura au maximum que plus $\binom{n+m}{m}$  solutions de base différentes (incluses les SBA).

Le nombre de combinaisons des  $(n + m)$  éléments pris *m* à *m* est donné par la relation suivante :

$$
C_{(n+m)}^m = {n+m \choose m} = \frac{(n+m)!}{m!(n+m-m)!} = \frac{(n+m)!}{m!n!}
$$

#### **Théorème :**

Le nombre de solution de base admissible est fini.

#### **3.3.3.3 Méthode de résolution par énumération des solutions de base**

Cette méthode comprend les trois étapes suivantes :

- 1. Recherche de toutes les solutions de base du programme linéaire,
- 2. Sélection des solutions de base admissibles,
- 3. Calcul de la valeur de la fonction objectif pour chaque solution de base admissible et en déduire la (les) solution (s) optimale (s).

avec

Cette méthode est assez simple, mais inapplicable en général, car le nombre de solutions de base à explorer est trop grand. Par exemple pour un problème d'optimisation à 5 variables et 3 contraintes, le nombre de solutions est égal à  $\binom{5}{3}$  $\binom{5}{3}$  =  $\frac{5!}{2!3}$  $\frac{5!}{2!3!} = \frac{5.4.3.2.1}{(2.1)(3.2.1)} = 10$ . Cette méthode permet d'obtenir la solution de base admissible, mais pas nécessairement la solution optimale. à l'aide de l'exemple ci-dessous en va comprendre les définitions données et montrer la méthode de résolution par énumération des solutions de base.

Soit un programme linéaire sous la forme normale suivante :

F.O: max 
$$
Z = 3x_1 + 4x_2
$$
;  
\nS.C:  
\n $x_1 + 2x_2 + x_3 = 80$ ,  
\n $x_2 + x_4 = 30$ , (3.3.22)  
\n $2x_1 + x_2 + x_5 = 100$ ,

**C.N.N** :  $x_1,..., x_5 \geq 0$ .

• **1ere étape :** Recherchons les solutions de base du programme linéaire.

La matrice des coefficients  $A$  à la forme suivante :

$$
A = \begin{bmatrix} 1 & 2 & 1 & 0 & 0 \\ 0 & 1 & 0 & 1 & 0 \\ 2 & 1 & 0 & 0 & 1 \end{bmatrix}_{(5,3)} = [a^{(1)}, a^{(2)}, a^{(3)}, a^{(4)}, a^{(5)}]
$$

$$
n + m = 5 \text{ et } m = 3
$$

A partir des 5 vecteurs colonne a <sup>(1)</sup>, a <sup>(2)</sup>, a <sup>(3)</sup>, a <sup>(4)</sup> et a <sup>(5)</sup>, on peut former les combinaisons à 3 suivantes :

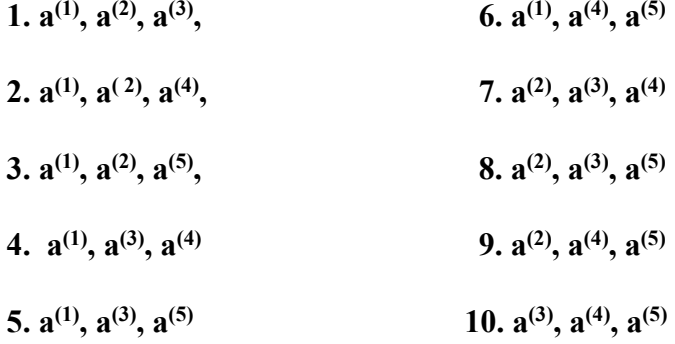

On a exactement 10 combinaisons sans répétition.

On vérifie s'il existe parmi les combinaisons celles qui ne forment pas de base.

On constate que la  $5^{eme}$  *combinaison* ne forme pas de base, car les colonnes  $a^{(1)}$ ,  $a^{(3)}$ ,  $a^{(5)}$  ne sont pas linéairement indépendants, c.à.d. que le déterminant est nul ; on a :

$$
\left[\boldsymbol{a}^{(1)}, \mathbf{a}^{(3)}, \mathbf{a}^{(5)}\right] = \begin{vmatrix} 1 & 1 & 0 \\ 0 & 0 & 0 \\ 2 & 0 & 1 \end{vmatrix} = 0
$$

Les *9 combinaisons* restantes forment 9 bases différentes, qui seront désignées par un numéro de combinaison. **B5** sera exclu des bases.

La représentation de base et la solution de base ou la solution de base admissible à chaque base ont la forme suivante :

1. **B**<sub>1</sub> 
$$
\left[ a^{(1)}, a^{(2)}, a^{(3)} \right]
$$
:  
\n**R**<sub>1</sub>:  
\n- $\frac{1}{2}x_4 + \frac{1}{2}x_5 + x_1$  = 35,  
\n $x_4 + x_2$  = 30,  
\n- $\frac{3}{2}x_4 + \frac{1}{2}x_5$  +  $x_3$  = -15  
\n........  
\n- $\frac{5}{2}x_4 + \frac{3}{2}x_5$  + Z = 225

**SB1 :** 

 **xB1 = [35, 30, -15, 0, 0]**

 $Z (x_{B1}) = 225$ 

La représentation de base de la base  $B_1[a^{(1)}, a^{(2)}, a^{(3)}]$  peut être par exemple établie comme suit : Le système d'équations de départ de  $(3.3.22)$  sera résolu en calculant les variables  $x_1, x_2$  et  $x_3$  en fonction de x4 et x5. Des systèmes d'équations.

$$
x_1 + 2x_2 + x_3 = 80,
$$
  
\n
$$
x_2 = 30 - x_4,
$$
  
\n
$$
2x_1 + x_2 = 100 - x_5
$$

Il s'ensuit en appliquent la règle de cramer :

$$
x_1 = \frac{\begin{vmatrix} 80 & 2 & 1 \\ 30 - x_4 & 1 & 0 \\ 100 - x_5 & 1 & 0 \end{vmatrix}}{\begin{vmatrix} 1 & 2 & 1 \\ 0 & 1 & 0 \\ 2 & 1 & 0 \end{vmatrix}} = \frac{30 - x_4 - 100 + x_5}{-2}
$$
  

$$
x_1 = 35 + \frac{x_4}{2} - \frac{x_5}{2}
$$

D'une manière analogue, on obtient :

$$
x_2 = 30 - x_4
$$
  

$$
x_3 = -15 + \frac{3}{2}x_4 + \frac{1}{2}x_5
$$

Les variables x<sub>1</sub>, x<sub>2</sub> et x<sub>3</sub> seront éliminées de la fonctions objectif en remplaçant ces variables par les membres de droites qu'on vient de calculer :

$$
Z = 3x_1 + 4x_2 = 120 - 4x_4 + 105 + \frac{3}{2}x_4 - \frac{3}{2}x_5
$$
  

$$
Z = 225 - \frac{5}{2}x_4 - \frac{3}{2}x_5
$$

On obtient :

$$
x_1 = 35 + \frac{1}{2} x_4 - \frac{1}{2} x_5,
$$
  
\n
$$
x_2 = 30 - x_4,
$$
  
\n
$$
x_3 = -15 + \frac{3}{2} x_4 + \frac{1}{2} x_5,
$$
  
\n
$$
\dots
$$
  
\n
$$
Z = 225 - \frac{5}{2} x_4 - \frac{3}{2} x_5.
$$

En transformant ce système d'équation, on obtient la représentation de base correspondante RB1 de la base  $B_1$   $[$ **a**<sup>(1)</sup>, **a**<sup>(2)</sup>, **a**<sup>(3)</sup>]

RB1:  
\n
$$
-\frac{1}{2}x_4 + \frac{1}{2}x_5 + x_1 = 35
$$
,  
\n $x_4 + x_2 = 30$ ,  
\n $x_4 + x_3 = -15$ ,  
\n $x_5 + x_3 = -15$ ,  
\n $x_6 = -\frac{3}{2}x_4 + \frac{1}{2}x_5 + x_3 = -15$ ,  
\n $x_7 = -15$ ,  
\n $x_8 = -15$ ,

 $-\frac{5}{2}$  $\frac{5}{2}x_4 + \frac{3}{2}x_5$  + Z = 225

En appliquant la même démarche seront calculées les autres représentations de base.

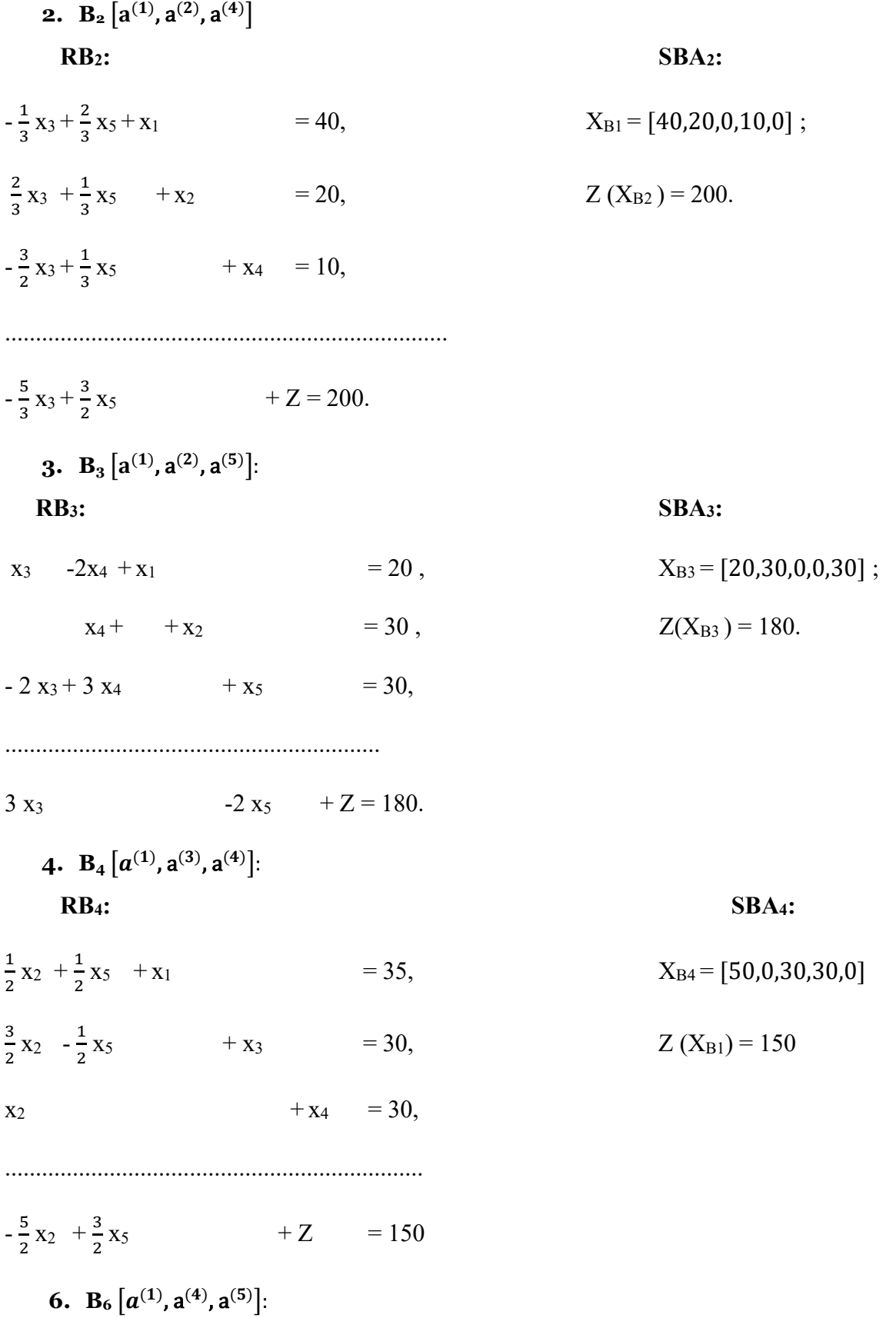

## **RB6:** SB6:

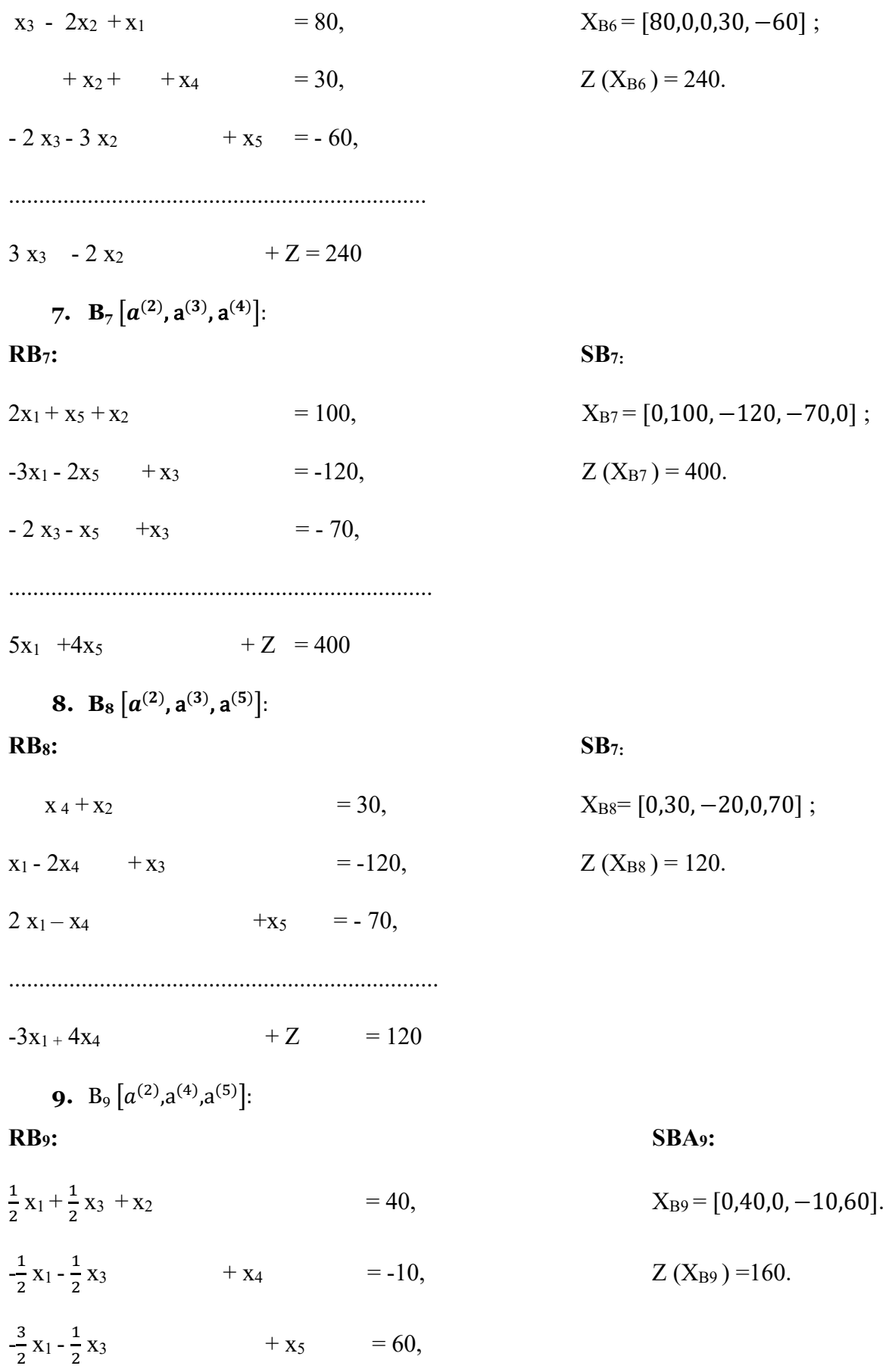

......................................................................

 $-x_1 + 2 x_3 + Z = 160$ 

**10. B**<sub>10</sub> 
$$
[a^{(3)}, a^{(4)}, a^{(5)}]:
$$

- $x_1 + 2 x_2 + x_3 = 80,$   $X_{B10} = [0,80,30,100]$
- $x_2$  +  $x_4$  = 30,  $Z(X_{B9}) = 0$ ,
- $2 x_1 + x_2 + x_5 = 100,$

 $-3x_1 - 4x_2 + Z = 0.$ 

.....................................................................

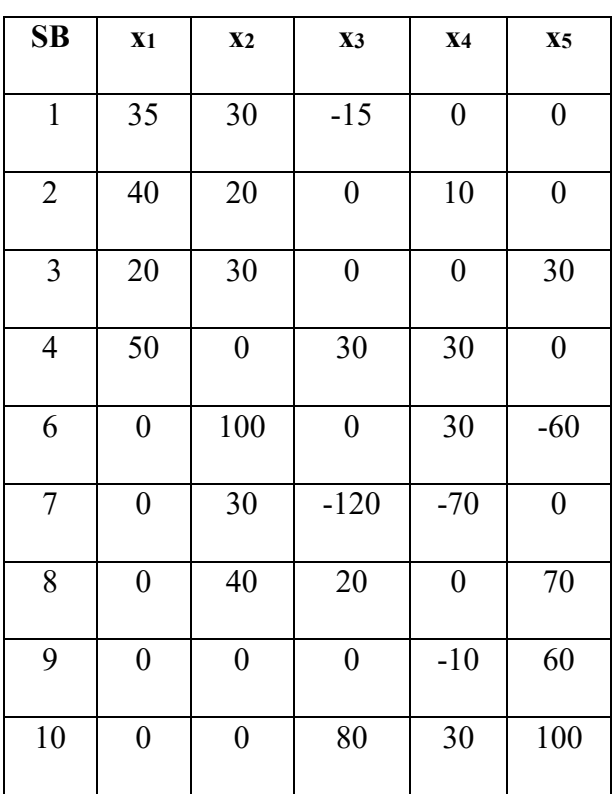

**RB10: SBA10:**

Ce problème, qui pourrait admettre au maximum **10** solutions de base différentes, n'a que **9**  solutions de base.

*La 5ème combinaison ne forme pas une base.*

• *2<sup>è</sup>me Etape :* Sélectionnons les solutions de base admissibles, c.à.d., celles dont toutes les composantes sont non négatives :

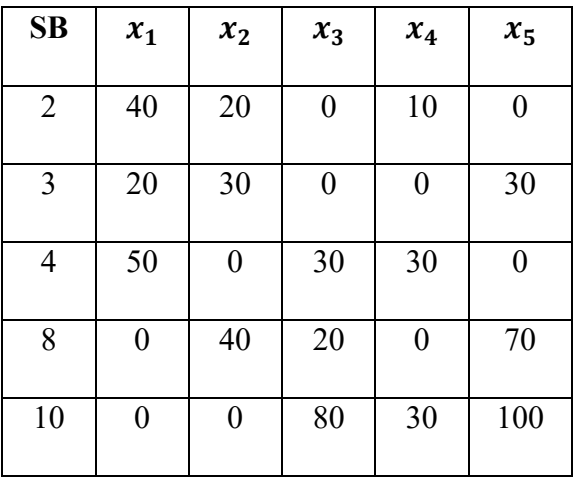

Il n'y a que **5** solutions de base admissibles parmi les **9** SB.

• **3<sup>è</sup>me Etape :** Calculons la valeur de Z pour ces 5 solutions de base admissibles :

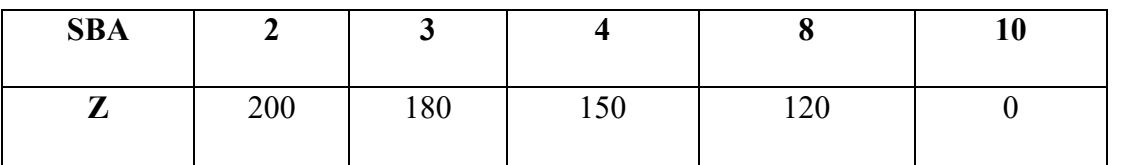

Puisqu'on doit maximiser Z, la solution optimale est donc la solution de base admissible N°2 de coordonnées  $(X_1, X_2)$ =(40,20).

 $X_{B2} = [40, 20, 0, 10, 0]$  et  $Z(x_{B2}) = 200$ .

## **3.3.4 Théorème du simplex et critère du simplexe**

La réalisation entre une SBA et un sommet du domaine de solution (du polyèdre convexe) est donné par le théorème suivant :

## **Théorème 1 :**

Une solution admissible x de (2,18) du paragraphe 2.3 est un sommet si et seulement si x et SBA.

## **Démonstration :**

**1.** Soit x une solution de base admissible. On prend  $B[a^{(1)},...,a^{(m)}]$  comme base de  $(3.3.19)$ , les VB de x sont :

 $x_1 > 0,..., x_m > 0$ , et les VHB de  $\boldsymbol{\chi}$  sont  $x_{m+1} = 0,..., x_{m+m} = 0$ .

De (3.3.19), il s'ensuit :

$$
\mathbf{a}^{(1)}\mathbf{x}_1 + \mathbf{a}^{(2)}\mathbf{x}_2 + \cdots + \mathbf{a}^{(m)}\mathbf{x}_m = \mathbf{b}
$$

Supposons que  $x$  n'est pas un sommet ou un point extrêmal.

 $x = \lambda x^{(1)} + (1 - \lambda) x^{(2)}$ ,  $0 < \lambda < 1$ ;

 $x^{(1)}$  et  $x^{(2)}$  sont deux valeurs distinctes et appartiennent au domaine de solutions de (3.3.19), c.à.d., que

$$
x^{(1)} \neq x^{(2)}
$$
,  $A x^{(1)} = b$ ,  $A x^{(2)} = b$ ,  $x^{(1)} \ge 0$  et  $x^{(2)} \ge 0$ .

De ces conditions, il en découle que pour  $x^{(1)}$  et  $x^{(2)}$  toutes les composantes à l'exception des m premières sont nulles. On a donc :

$$
\boldsymbol{x}^{(1)} = [x_1^{(1)}, x_2^{(1)}, \dots, x_m^{(1)}, 0, \dots, 0],
$$
  

$$
\boldsymbol{x}^{(2)} = [x_1^{(2)}, x_2^{(2)}, \dots, x_m^{(2)}, 0, \dots, 0]
$$

et par conséquent

$$
a^{(1)} x \quad (1) + a^{(2)} x \quad (1) + \cdots + a^{(m)} x \quad (1) = b,
$$
  

$$
a^{(2)} x \quad (2) + a^{(2)} x \quad (2) + \cdots + a^{(m)} x \quad (2) = b.
$$

Par soustraction des deux équations on a:

$$
\boldsymbol{a}^{(1)}(x_1^{(1)} - x_1^{(2)}) + \cdots + \boldsymbol{a}^{(m)}(x_m^{(1)} - x_m^{(2)}) = 0.
$$

Puisque  $\boldsymbol{a}^{(1)},...,\boldsymbol{a}^{(m)}$  sont linéairement indépendants, il en résulte

$$
x_i^{(1)}
$$
 -  $x_i^{(2)}$  = 0 pour tous les  $i = 1, ..., m$ , c. $\hat{a}$ .d. que  $x^{(1)} = x^{(2)}$ .

Celle-ci est en contradiction avec l'hypothèse.  $x$  est donc un sommet.

**2.** Soit  $x$  un sommet du polyèdre convexe de solutions de  $(3.3.19)$ .

Supposons que les composantes  $x_1, ..., x_r$  sont positifs et les autres sont nulles. On a donc :

$$
\boldsymbol{a}^{(1)}\mathbf{x}_1+\cdots+\boldsymbol{a}^{(r)}\mathbf{x}_r=\boldsymbol{b}.
$$

Supposons que  $\boldsymbol{a}^{(1)}, \ldots, \boldsymbol{a}^{(r)}$  soient linéairement dépendants, on a :

$$
\lambda_1 \mathbf{a}^{(1)} + \lambda_2 \mathbf{a}^{(2)} + \cdots + \lambda_n a^{(r)} = 0.
$$

avec :  $\lambda_1^2 + \cdots + \lambda_r^2 \neq 0$ .

Pour c > 0, il en découle des deux dernières équations :

$$
\boldsymbol{a}^{(1)}(x_1+c\lambda_1)+\boldsymbol{a}^{(2)}(x_2+c\lambda_2)+\cdots+\boldsymbol{a}^{(r)}(x_r+c\lambda_r)=\boldsymbol{b}.
$$

$$
\mathbf{c}t \qquad \mathbf{a}^{(1)}(x_1+c\lambda_1)+\mathbf{a}^{(2)}(x_2+c\lambda_2)+\cdots+\mathbf{a}^{(r)}(x_r+c\lambda_r)=\mathbf{b}.
$$

Les solutions de ces deux équations sont :

$$
\boldsymbol{x}^{(1)} = [x_1 + c\lambda_1, ..., x_r + c\lambda_r, 0, ..., 0]
$$

et

$$
\mathbf{x}^{(2)} = [x_1 - c\lambda_1, ..., x_r - c\lambda_r, 0, ..., 0]
$$

Puisque le cas de dégénérescence est exclu, c.à.d., on n'admet que les SBA avec m VB positives, il existe un c > 0 suffisamment petit, de sorte que  $x^{(1)} \ge 0$  et  $x^{(2)} \ge 0$ , c.à.d.,  $x^{(1)}$  et  $x^{(2)}$  sont SR de (3.3.19). Finalement on a :

 $x = \frac{1}{2}x^{(1)} + \frac{1}{2}x^{(2)}$ , c.à.d.  $x$  n'est pas un sommet. Ceci est en contradiction avec l'hypothèse.

De la non dépendance linéaire des vecteurs  $a^{1}$ , ….,  $a^{(r)}$ , il en résulte que  $r \leq m$ . Puisque le cas de dégénérescence est exclu, on a  $r = m$ . Donc  $x$  est une SBA.

Du théorème 1, il s'ensuit l'hypothèse établie auparavant :

Si le domaine de solutions admissibles de (3.3.19) est borné, alors c'est un polyèdre convexe. Puisque le nombre de SBA est plus petite on égal à  $\binom{n+m}{m}$ , alors le nombre de sommets du polyèdre convexe est inférieur ou égale à  $\binom{n+m}{m}$ , il est donc fini ou limité

#### **Théorème 2 :** *Théorème du simplexe*

Un programme linéaire  $Ax = b$ ,  $x \ge 0$ , max  $Z = c^{T}x$  à une solution optimale parmi les SBA, au cas où les SBA sont non générées.

#### **Démonstration** :

Supposons que  $x^{(0)}$  est une solution optimale de (3.3.19) et il n'est pas une SBA en un sommet. On peut donc écrire :

$$
x^{(0)} = \sum_{i=1}^{i=1} \lambda_i x^{(i)}, \sum_{i=1}^{i=1} \lambda_i = 1, 0 \le \lambda_i < 1, i = 1, ..., q,
$$

où  $\mathbf{x}^{(1)}$ , …,  $\mathbf{x}^{(q)}$  sont les sommets du domaine de (3.3.19),

on a :

$$
\max \left\{ \mathbf{c}^T \mathbf{x} \right\} = \mathbf{c}^{\mathrm{T}} \mathbf{x} \left\{ \sum_{i=1}^{i=1} \lambda_i x^{(i)} \right\} = \sum_{i=1}^{i=1} \lambda_i \mathbf{c}^T x^{(i)} \leq \mathbf{c}^{\mathrm{T}} \mathbf{x}^{(k)} \sum_{i=1}^{i=1} \lambda_i
$$

$$
\sum_{q}^{i=1} \lambda_i c^T \mathbf{x}^{(i)} = \sum c^T \mathbf{x}^{(k)}
$$

avec: max  $\{c^T x^{(i)}\} = c^T x^{(k)} = c^T x^{(0)}$ 

$$
1 \leq i \leq q
$$

On a montré que le sommet  $x^{(0)}$  ou le SBA est une solution optimale. Ceci confirme le théorème du simplexe, car à chaque solution optimale correspond une SBA optimale.

Si  $\mathbf{x}^{(1)},...,\mathbf{x}^{(k)}$  sont des solutions optimales de (3.3.19), alors

$$
\boldsymbol{x}^{(0)} = \sum_{i=1}^{p} \lambda_i \, \boldsymbol{x}^{(i)} \qquad \text{avec} \quad \sum_{i=1}^{p} \lambda_i = 1, \qquad 0 \le \lambda_i \le 1 \text{ pour } i = 1, \dots, p
$$

est aussi une solution optimale de (3.3.19), c.à.d., que tous les points de l'enveloppe convexe de  $\mathbf{x}^{(1)},...,\mathbf{x}^{(p)}$  sont des solutions, car on a :

$$
c^T x^{(0)} = \sum_{i=1}^p \lambda_i c^T x^{(i)} = c^T x^{(1)} \sum_{i=1}^p \lambda_i = c^T x^{(1)} = \max (c^T x).
$$

Pour la détermination d'une solution optimale d'un programme linéaire on ne doit examiner suivant le théorème du simplexe que les SBA. Parmi les SBA se trouve la SO. On se pose la question : Quand est-ce qu'une SBA est la solution optimale recherchée ?

Le critère du simplexe donne à ce sujet une information suffisante :

Une SBA est dite dégénérée lorsqu'une (ou plusieurs) VB prend une valeur nulle. On a ce cas de dégénérescence lorsque le nombre de droites (incluant les droites associées aux contraintes de non négativité) passant par un sommet est supérieur au nombre de variable de décision ou principale, c.à.d. lorsque plusieurs SBA correspond au même sommet de l'espace de solutions admissibles.

La SBA est *non dégénérée* lorsque les *m* VB sont positives.

#### **Théorème 3 :** *Critère du simplexe*

Si  $x_B = [x_1 = 0, x_2 = 0, ..., x_n = 0, x_{n+1} = k_1, ..., x_{n+m} = k_m]$  est une SBA (tous les  $k_i \ge 0, i =$  $1, \ldots, m$ ) du PL et la fonction objectif a dans la RB correspondante la forme.

 $g_1 x_1 + g_2 x_2 + \cdots + g_n x_n + Z = c$ ,

où :  $g_i \ge 0$  pour  $i = 1, \ldots, n$ ,

il en résulte que  $x_B$  est une solution maximale.

## **Démonstration** :

Si x est une SR quelconque, on a alors :  $Ax = b$ ,  $x \ge 0$ ,

Il s'ensuit de la RB (3.3.20)

 $Z(x) = c - g_1 x_1 - g_2 x_2 - \cdots - g_n x_n$ .

On a en plus :

 $Z(x) = c$ .

Puisqu'on a  $g_i \ge 0$  et  $x_i \ge 0$  pour tous les  $j = 1, ..., n$ , alors  $g_i x_i \ge 0$  quel que soit j et par conséquent :

c - g<sub>1</sub> x<sub>1</sub> - ... - g<sub>n</sub> x<sub>n</sub>  $\leq$  c, c.à.d.,  $Z(x) \leq Z(x_B)$ .

La dernière inéquation signifie que la valeur de la fonction de toute solution admissible n'est pas supérieure que la valeur de la fonction  $Z(x_B)$  de la solution  $x_B$ ,  $x_B$  est donc une solution maximale CQFD.

Lorsque le SB appartenant à la SBA est connu, on peut décider en raison des coefficients de forme, si la SBA est solution optimale. Le cas de dégénérescence soit exclu.

## **Exemple 3.9** :

Dans le programme linéaire

**F.O**: max  $Z = -x_1 + 2x_2 + 4x_3$ ;

**S.C:**  $2 x_1 + x_2 + x_3 = 7$ ,  $-x_1 - x_2 + x_3 + x_4 = 1,$  (3.3.23)  $3 x_1 - 2 x_2 - x_3 + x_5 = 18,$ 

**C.N.N:**  $x_i \ge 0, i = 1, 2, ..., 5,$ 

Il y a la SBA suivante  $x_B$  (En la remplaçant dans les contraintes, on peut facilement vérifier que  $x_B$  est une SBA) :

$$
x_B\left\{\n \begin{array}{l}\n V B = x_2 = 3, x_3 = 4, x_5 = 2, \\
 V H B = x_1 = 0, x_4 = 0\n \end{array}\n \right\}
$$

A la SBA  $x_B$  appartient la base suivante :

$$
\mathbf{a}^{(2)} = \begin{bmatrix} 1 \\ -1 \\ -2 \end{bmatrix}, \mathbf{a}^{(3)} = \begin{bmatrix} 1 \\ 1 \\ -1 \end{bmatrix}, \mathbf{a}^{(5)} = \begin{bmatrix} 0 \\ 0 \\ 1 \end{bmatrix},
$$
  
car 
$$
|\mathbf{a}^{(2)}, \mathbf{a}^{(3)}, \mathbf{a}^{(5)}| = \begin{vmatrix} 1 & 1 & 0 \\ -1 & 1 & 0 \\ -2 & -1 & 1 \end{vmatrix} = 2 \neq 0.
$$

En exprimant la VB  $x_2$ ,  $x_3$ ,  $x_5$  en fonction de la VHB  $x_1$  et  $x_4$  on obtient :

$$
x_3 = 4 - \frac{1}{2}x_1 - \frac{1}{2}x_4,
$$
  
\n
$$
x_2 = 3 - \frac{3}{2}x_1 - \frac{1}{2}x_4,
$$
  
\n
$$
x_5 = 2 - \frac{13}{2}x_1 - \frac{1}{2}x_4,
$$

Ainsi, les VB seront éliminées de la F.O. On aura :

$$
Z = -x_1 + 2(3 - \frac{3}{2}x_1 - \frac{1}{2}x_4) + 4(4 - \frac{1}{2}x_1 - \frac{1}{2}x_1)
$$
  

$$
Z = 22 - 6x_1 - x_4
$$

La RB qui appartient à la SBA  $x_B$  s'écrit comme suit :

$$
\frac{1}{2}x_1 + \frac{1}{2}x_4 + x_3 = 4,
$$
  
\n
$$
\frac{3}{2}x_1 - \frac{1}{2}x_4 + x_2 = 3,
$$
  
\n
$$
\frac{13}{2}x_1 - \frac{1}{2}x_4 + x_5 = 2,
$$
  
\n
$$
\dots
$$

 $6 x_1 + 1x_4 + Z = 22.$ 

Puisque  $g_1 = 6 > 0$  et  $g_4 = 1 > 0$ , il en résulte du critère de simplexe que  $x_B=[0,3,4,0,2]$  est une solution maximale de (3.3.23). Maintenant, on se pose la question : comment peut-on obtenir une telle solution optimale avec sa RB pour un PL général ?

La réponse à cette question se trouve dans l'algorithme du simplexe.

## **3.3.5 Méthode du simplexe ou des tableaux**

Pour la construction d'un tableau au simplexe on part de la forme normale

F.O: max 
$$
Z = c_1 x_1 + c_2 x_2 + \cdots + c_n x_n + c_{n+1} x_{n+1} + \cdots + c_{n+m} + x_{n+m}
$$
  
\nS.C:  
\n $a_{11} x_1 + a_{12} x_2 + \cdots + a_{1n} x_1 + x_{n+1}$   
\n $a_{21} x_1 + a_{22} x_2 + \cdots + a_{2n} x_1 + x_{n+2}$   
\n $a_{m1} x_1 + a_{m2} x_2 + \cdots + a_{mn} x_n + x_{n+m}$   
\n $a_{m1} x_1 + a_{m2} x_2 + \cdots + a_{mn} x_n + x_{n+m} = b_m$  (3.4.1)

84

## **C.N.N:**  $x_i \ge 0$ ,  $j = 1,..., n+m$ ,  $b_i \ge 0$ ,  $i = 1,..., m$ .

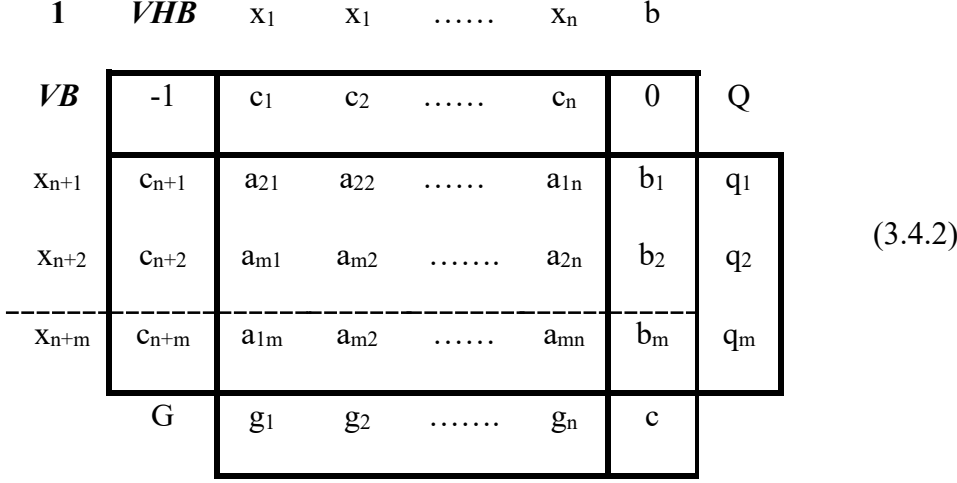

Le premier tableau reprend les éléments constitutifs du PL (3.4.1).

Le tableau simplexe 1 est construit comme suit :

- $\bullet$  La 1<sup>ére</sup> ligne contient la liste des VHB  $x_1, \ldots, x_n$ .
- $\bullet$  La 1<sup>ére</sup> colonne contient la liste des VHB  $x_{n+1}, \ldots, x_{n+m}$

 $\bullet$  La 2<sup>éme</sup> ligne et la 2<sup>éme</sup> colonne contiennent les coefficients de la fonction objectif associés aux VB et VHB.

• Pour des raisons de commodité, la valeur du 1 er coefficient dans la 2éme ligne est égale à −1 et celle du dernier coefficient est égale à zéro.

• Le milieu du tableau (c.à.d. la 3<sup>ème</sup> jusqu'à la  $(m + 2)$ <sup>ème</sup> ligne et la 3<sup>ème</sup> jusqu'à la  $(n + 2)$ <sup>ème</sup> colonne) contient les valeurs des coefficients des variables des contrainte de  $(3.4.1).$ 

• L'avant dernière colonne contient le valeur des membres des côtés droits des contrainte de (3.4.1).

- La ligne E est destinée aux coefficients de forme et au nombre de base.
	- La colonne Q est destinée aux quotients  $q_i$  à calculer. Chaque itération simplexe peut être effectuée en établissant un autre tableau simplexe et comprend les opérations ci-dessous. Avant d'entamer ces opérations les valeurs des coefficients  $a_{ii}$ ,  $b_i$ , et  $c_i$  seront portées dans le 1<sup>er</sup> tableau simplexe.

#### • **1 <sup>è</sup>re Etape:**

On commence à calculer les coefficients de forme  $g_k$  et le nombre de base c qui seront portés dans la ligne G :

$$
g_K = \sum_{k=1}^{i=1} c_{n+1} a_{ik} - c_k, (k = 1, \dots, n)
$$
\n
$$
c = \sum c_{n+1} b_i
$$
\n(3.4.3)\n(3.4.4)

On obtient ces formules, si dans la fonction objectif de départ les VHB sont éliminées à l'aide des contrainte. On forme donc les sommes du produit de la 1<sup>ere</sup> colonne avec les autres colonnes et les résultats seront portés dans la ligne G. Ce procédé de calcul simple justifie l'écriture des chiffres -1 et 0 dans la  $2^{eme}$  ligne du tableau (3.4.2).

On doit ensuite vérifier, si tous les coefficients de forme sont non négatifs :

$$
\min\{g_k\} = g_\ell \ge 0\tag{3.4.5}
$$

 $1 \leq i \leq m$ 

- $\bullet$  Si  $g_\ell \geq 0$ , alors il s'ensuit que la solution correspondant au tableau simplexe est optimale. Elle sera lue du tableau en mettant toute les VHB égales à zéro. Les valeurs des VB sont égales à celles correspondantes dans la colonne 6.
- ♦ Si ℓ< 0, la colonne de *ℓ* désignera *la colonne d'entrée*. (Les éléments de cette colonne seront par exemple soulignés). Cette colonne représente la colonne d'entrée, car la VHB x2 de viendra dans le prochaine tableau une VB :

#### • **2ème Etape:**

Après la localisation de la colonne d'entrée, on calcule le minimum d'après (3.4.5) en formant les quotients q<sub>i</sub> par la division des éléments de la colonne b par les éléments de la colonne d'entrée et en cherchant le minimum. *Ces quotients ne doivent être calculés que pour des éléments positifs*. Ces quotients sont ensuite portés dans la colonne Q. Les positions de la colonne Q pour les quelle il n'existe pas de quotient, *restent vide*. Dans le cas où toutes les valeurs de la colonne d'entrée sont non positives, le processus d'itération sera interrompu, car d'après le cas n° = 2 déjà examiné dans (3.4.5) avec  $g_a < 0$  et  $r_{ia} \le 0$ , le PL ne possède aucune solution optimale.

La ligne qui correspond au plus petit élément de la colonne Q, sera désignée par la suite comme *ligne de sortie* et marquée (par exemple les éléments de la ligne peuvent être soulignés) ou bien la ligne de sortie sera indiquée par une flèche sortante c.à.d. une flèche dirigée de droite à gauche). La variable de base associée à cette ligne apparaîtra dans le prochain tableau comme VHB.

On calculera alors :

• 
$$
q_i = \frac{b_i}{a_{ie}} \text{ pour } a_{ie} > 0,
$$
\n
$$
(3.4.6)
$$

Pour  $a_{ie} \le 0$  il n'existe pas de quotient  $q_i$  (i = 1,...,m),

• min  ${q_i} = q_k$ . (Critère de sortie d'une variable de la base) (3.4.7)  $1 \leq i \leq m$ 

$$
a_{ie}>0
$$

Dans les étapes suivantes on calculera les valeurs des nouveau tableau s'implexe (pour la prochaine itération). Qui seront désignées selon les valeurs de départ par  $\overline{a}_{ij}$ ,  $\overline{b}_i$ ,  $\overline{c}_j$ ,  $\overline{g}_j$ .

### • **3<sup>è</sup>me Etape:**

Les variables à échanger et les coefficients correspondants de la fonction objectif seront échangés.

$$
VB x_k \longleftrightarrow VHB x_\ell, C_k \longleftrightarrow C_\ell. \tag{3.4.8}
$$

#### • **4<sup>è</sup>me Etape:**

Si  $a_{k\ell}$ est l'élément, qui se trouve à l'intersection de la colonne d'entrée et de la ligne de sortie (élément pivot), alors  $\frac{1}{a}$  $a_{\rm kl}$ est l'élément correspondant dans le nouveau tableau élément pivot (ou pivot) :

$$
\overline{a}_{kl} = \frac{1}{a_{kl}}, \quad \text{noweau élément :} = \frac{1}{\text{pivot}} \tag{3.4.9}
$$

Les éléments correspondants à la ligne de sortie seront calculés d'après les formules suivantes :

• *Ligne du pivot:*

$$
\bar{a}_{kj} = \frac{a_{kj}}{a_{ki}}, \bar{b}_k = \frac{b_k}{a_{k\ell}} i = 1, ..., n, j \neq k; \text{Nouveau élément} := \frac{\text{ancien élément}}{\text{pivot}}
$$
(3.4.10)

Les éléments correspondants à la colonne d'entrée se calculent comme suit :

• *Colonne du pivot:*

$$
\overline{a}_{il} = -\frac{a_{il}}{a_{kl}}, \overline{g}_{\ell} = -\frac{g_{\ell}}{a_{k\ell}} i = 1,...,m, i, i \neq k
$$
, Nouveau élément : =  $-\frac{\text{ancien élément}}{\text{pivot}}$  (3.4.11)

#### • **5éme Etape:**

Tous les autres éléments se calculent comme suit :

$$
\bar{a}_{kj} = a_{ij} - \frac{a_{kl}.a_{kj}}{a_{kl}}, i \neq k, j \neq k, j \neq \ell;
$$

$$
\bar{b}_i = b_i - \frac{a_{i\ell}b_k}{a_{k\ell}}, i \neq k; \tag{3.4.12}
$$

$$
\bar{g}_j=g_j-\frac{g_{\ell}.a_{kj}}{a_{k\ell}}, j\neq \ell;
$$

$$
\overline{c}=c-\frac{a_{\ell}.b_k}{a_{k\ell}}
$$

Nouveau élément : = ancien élément -  $\frac{\text{(element correspondant)}}{\text{de la colonne d'entrée}}$   $\frac{\text{(elementcorrespondant)}}{\text{delalignedesorte}}$ pivot

 Après cette 5ème étape le nouveau tableau est rempli, duquel on peut tirer la RBA avec la SBA. Les examens seront poursuivis avec la 2éme étape. A partir de cette étape le calcul des coefficients de forme et du nombre de base sera utilisé pour le calcul de contrôle, car ces valeurs existent déjà après la 5éme étape.

On prend l'exemple (3.3.22) pour établir les tableaux du simplexe.

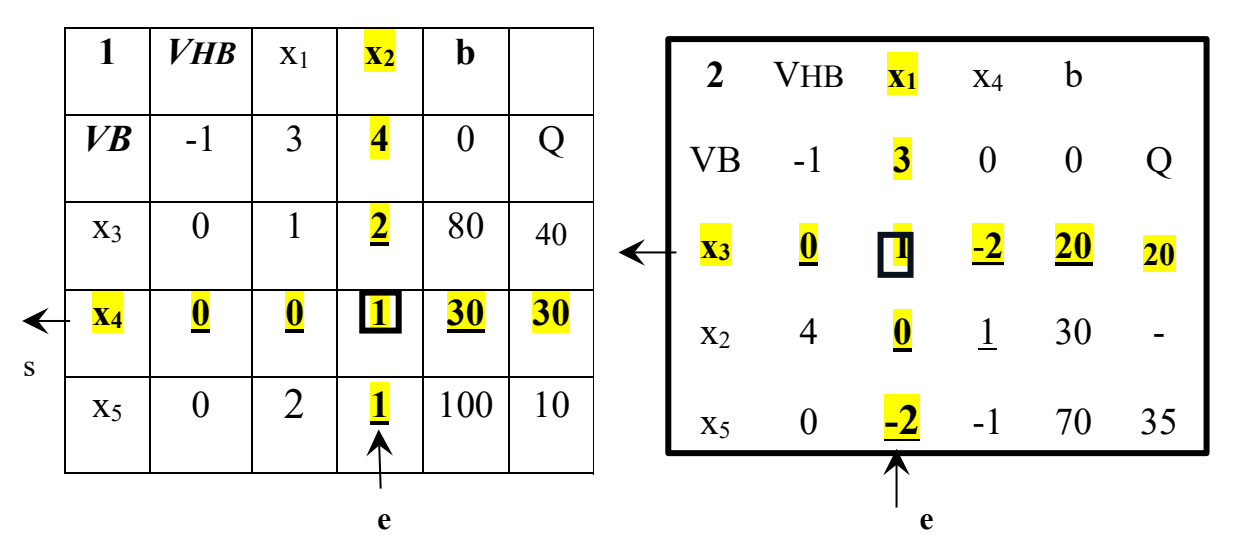

**Tableau de départ (tableau N°1) :**

L'élément pivot est encadré. L'élément de la colonne d'entrée et de la ligne de sortie sont  soulignés. La colonne d'entrée est indiquée par une flèche entrante et la ligne de sortie par une flèche sortante du tableau.

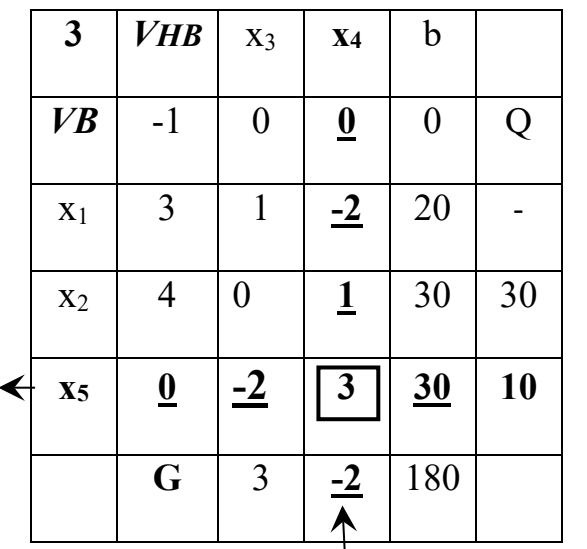

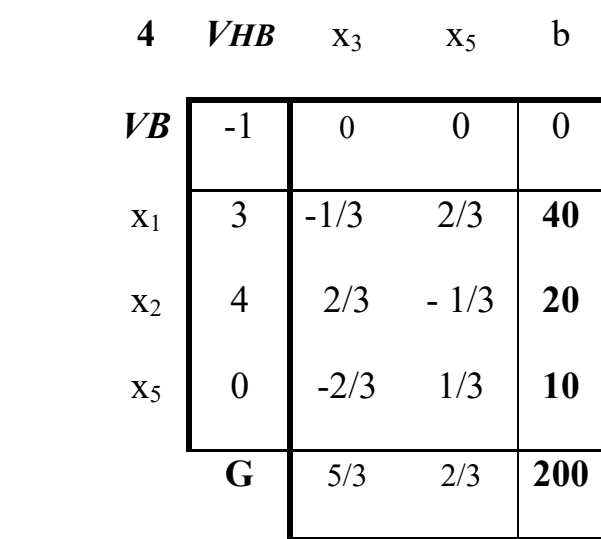

La solution optimale est donc :

$$
x_1 = 40
$$
,  $x_2 = 20$ ,  $x_4 = 10$ ,  
 $x_3 = 0$ ,  $x_5 = 0$ ,  $Z = 200$ .

Le tableau du simplexe dans le cas de variables artificielles peut être établi comme suit (voir P.L de l'exemple précédent (3.3.17) :

**F.O** : max  $Z = 2x_1 + 4x_2 + 4x_3 + Mx_5 + Mx_7$ ;

S.C:  
\n
$$
-2x_1 - 3x_2 + 3x_3 - x_4 + x_5 = 1,
$$
  
\n $x_1 - x_2 + x_3 + x_6 = 2,$   
\n $6x_1 - 2x_2 + 2x_3 + x_7 = 4,$   
\n(3.4.20)

**C.N.N:**  $x_1 \ge 0$ ,  $i = 1,...,7$ .

Le tableau de départ est :

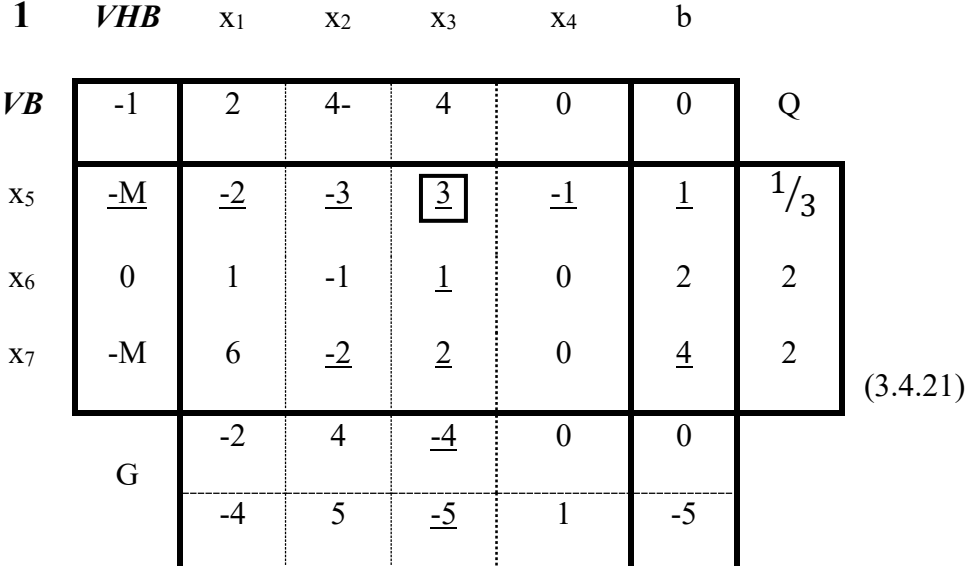

Dans le tableau N°1, la ligne G est composée maintenant de deux lignes. Après avoir effectué la 1ér étapes de l'algorithme du simplexe il en découles des coefficients de forme qui sont une fonction linéaire de M :

$$
g_i = r_i + t_i \ . \ M
$$

Dans la moitié supérieure de la ligne G on écrit les coefficients r<sub>is</sub>, qui sont indépendants de M ; dans la moitié inférieure on porte les coefficients t<sub>i</sub>, qui ont été multipliés par M. Dans (3.4.21) les valeurs de ces coefficients sont portées dans les lignes respectives. Dans la 1ère étape on doit ensuite vérifier, si tous les coefficients sont non négatifs :

 $min \{ g_k \} = min \{ r_k + t_k \ldotp M \} \ge 0$ 

$$
1\leq k\leq n \qquad \qquad 1\leq k\leq n
$$

Dans la détermination du minimum il faut chercher sont d'abord le minimum de la série inférieure de la ligne G, car les coefficients. De cette ligne sont déterminants pour les coefficients de forme. M fut choisi arbitrairement grand.

Dans le cas où ce coefficient est plus petit que zéro, alors la colonne, qui correspond à ce minimum, est une colonne d'entrée. Si ce minimum est égal à zéro, on choisit le minimum des  $r_k$  appartenant à la série supérieure de la ligne G. De (3.4.21) il en découle le tableau suivant :

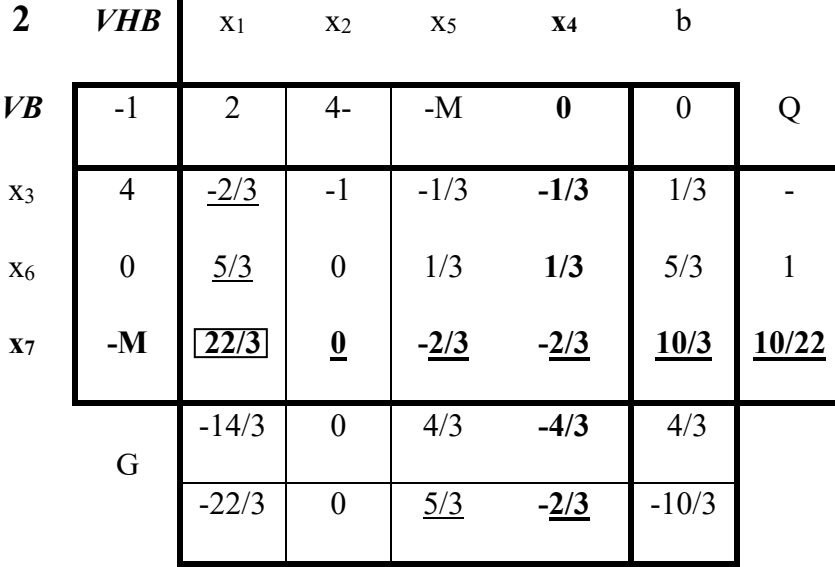

Dans le tableau N°2, la colonne qui correspond à la VHB x<sub>5</sub>, peut être exclu (ou supprimé), car la variable artificielle ne sera plus admise dans la base. Dans les tableaux suivants cette colonne ne sera plus calculée. Dans le tableau 3 la colonne, qui correspond à la VHB x7, peut être de même supprimée, car la variable artificielle x<sub>7</sub> ne sera plus admise dans la base. La ligne inférieure de la double ligne G peut être également abandonnée, puisque les variables artificielles ne seront plus admises dans la base (tableau 3 et 4).

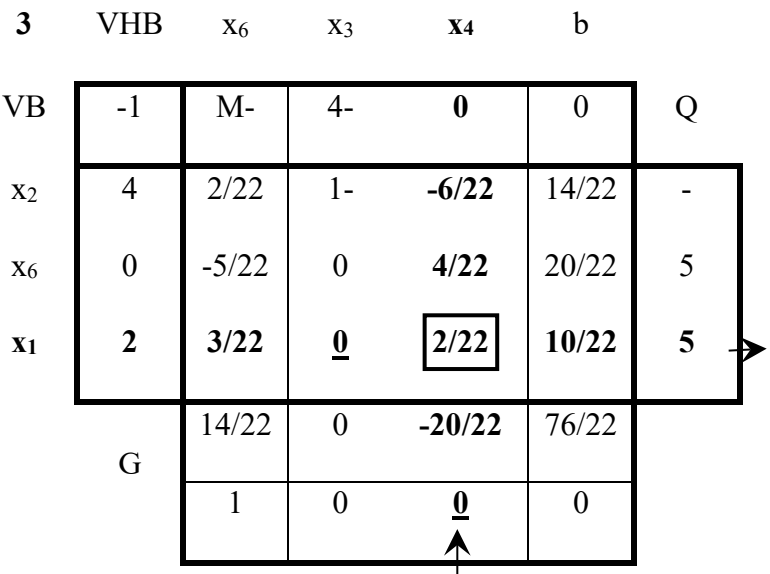

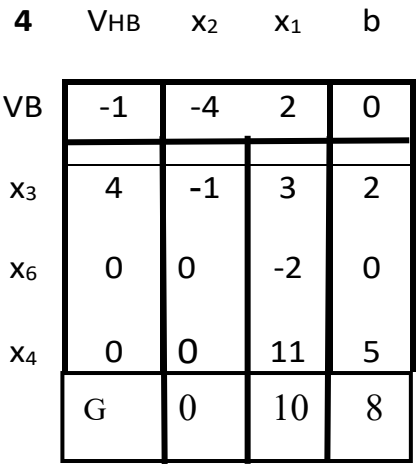

 **La solution optimale est :** 

 $x_1 = 0$ ,  $x_2 = 0$ ,  $x_3 = 2$ ,  $x_4 = 5$ ,  $x_6 = 0$ ,

 $Z = 8$  ( $x_5 = x_7 = 0$ , *variables artificiels*).

## **3.3.6 Cas de programmes linéaires sans solution optimale**

A l'aide de deux exemples suivants on va examiner et commenter les deux cas possibles de non solvabilités d'un programme linéaire.

#### **Exemple 3.1 :**

```
F.O : max Z = x_1 + 2 x_2;
S.C : -x_1 + x_2 \le 1,
                 x_1 + x_2 \geq 1,
                 x_1 - 2x_2 \leq 1,
C.N.N : x_1, x_2 \ge 0.
```
Forme normale :

**F.O** : max  $\overline{Z} = x_1 + 2x_2 - M x_6$ ; **S.C** :  $-x_1 + x_2 - x_3 + x_4 = 1$ ,

$$
x_1 + x_2 - x_4 + x_6 = 1,
$$

$$
x_1 - 2x_2 + x_5 = 1.
$$

Tableaux du simplexe :

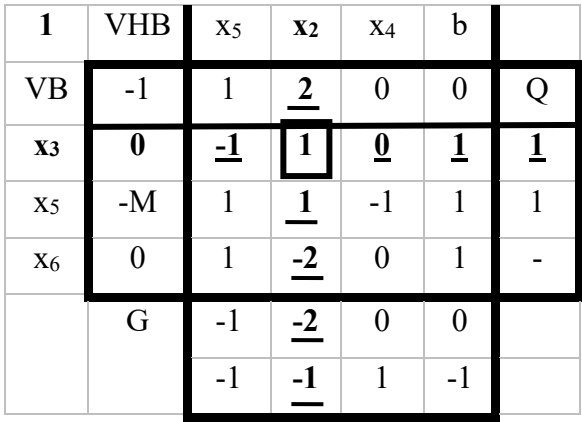

**3** VHB x6 x3 x4 b

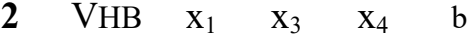

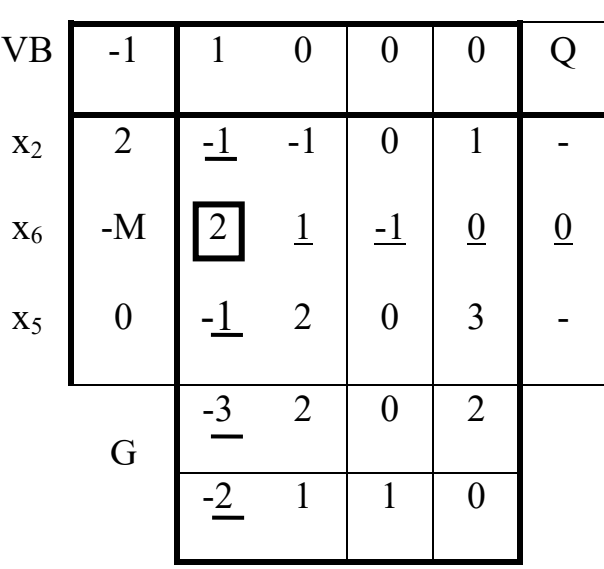

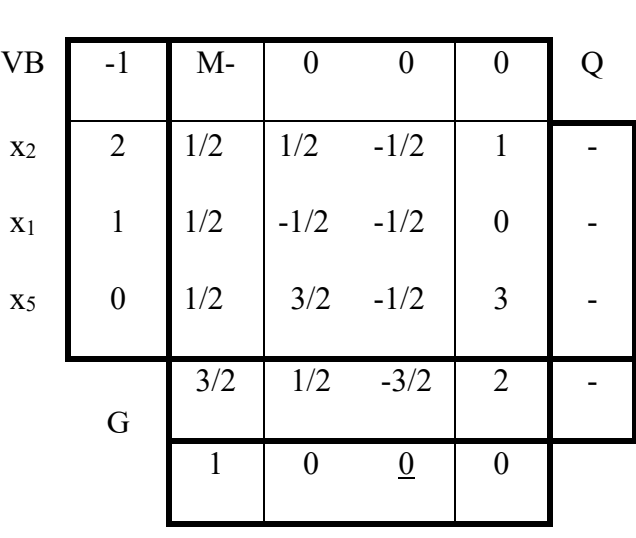

On arrête le processus d'itération, car dans la colonne d'entrée correspondant à la VHB *x4* tous les coefficients sont négatifs ! Le domaine de solutions est *illimité*, c.à.d. la F.O est aussi illimitée, Fig. 3.3.13.

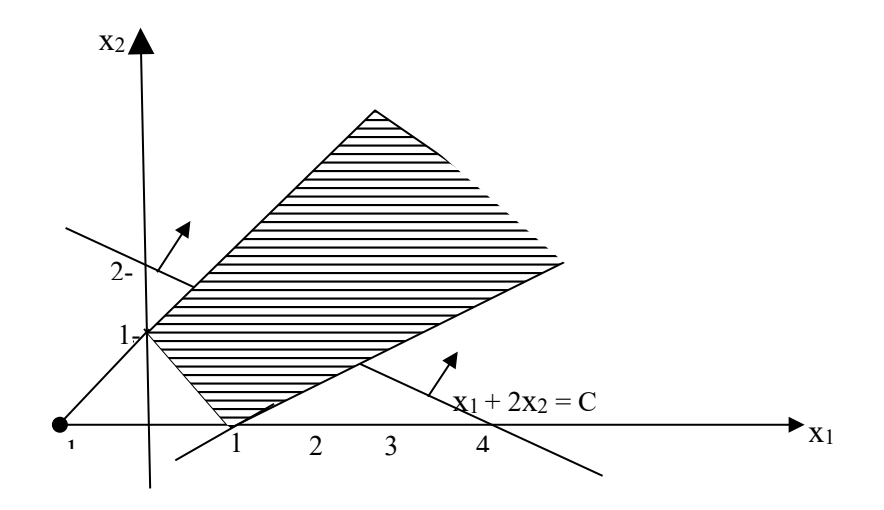

**Fig. 3.3.13**.

# **Exemple 3.2 :**

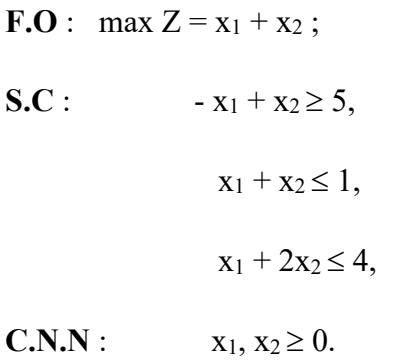

Forme normale :

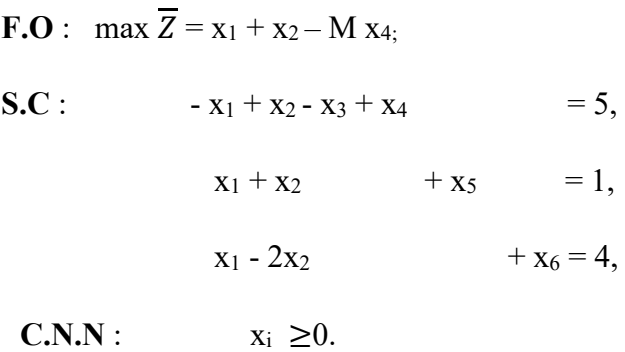

Tableaux du simplexe :

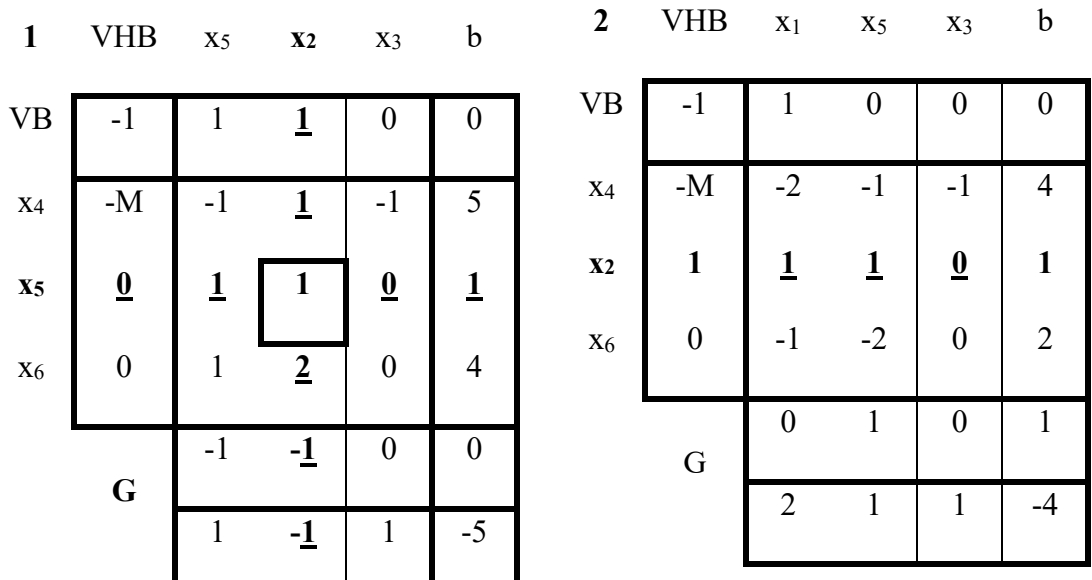

Le processus d'itération s'interrompe en ayant des coefficients de forme tous positifs, mais aussi en ayant une variable artificielle avec une valeur positive égale à 4 dans la SBA comme VB. L'espace de solutions du problème de départ est alors un espace vide, Fig. 3.3.14.

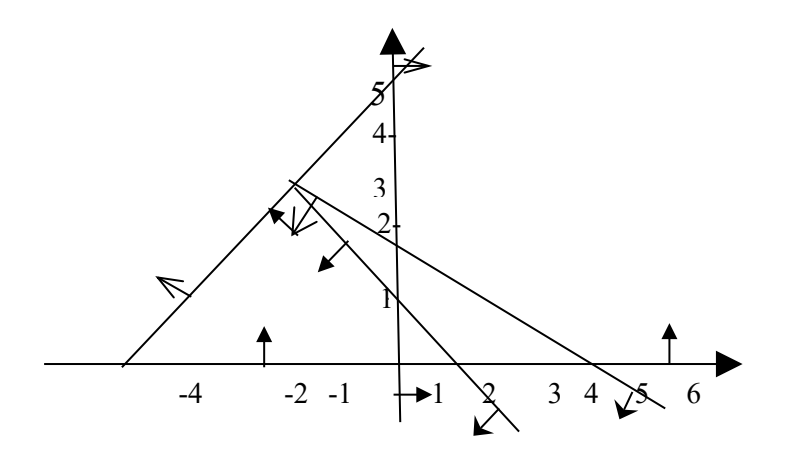

**Fig. 3.3.14** 

#### **3.3.7 Cas de dégénérescence**

Le cas de dégénérescence existe, lorsqu'on aura SBA avec moins que m VB différentes de zéro. Ce cas se présente toujours, lorsque dans le minimum  $(3.15)$  au moins deux quotients  $(k_i/r_{ia})$  ont la plus petite valeur. Après l'exécution de la transformation il en découle une SBA avec moins que m VB non nulles. Cette de dégénérescence suppose que plusieurs transformations peuvent être effectuées, où la valeur de la fonction objectif ne varie pas. Il existe même des exemples, où d'une itération à une autre d'une part la fonction objectif ne varie pas et d'autre part après une série d'itérations on obtient de nouveau la représentation de base initiale ou de départ, c.à.d. il existe un cycle d'itération, et par conséquent la méthode du simplexe ne s'arrête pas après un nombre fini d'itérations. La solution optimale ne sera pas atteinte. En fait il n'existe que peu d'exemples théoriques connus qui contiennent de tels cycles. Dans le calcul sur ordinateur ces cas de dégénérescence on de cyclage évité de manière que dans plusieurs essais il sera décidé au hasard, de sorte qu'il est improbable d'effectuer plusieurs fois le même cycle.

Ce cas de dégénérescence et son élimination sera expliqué à l'aide de l'exemple suivant :

**F.O** : max  $Z = x_1 + x_2$ ; **S.C** :  $x_1 + 2x_2 \le 70$ ,  $2x_1 + x_2 \le 80$ ,  $x_1 - 3x_2 \leq 0$ ,  $x_1 \leq 30$  $x_1, x_2 \ge 0.$ 

Dans la figure 3.3.15 est illustré ce programme linéaire.

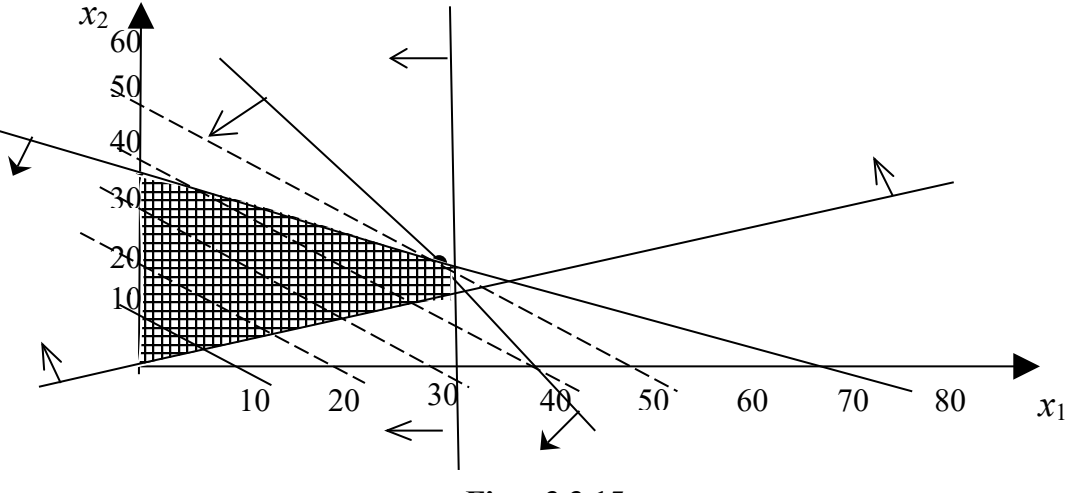

**Fig. : 3.3.15** 

 Dans la figure 3.3.14, on remarque que le sommet (30,20) du domaine des solutions admissibles est surdéterminé, c.à.d. à travers ce point passent plus de deux droites, qui sont déterminées par les contraintes. La forme normale, ainsi que le 1<sup>er</sup> et le 2<sup>ème</sup> tableau du simplexe du PL sont :

**F.O**: max 
$$
Z = x_1 + x_2
$$
;

$$
S.C: \t x_1 + 2x_2 + x_3 = 70,
$$

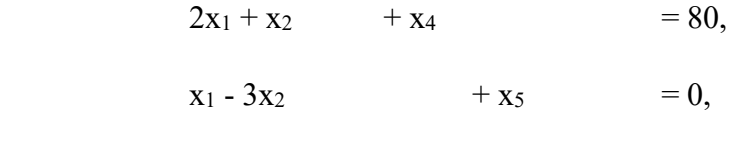

 $x_1 + x_6 = 30,$ 

 $x_1, x_2, \ldots, x_6 \geq 0$ 

| 1              | $\mathbf{V}_{\mathbf{H}\mathbf{B}}$ | $\mathbf{X}$ 5 | X2               | $\mathbf b$              | Q                        | $\boldsymbol{2}$           | $V_{HB}$         | X1               | X <sub>2</sub>          | $\mathbf b$              |                          |
|----------------|-------------------------------------|----------------|------------------|--------------------------|--------------------------|----------------------------|------------------|------------------|-------------------------|--------------------------|--------------------------|
| <b>VB</b>      | $-1$                                |                |                  | $\boldsymbol{0}$         |                          | <b>VB</b>                  | $-1$             | $\boldsymbol{0}$ |                         | $\boldsymbol{0}$         | Q                        |
| $X_3$          | $\boldsymbol{0}$                    |                | $\boldsymbol{2}$ | 70                       | 70                       | $\mathbf{X}3$              | $\boldsymbol{0}$ | -1               | $\overline{\mathbf{5}}$ | 70                       | $70/5$                   |
| $X_4$          | $\boldsymbol{0}$                    | $\overline{2}$ | $\mathbf{1}$     | 80                       | 40                       | <b>X4</b>                  | $\boldsymbol{0}$ | $-2$             | $\overline{7}$          | 80                       | 80/7                     |
| $\mathbf{X}$ 1 | $\boldsymbol{0}$                    | $\mathbf 1$    | $\frac{-3}{2}$   | $\underline{\mathbf{0}}$ | $\underline{\mathbf{0}}$ | $\underline{\mathbf{X}}$ 5 | $\mathbf 1$      | $\mathbf 1$      | $-3$                    | $\underline{\mathbf{0}}$ | $\underline{\mathbf{0}}$ |
| <b>X6</b>      | $\boldsymbol{0}$                    | $\overline{1}$ | $\boldsymbol{0}$ | 30                       | 30                       | <b>X6</b>                  | $\boldsymbol{0}$ | $-1$             | $\mathbf{3}$            | 30                       | 10                       |
|                | $\mathbf G$                         | $-1$           | $-1$             | $\boldsymbol{0}$         |                          |                            | $\mathbf G$      |                  | $-4$                    | $\boldsymbol{0}$         |                          |
|                |                                     |                |                  |                          |                          |                            |                  |                  |                         |                          |                          |

Déjà dans le 1<sup>er</sup> tableau apparaît la dégénérescence du PL, car la VB x<sub>5</sub> est égal à zéro. Seulement 3 des 4 VB sont différentes de zéro. x<sub>1</sub> est échangée par x<sub>5</sub>, le nombre de base égal à zéro ne change pas (2<sup>ème</sup> tableau ). La valeur de la fonction objectif n'a pas augmentée.

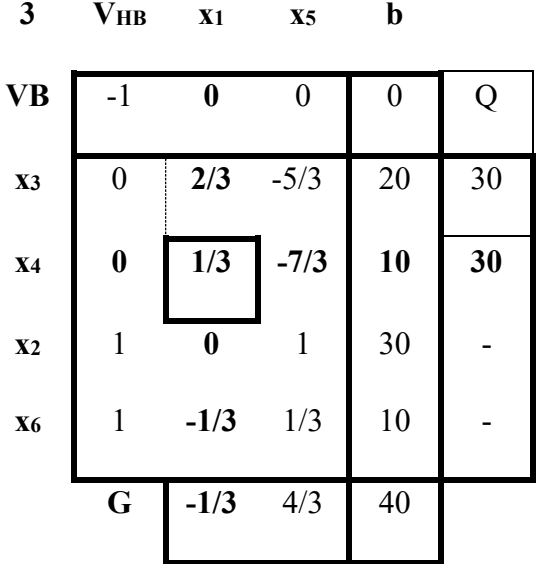

Le minimum dans la colonne Q n'est pas unique. La VB  $x_4$  sera éliminée de la base

La VB  $x_3 = 0$ , car dans le tableau N°3 aucune décision La valeur de la fonction Z n'a univoque n'est possible.

| $\overline{\mathbf{4}}$   | VHB                      | X <sub>4</sub>   | $\underline{\mathbf{X2}}$ | $\mathbf b$              |                         | 5              | <b>VHB</b>       | X4       | X3       | $\mathbf b$      |
|---------------------------|--------------------------|------------------|---------------------------|--------------------------|-------------------------|----------------|------------------|----------|----------|------------------|
| <b>VB</b>                 |                          | $\boldsymbol{0}$ | $\underline{\mathbf{0}}$  | $\boldsymbol{0}$         | Q                       | <b>VB</b>      | $-1$             | $\theta$ | $\theta$ | $\theta$         |
| $\underline{\mathbf{X3}}$ | $\underline{\mathbf{0}}$ | $-2$             | $\overline{3}$            | $\underline{\mathbf{0}}$ | $\overline{\mathbf{0}}$ | $\mathbf{X}$   | $\boldsymbol{0}$ | $-2/3$   | 1/3      | $\boldsymbol{0}$ |
| X <sub>5</sub>            | $\boldsymbol{0}$         | 3                | $-7$                      | 30                       |                         | $\mathbf{X}$ 5 | $\boldsymbol{0}$ | $-5/3$   | 7/3      | 30               |
| X <sub>1</sub>            | 1                        | $\boldsymbol{0}$ | $\mathbf{1}$              | 30                       | 30                      | $\mathbf{X}1$  | $\mathbf{1}$     | 2/3      | $-1/3$   | 30               |
| X <sub>2</sub>            | 1                        | $\mathbf{1}$     | $-2$                      | 20                       |                         | $\mathbf{X}$   | $\mathbf{1}$     | $-1/3$   | 2/3      | 20               |
|                           | G                        | 1                | <u>-1</u>                 | 50                       |                         |                | $\mathbf G$      | 1/3      | 1/3      | 50               |

Dans le tableau  $N^{\circ}4$  la variable  $x_4$  n'a pas augmentée.

## **Exercices résolus :**

## **Exo. 1 :**

Une compagnie possède deux mines de charbon A et B. La mine A produit quotidiennement 1 tonne de charbon de qualité supérieure, 1 tonne de qualité moyenne et 6 tonnes de qualité inférieure. La mine B produit par jour 2, 4 et 3 tonnes de chacune des trois qualités. La compagnie doit produire au moins 90 tonnes de charbon de qualité supérieure, 120 tonnes de qualité moyenne et 180 tonnes de qualité inférieure.

Sachant que le coût de production journalier est le même dans chaque mine, soit 1 000, quel est le nombre de jours de production dans la mine A et dans la mine B qui minimisent le coût de production de la compagnie ?

#### **Solution :**

Programme linéaire :

F.O:  $min Z = 1000x_1 + 1000x_2$ S.C:  $x_1 + 2x_2 > 90$  $x_1$ + 4 $x_2$ > 120  $6x_1+3x_2>180$ C.N.N:  $x_1 > 0, x_2 > 0$ 

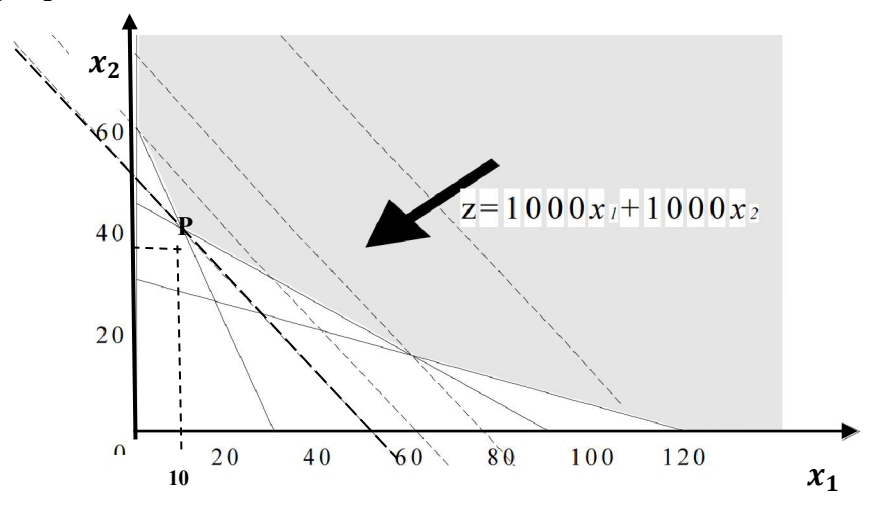

**Solution optimale :**  $P(x_1, x_2) = (10, 40)$  et  $Z_{min} = 50,000$ .

## **Exo. 2 :**

Déterminer la solution optimale par la méthode graphique du PL suivant :

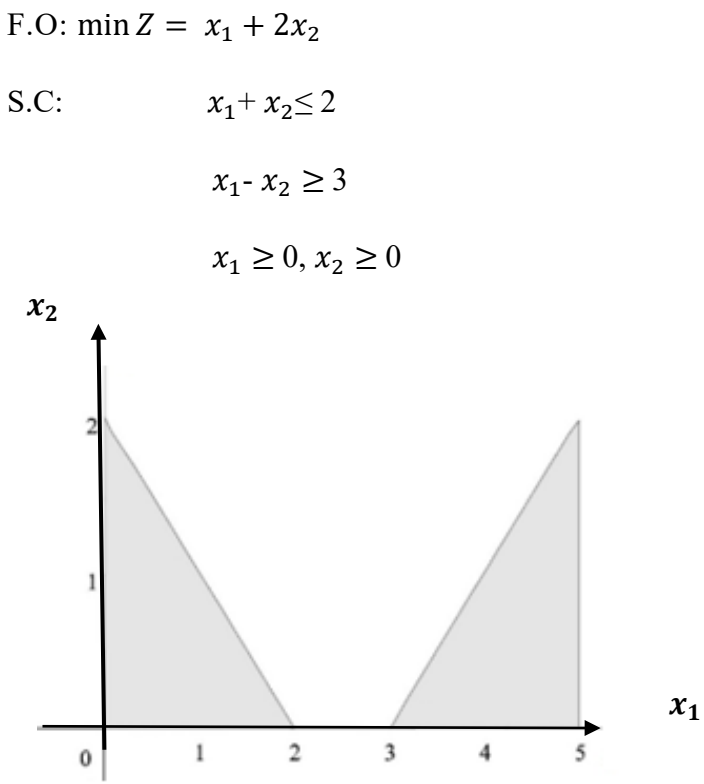

*Solution* : Le domaine de solutions admissibles est vide  $\Rightarrow$  Ce programme linéaire n'a pas de solution optimale.

## **Exo. 3 :**

Une raffinerie de pétrole traite deux sortes de pétrole brut pour donner des produits finis avec les rendements suivants :

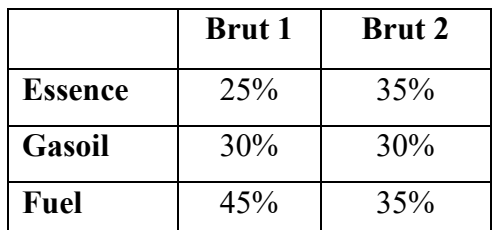

Les quotas de production imposent de fabriquer au plus 825 m<sup>3</sup> d'essence, 750 m<sup>3</sup> de gasoil et 1065 m<sup>3</sup> de fuel. La marge bénéficiaire résultant du traitement du brut 1 est de 3 DA par m<sup>3</sup> et celle du brut 2 est de 4 DA par m<sup>3</sup>.

Calculer par la méthode des tableaux du simplexe les quantités de chaque pétrole brut traité pour obtenir un bénéfice global maximal.

## **Solution :**

On désigne par  $x_1$  et  $x_2$  les quantités de brut 1 et 2 qu'il faut traiter. La fonction objectif est le gain global, qu'il est à maximiser :

**F.O**: max  $Z = 3x_1 + 4x_2$ 

Les contraintes de production s'expriment comme suit :

**S.C:**  $0.25 x_1 + 0.35 x_2 \le 825$  $0.30 x_1+0.30 x_2 \le 750$  $0.45 x_1 + 0.35 x_2 \le 750$ **C.N.N :**  $x_1 \geq 0, x_2 \geq 0$ 

Ces contraintes peuvent être écrites sous la forme suivante :

$$
5 x_1 + 7x_2 \le 16500
$$
  

$$
x_1 + x_2 \le 2500
$$
  

$$
9 x_1 + 7 x_2 \le 21300
$$

La forme normale du PL s'écrit :

**F.O**: max  $Z = 3x_1 + 4x_2$ 

**S.C:**  $5 x_1 + 7 x_2 + x_3 = 16500$ 

$$
x_1 + x_2 + x_4 = 2500
$$

$$
9 x1+7 x2 + x5 = 21300
$$
  
C.N.N :  $x1 \ge 0, x2 \ge 0, x3 \ge 0, x4 \ge 0, x5 \ge 0$ 

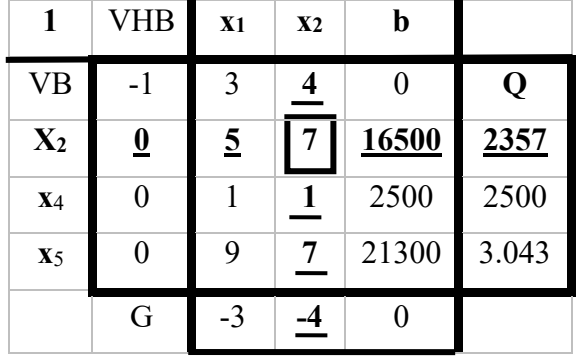

Les tableaux du simplexe sont successivement :

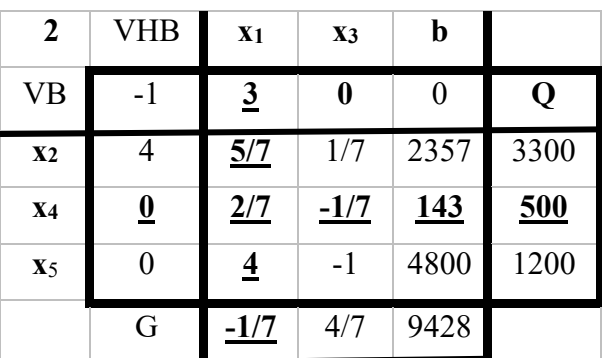

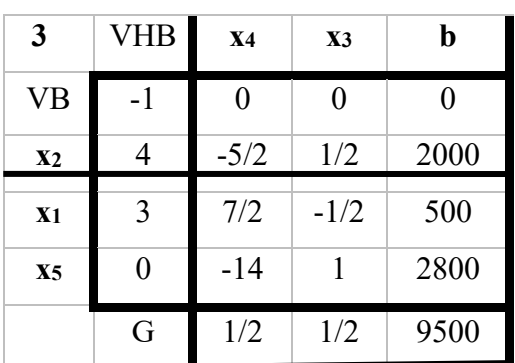

La solution optimale est :  $x_1 = 500$ ,  $x_2 = 200$ ,  $x_3 = 0$ ,  $x_4 = 0$ ,  $x_5 = 2800$ ,  $Z = 9500$ .

## **Exo.4 :**

Une entreprise fabrique un produit selon trois procédés différents A, B, C. Le tableau ci-dessous montre les quantités nécessaires par unité de produit pour les différents procédés et les quantités maximales disponibles :

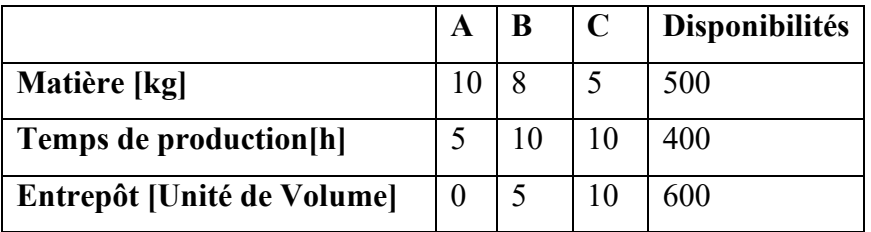

Les bénéfices de la production par les procédés A, B et C sont respectivement de 20 DA, 25 DA et 15 DA. Un programme de production maximisant les bénéfices doit être établi. Résoudre le programme linéaire par la méthode des tableaux du simplexe.

## **Solution :**

On désigne par  $x_1$ ,  $x_2$  et  $x_3$  les quantités produites respectivement suivant le procédé A, B et C. La fonction objectif représente le gain global, qu'il faut maximiser :

**F.O**: max  $Z = 20x_1 + 25x_2 + 15x_3$ 

Les contraintes de production s'expriment comme suit : **S.C:**  $10 x_1 + 8x_2 + 5x_3 \le 500$ 

$$
5 x1+ 10x2 + 10x3 \le 400
$$

$$
5 5x2 + 10x3 \le 600
$$

**C.N.N :**  $x_1 \ge 0, x_2 \ge 0, x_3 \ge 0$ 

La forme normale du PL s'écrit :

**F.O**: max  $Z = 20x_1 + 25x_2 + 15x_3$ 

**S.C:**  $10 x_1 + 8x_2 + 5x_3 + x_4 = 500$ 

 $5 x_1 + 10x_2 + 10x_3 + x_5 = 400$ 

 $5x_2 + 10x_3 + x_6 = 600$ 

**C.N.N:**  $x_1 \ge 0, x_2 \ge 0, x_3 \ge 0, x_4 \ge 0, x_5 \ge 0$ 

Les tableaux du simplexe sont successivement :

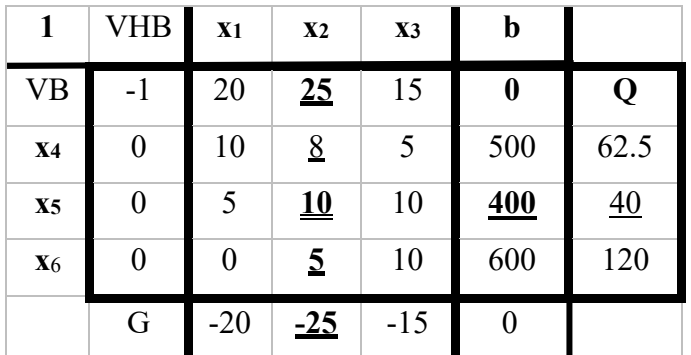

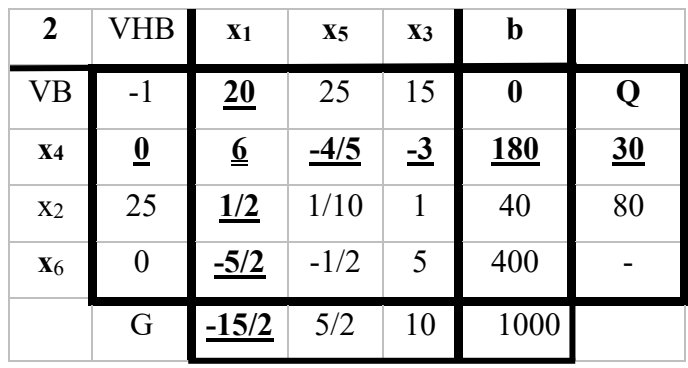

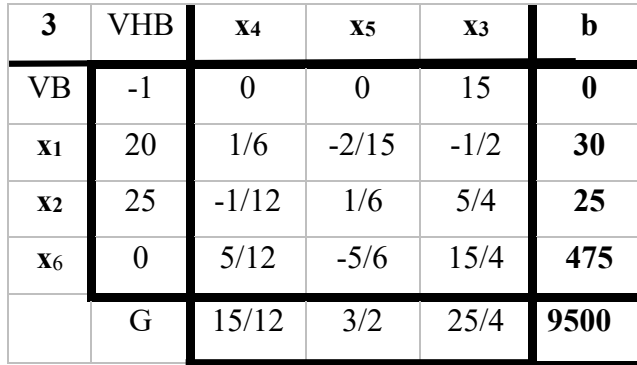

La solution optimale est :  $x_1 = 30$ ,  $x_2 = 25$ ,  $x_3 = 0$ ,  $x_4 = 0$ ,  $x_5 = 0$ ,  $x_5 = 475$  $Z = 9500$ .

## **Exo. 5 :**

Résoudre le programme linéaire suivant par la méthode des tableaux du simplexe :

**F.O** : max  $Z = x_1 + x_2 + 4$ ;

**S.C**:  $-x_1 + x_2 \ge 5$ ,

 $-x_1 + x_2 \leq 1$ ,

 $x_1 + 2 x_2 \leq 4$ ,

**C.N.N:**  $x_i \ge 0$ ,  $i = 1,2$ .

## **Solution :**

Forme normale du PL :

**F.O**:  $max Z = x_1 + x_2 + 4$ ; on pose  $Z' = Z - 4$ 

**F.O**: 
$$
\text{max } Z' = x_1 + x_2 - M x_4
$$

**S.C** :  $-x_1 + x_2 - x_3 + x_4 = 5$ 

 $x_1 + x_2 + x_5 = 1$ 

$$
x_1 + 2x_2 + x_6 = 4
$$

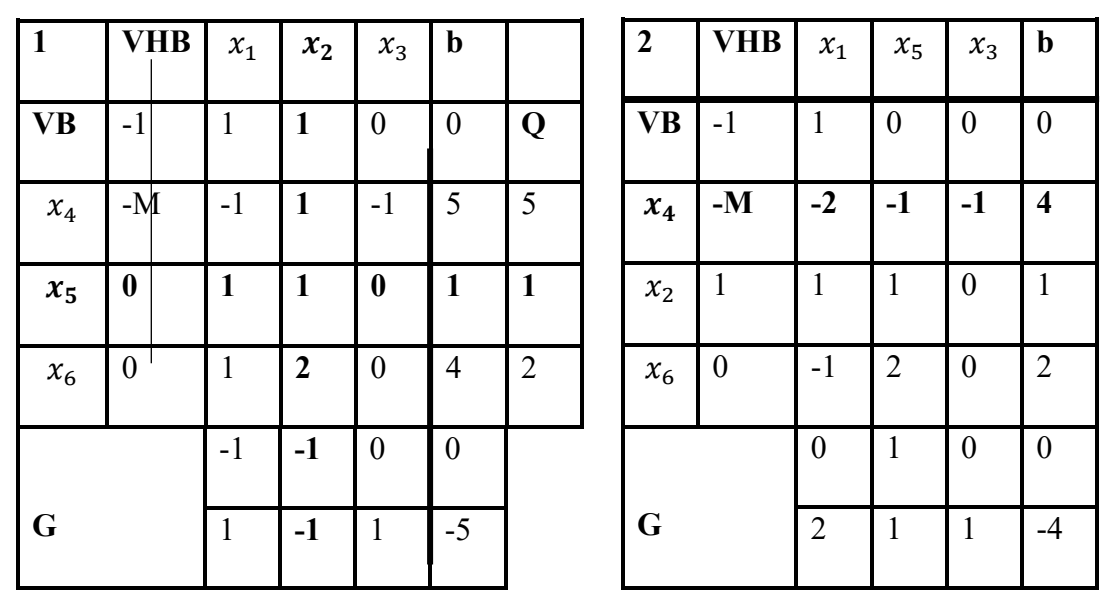

**C.N.N** :  $x_i \geq 0, i = 1, 2, ..., 6$ 

On doit interrompre le processus d'itération, car tous les coefficients de G sont positifs dans le tableau N°2. On remarque que la variable artificielle  $x_4$  avec la valeur de b correspondante positive  $b_4 = 4$  est dans la solution admissible comme variable de base. On conclut que le domaine *de solutions admissible est vide*. Il n'y a pas de solution optimale.

#### **Ex. 6 :**

Soit le programme linéaire suivant :

**F.O**: max  $Z = 2x_1 + x_2$ 

**S.C**:  $2x_1 + x_2 \le 8$ ,

 $x_1 + x_2 > 5$ 

**C.N.N:**  $x_i \ge 0$ , i = 1,2.

## **Solution :**

Forme normale du PL :

**F.O**: max  $\mathbf{Z} = x_1 + x_2 - Mx_5$ **S.C**:  $2x_1 + x_2 + x_3 = 8$  $x_1 + x_2 - x_4 + x_5 = 5$ **C.N.N** :  $x_i \geq 0, i = 1, 2, ..., 5$ 

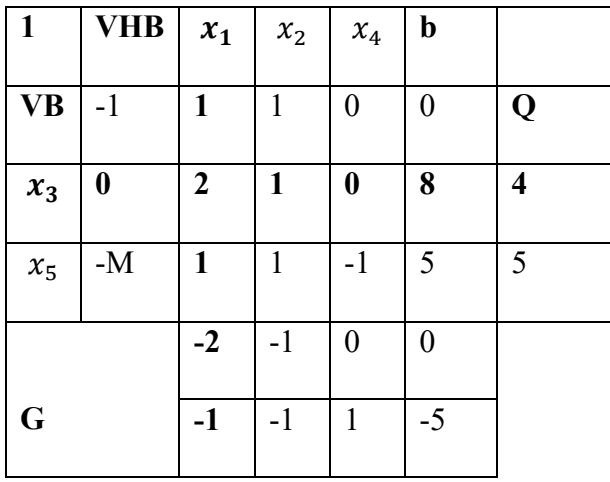

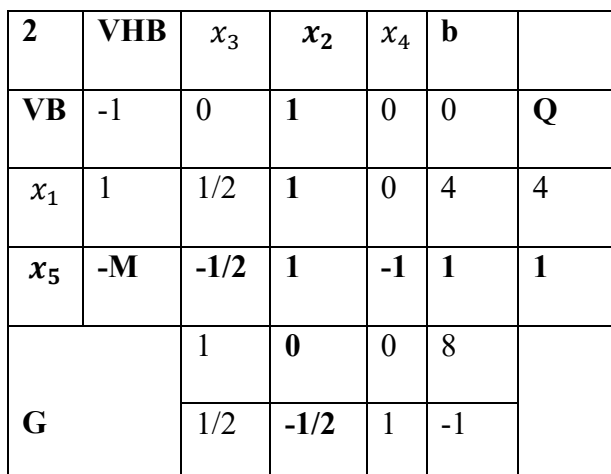

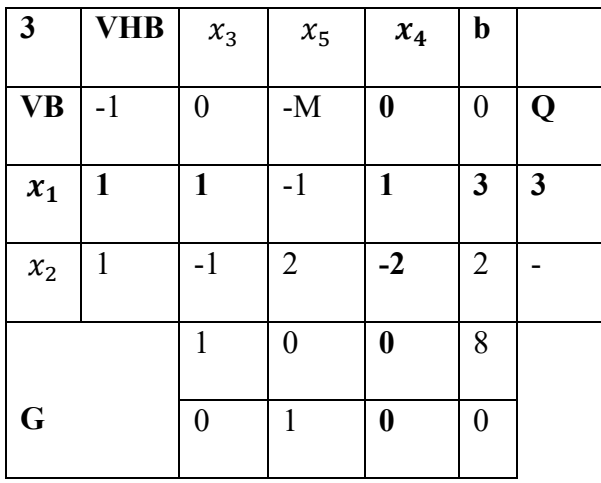

La solution optimale est :  $x_1 = 3$ ,  $x_2 = 2$ ,  $x_3 = 0$ ,  $x_4 = 0$ ,  $x_5 = 0$ ,  $Z = 8$ .

Il existe une valeur de  $g_j$  qui est nulle pour un vecteur hors base, notamment  $g_4 = 0$ . Dans ce cas, la solution optimale trouvée *n'est pas unique*. Pour connaître les autres solutions optimales (points extrêmes), il suffit de poursuivre la procédure du simplexe en faisant entrer le vecteur colonne correspondant dans la base, c'est-à-dire  $a^{(4)}$  dans notre cas. Le vecteur qui doit sortir de la base est  $a^{(1)}$ puisque seul le rapport  $q_1 = 3$  est à prendre en compte  $(q_1 = -1$  étant négatif). On obtient ainsi le tableau N°4 ci-dessous.

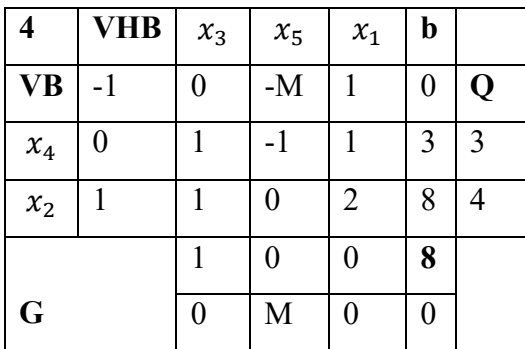

Dans le tableau N°4, la nouvelle solution optimale est  $x_1 = 0$  et  $x_2 = 8$ . La valeur de la fonction objectif est la même, soit  $Z = 8$ .

Notons que le tableau N°4, il existe une valeur de  $g_i$  qui est nulle pour une variable hors base, notamment  $g_1 = 0$ . On pourrait continuer à appliquer la procédure du simplexe en introduisant  $a^{(1)}$  dans la base. Dans ce cas, les rapports  $q_4 = 3$  et  $q_2 = 4$ . Le plus petit rapport est  $q_4$  et correspond au vecteur  $\mathbf{a}^{(4)}$  qui doit sortir de la base. Or, en faisant entrer  $\mathbf{a}^{(1)}$  dans la base à la place de  $a^{(4)}$ , on retombe sur le même tableau N°3. Il est alors inutile de continuer la procédure du simplexe puisque toutes les solutions optimales correspondant aux points extrêmes du domaine admissible ont été trouvées.

La figure ci-dessous illustre les deux solutions optimales trouvées. Remarquons *que seul un*  nombre fini de solutions optimales sont fournies par la méthode du simplexe alors qu'en réalité il en existe une infinité puisque tous les points situés sur le segment de droite reliant les deux solutions optimales trouvées sont également des solutions optimales.

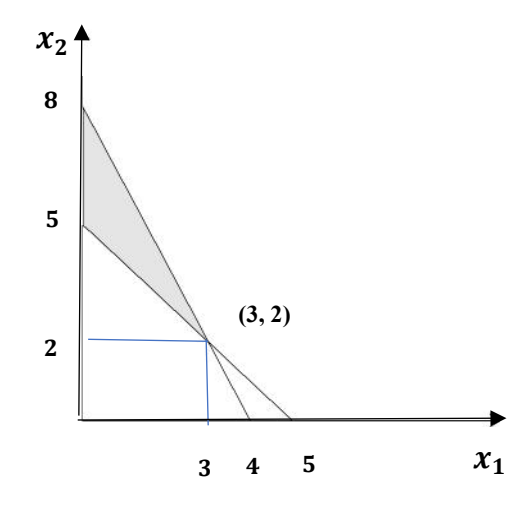

# **Références bibliographiques**

[1] Preaux J.-P. Optimisation Continue. [http://www.cmi.univ-mrs.fr/~preaux](http://www.cmi.univ-mrs.fr/%7Epreaux)

[2] Nemhauser G.L., Rinnooy Kan A.H.G., M.J. Todd. Optimization, volume 1, North Holland, 1989.

[3] Bonnans J-F., Gilbert J-C., Lemaréchal C., Sagastizàbal C. Optimisation Numérique, Aspects théoriques et pratiques, Springer M&A 27, 1997.

[4] Brun O. Eléments d'optimisation, INSA, 2010.

[5] David A. Wismer, R. Chattergy, Introduction to nonlinear optimization: a problem-solving approach, North Holland, 1978.

[6] Reiner Horst, Panos M. Pardalos, Nguyen V. Thoai, Introduction to global optimization,

Kluwer Academic Publishers, 2000.

[7] Walsh G.R. Methods of optimization, A wiley- Interscience Publication, 1975.

[8] Dodge Y. Introduction à la programmation linéaire. EDES, Neuchâtel, Suisse. (1987).

[9] Dodge Y. Optimisation appliquée, Springer-Verlag France 2005, ISBN : 2-287-21335-X

[10] Dantzig G.B. and Mukund N.T. Linear Programming, Introduction. Springer, New York. (1997).

[11] Droesbeke F., Hallin M., Lefevre C. Programmation linéaire par l'exemple. Ed. Marketing, (1986). Paris.